## Basic Computer Graphics

#### Kadi Bouatouch IRISA Email: kadi@irisa.fr

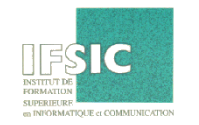

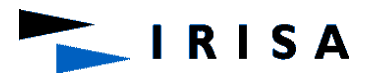

## **Summary**

- 1. Introduction
- 2. Coordinate systems
- 3. Geometric transformations
- 4. Geometric transformations for display
- 5. Choosing the camera parameters
- 6. Hidden surface removal
- 7. Lighting : Shading
- 8. Cast Shadows
- 9. Textures

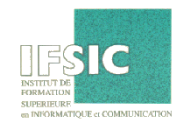

#### Introduction

**RISA** 

Image

- $-$  Image = set of pixels
- $-$  Synthesis  $\Leftrightarrow$  assign an intensity value (color) to each pixel

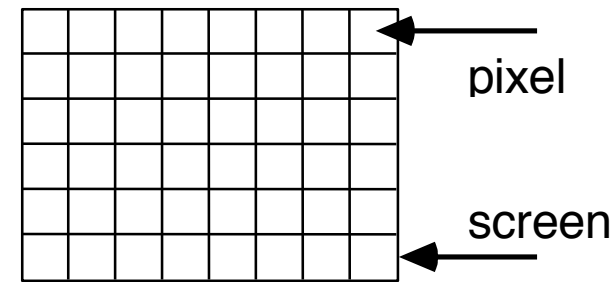

– Intensity depends on the used light sources, the location of the viewpoint and of the objects within the scene.

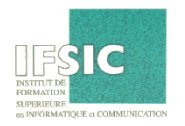

3

#### What is Computer Graphics?

#### 3D models:

– Scene = set of different kinds

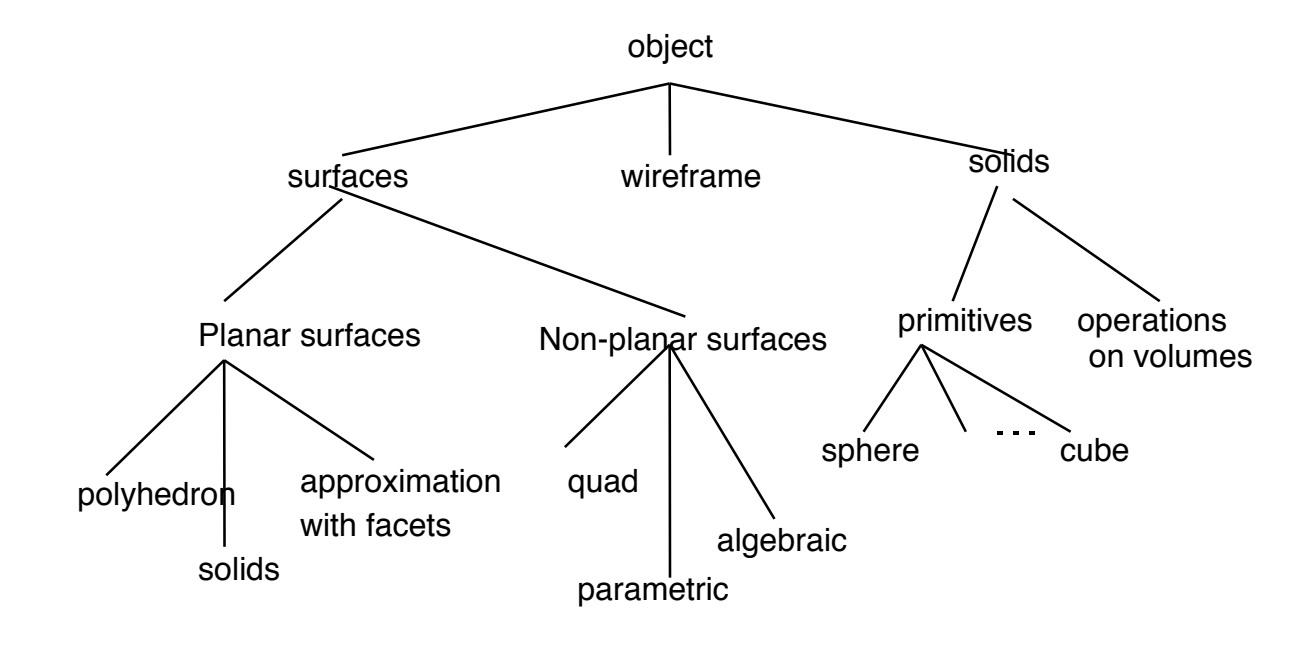

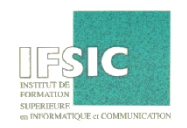

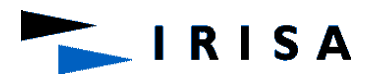

#### What is Computer Graphics?

#### 3D models: facets

- $-$  object = {planar facets}
- scenes = list of facets
- $-$  facet  $=$  list of vertices

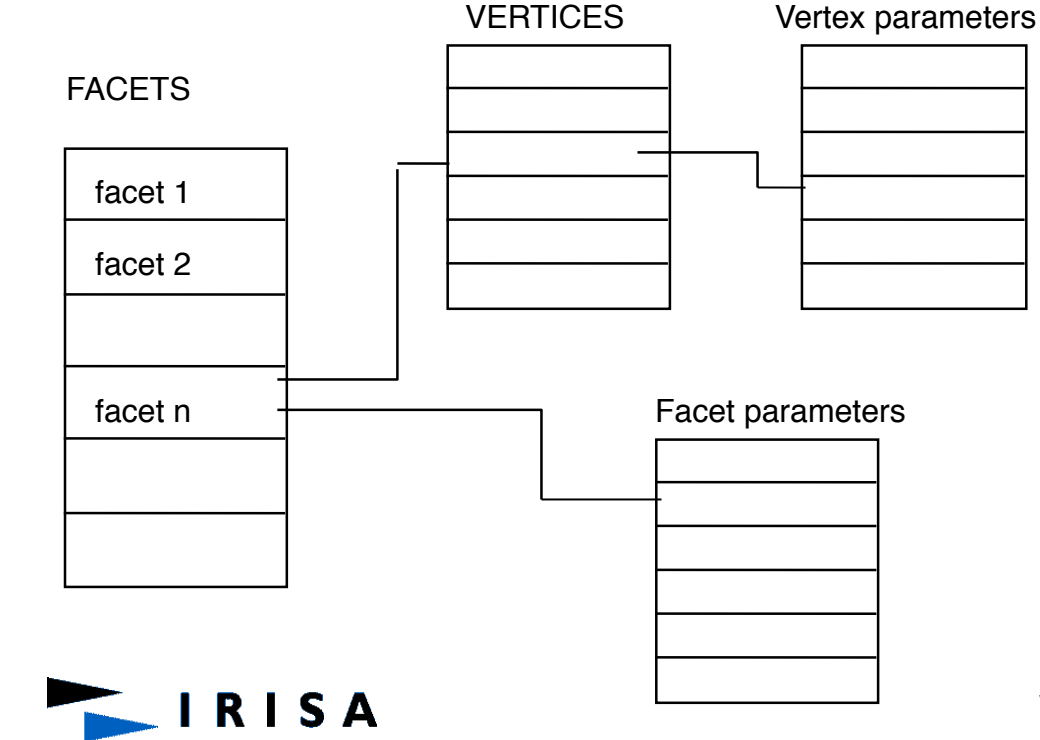

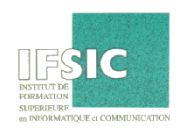

#### Introduction

#### **The different processing:**

- Geometric transformations.
- Clipping: Pyramidal view volume.
- Hidden surface removal.
- Cast shadows.
- Polygon filling.
- Transparent objects.
- Aliasing
- Texture mapping.

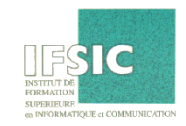

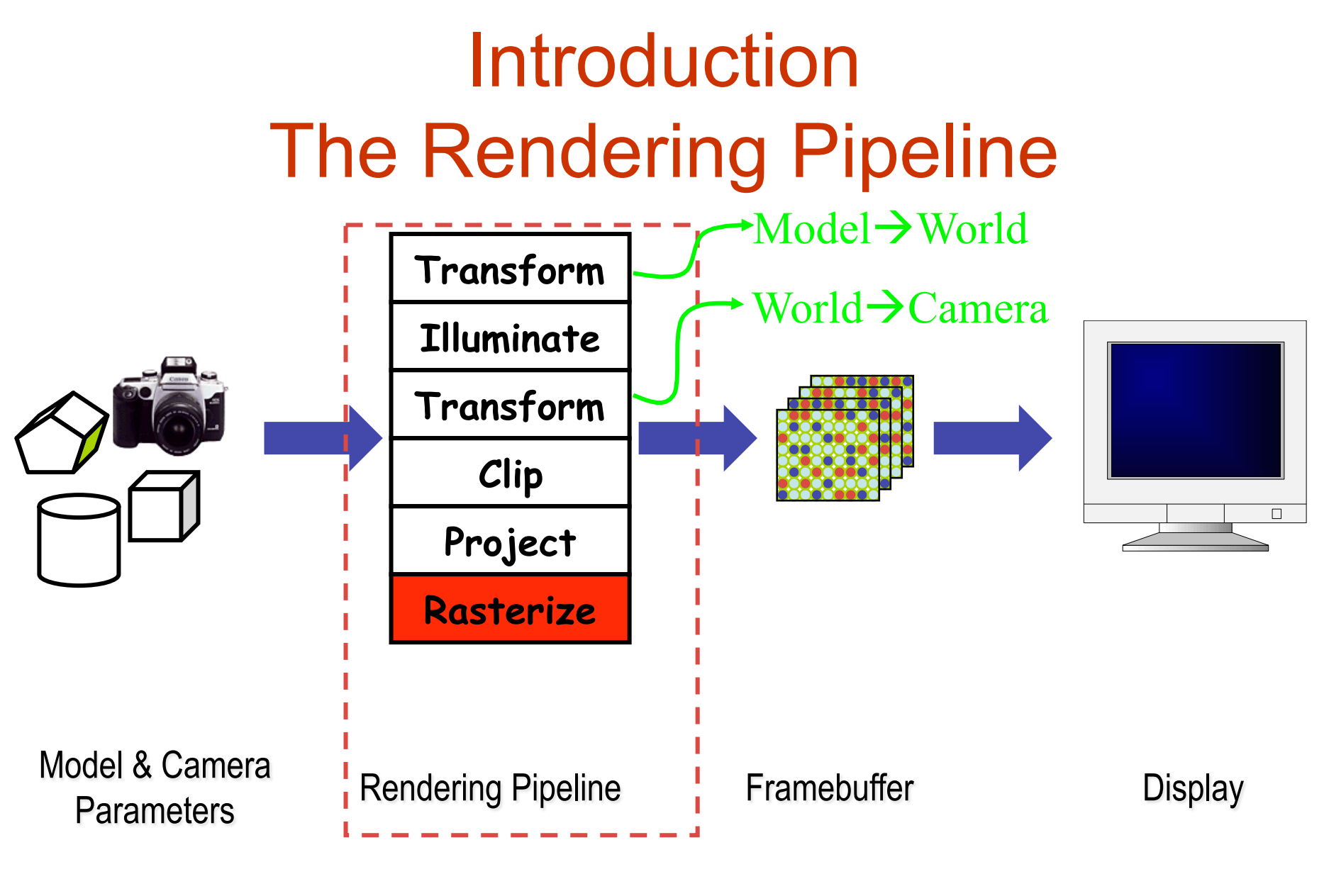

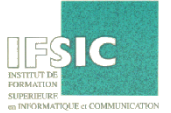

### Coordinate systems

At least 3 coordinate systems:

• Word Coordinate System (o,x,y,z): in which is described the scene.

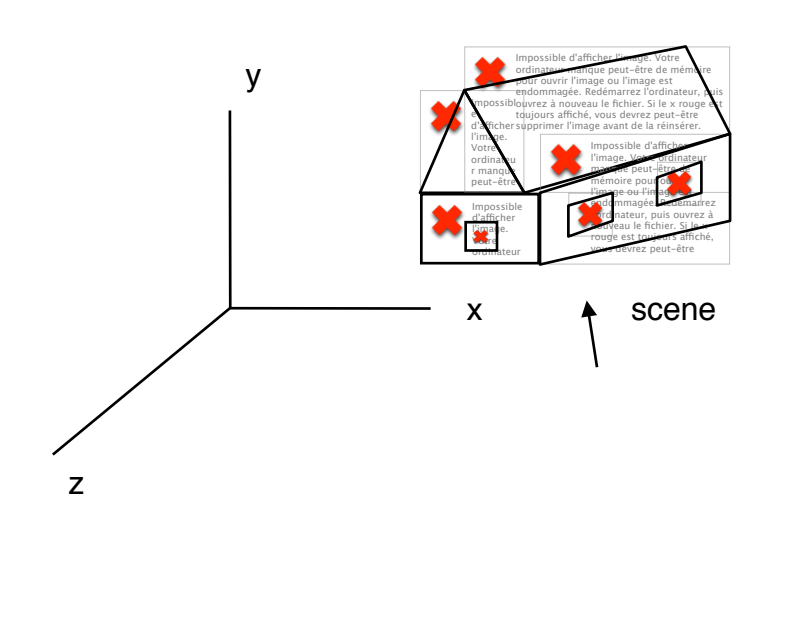

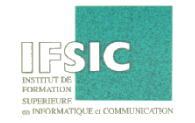

#### Coordinate systems

- View Coordinate System (oe,xe,ye,ze).
- $z =$  depth axis.
- Screen Coordinate System: (os,xs,ys,zs)

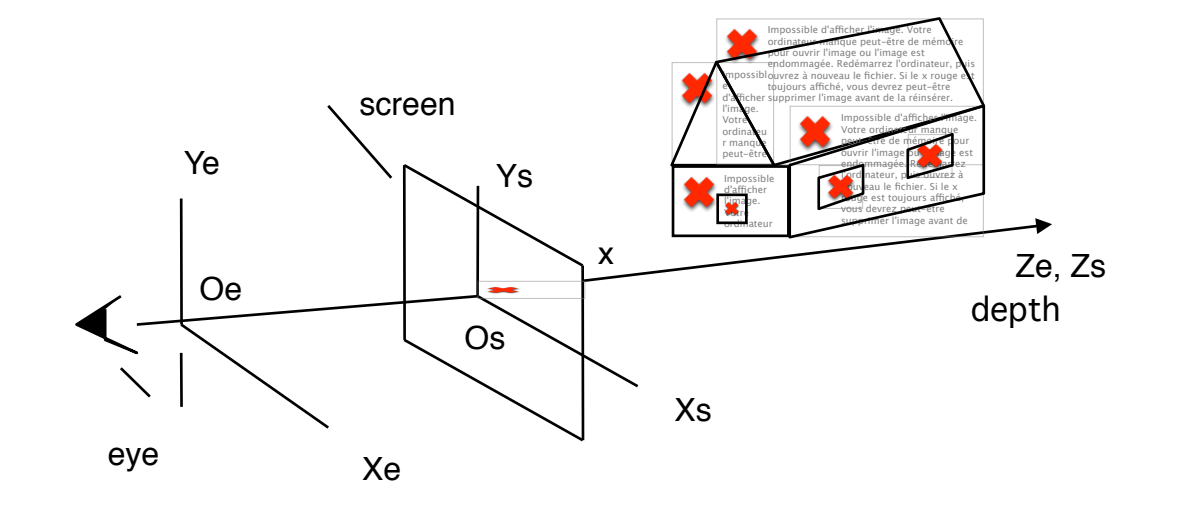

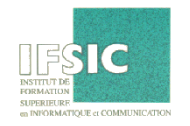

- Interest: enlarge a scene, translate it, rotate it for changing the viewpoint (also called camera) .
- 2 ways for expressing a transformation:
	- with a matrix.
	- by composing transformations such as:
		- translation
		- Scaling
		- rotation

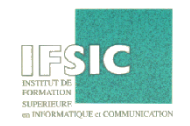

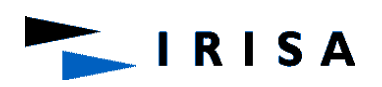

• Translation • Scaling

$$
T(t_x, t_y, t_z) = \begin{bmatrix} 1 & 0 & 0 & t_x \\ 0 & 1 & 0 & t_y \\ 0 & 0 & 1 & t_z \\ 0 & 0 & 0 & 1 \end{bmatrix} \quad S(s_x, s_y, s_z) = \begin{bmatrix} s_x & 0 & 0 & 0 \\ 0 & s_y & 0 & 0 \\ 0 & 0 & s_z & 0 \\ 0 & 0 & 0 & 1 \end{bmatrix}
$$

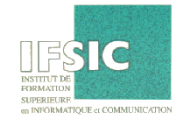

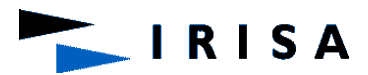

- Rotation
	- One axis and one angle
	- Expression: matrix
- Also composition of rotation around each axis of the coordinate system

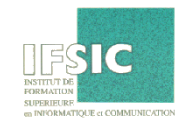

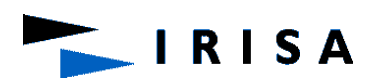

• Rotations around axes 1 0 0 0  $\lceil$  $\mathcal{I}$  $\overline{\phantom{a}}$  $\vert$  $0 \cos \theta - \sin \theta = 0$  $\overline{\phantom{a}}$  $\overline{\phantom{a}}$  $R_{\scriptscriptstyle x}(\theta)$  =  $- X$ 0  $\sin\theta$   $\cos\theta$  0  $\overline{\phantom{a}}$  $\overline{\phantom{a}}$  $\overline{\phantom{a}}$  $\vert$ 0 0 0 1  $\lfloor$  $\overline{\phantom{a}}$  $\cos\theta$  0  $\sin\theta$  0  $\lceil$ &  $\vert$  $\overline{\phantom{a}}$ 0 1 0 0  $\vert$  $\overline{\phantom{a}}$  $R_{y}(\theta) =$  $- Y$  $-\sin\theta$  0  $\cos\theta$  0  $\vert$  $\overline{\phantom{a}}$  $\vert$  $\overline{\phantom{a}}$ 0 0 0 1  $\lfloor$  $\overline{\phantom{a}}$  $\cos\theta$  –sin $\theta$  0 0  $\lceil$ &  $\vert$  $\overline{\phantom{a}}$  $\sin\theta$  cos  $\theta$  0 0  $- Z$  $\vert$  $\overline{\phantom{a}}$  $R_{z}(\theta) =$ 0 0 1 0  $\vert$  $\overline{\phantom{a}}$  $\vert$  $\overline{\phantom{a}}$ 0 0 0 1  $\overline{\phantom{a}}$  $\lfloor$ 13 **RISA** 

• Rotation around an axis : the sub-matrix A is orthogonal : At\*A = I

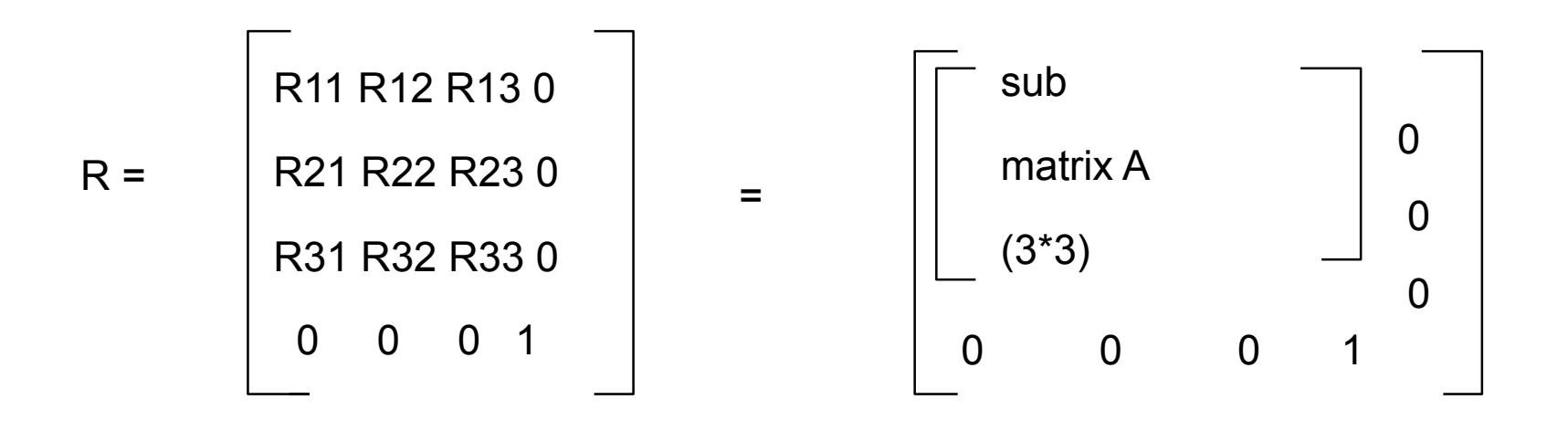

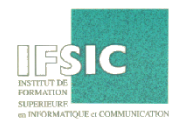

- Position the objects one with respect to the others
	- the vase is on the commode

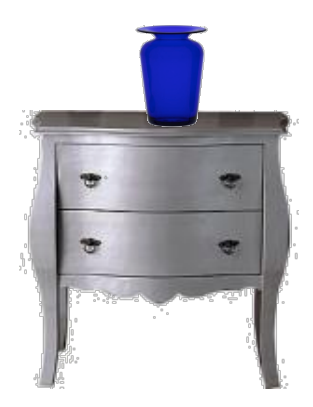

• Modeling without accounting for the final position

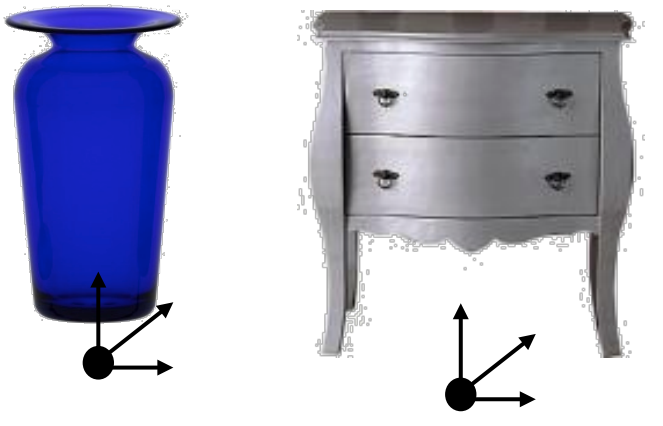

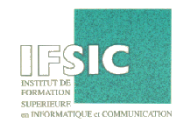

• Scene graph

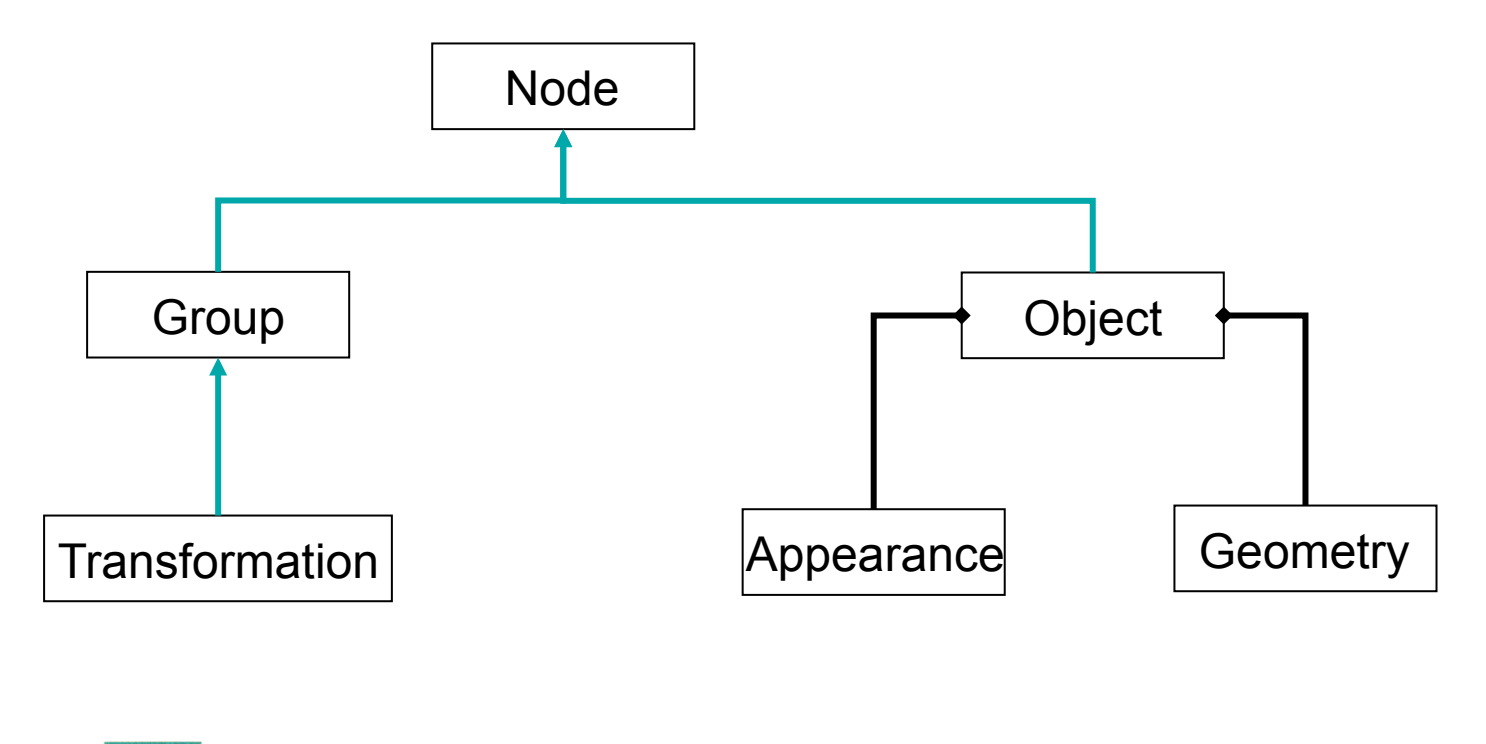

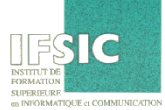

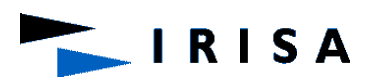

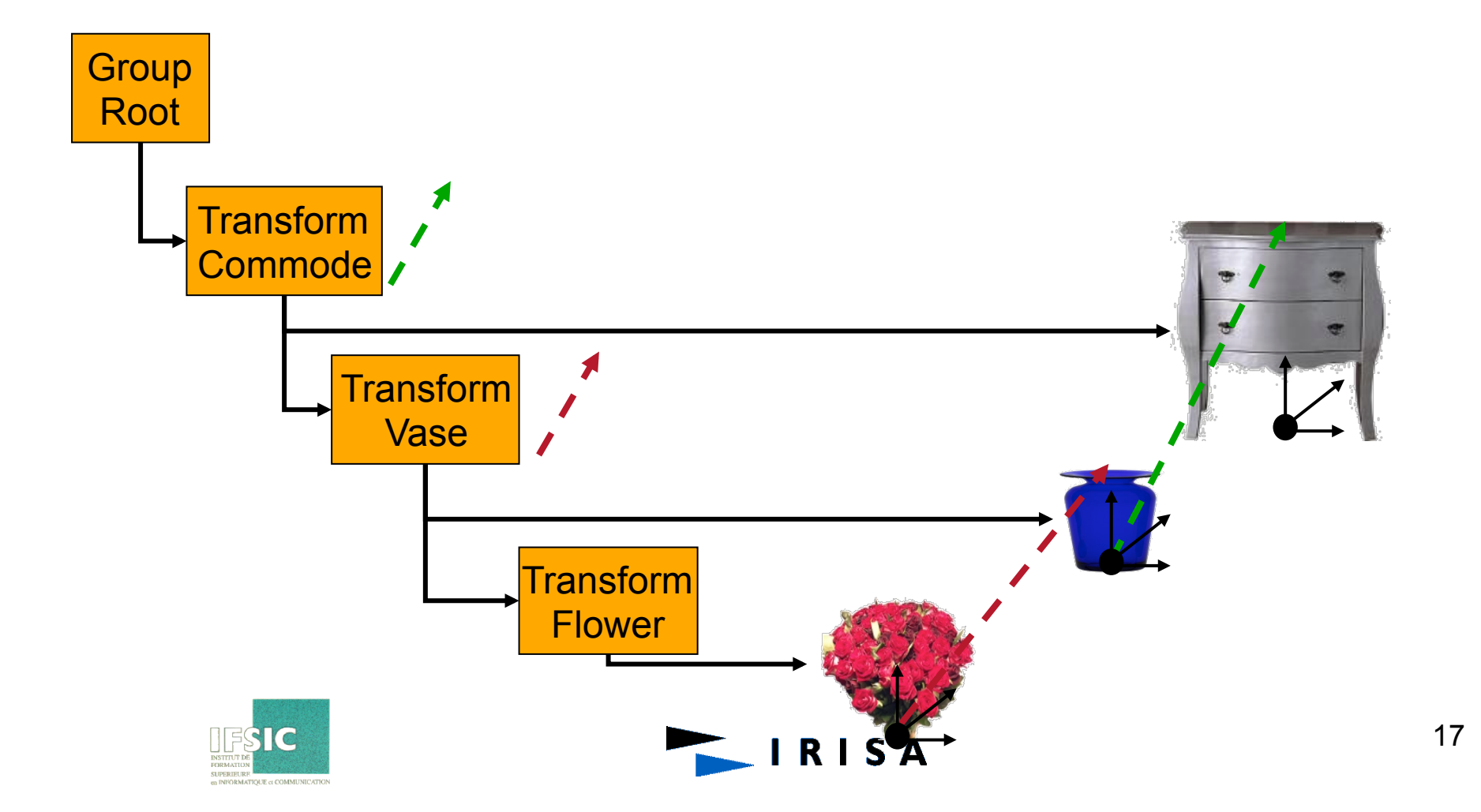

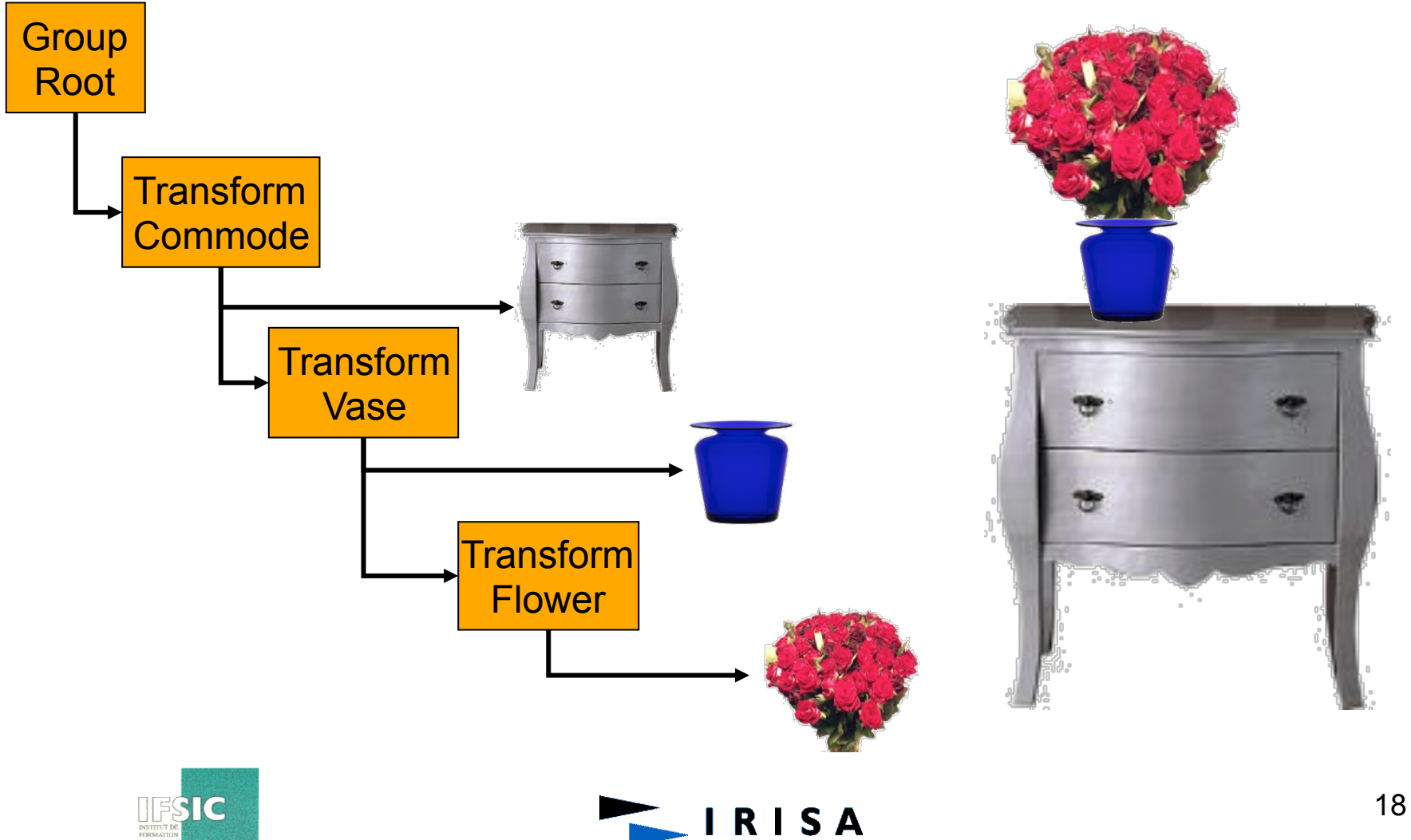

**Projections**

- **Plane projection = transformation which associates a screen point with a scene point**
- **It is defined by:** 
	- **a centre of projection**
	- **a projection plane**
- **Two types : perspective and parallel**

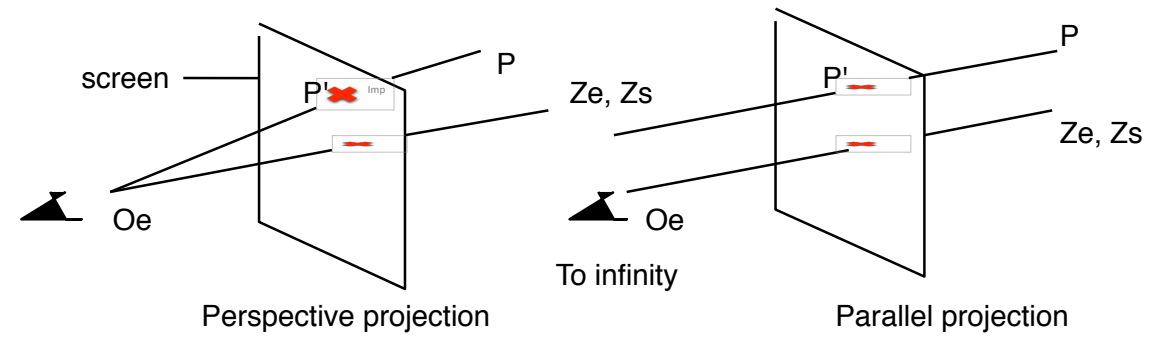

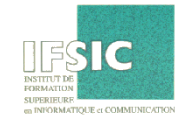

- $P'(xp, yp, d) = projection of  $P(x, y, z)$$
- **d = focal distance**
- **We get:**

 $yp = d * y / z$  et  $xp = d * x / z$ 

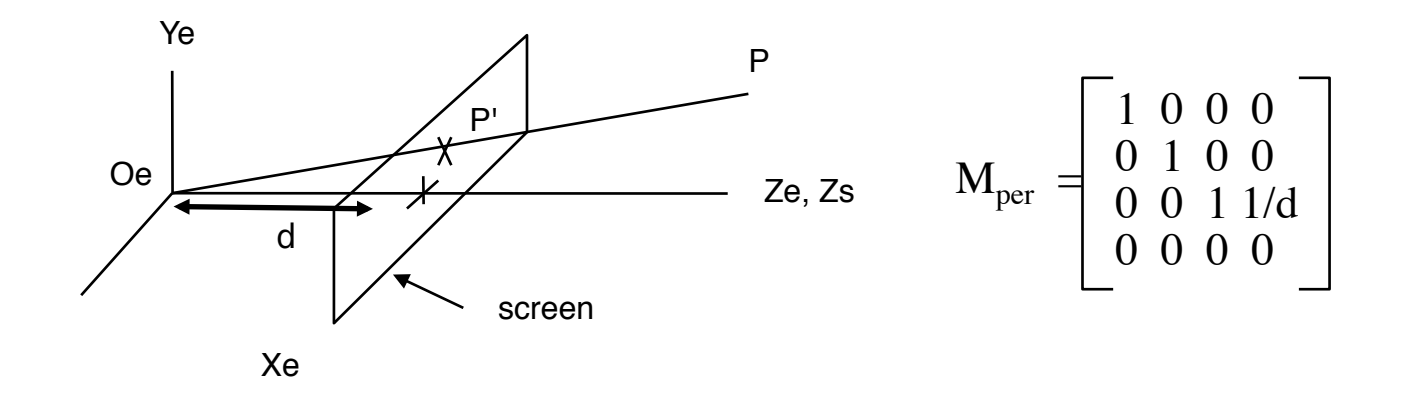

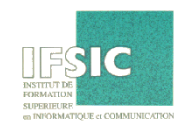

**Homogeneous coordinates** 

- **Homo. Coord. : (X, Y, Z, W) = (x, y, z, 1) \* Mper**
- We get:  $(X, Y, Z, W) = (x, y, z, z/d)$
- **Perspective projection of P :**

 $(X/W, Y/W, Z/W, 1) = (xp, yp, zp, 1) = (x * d / z, y * d / z, d, 1)$ 

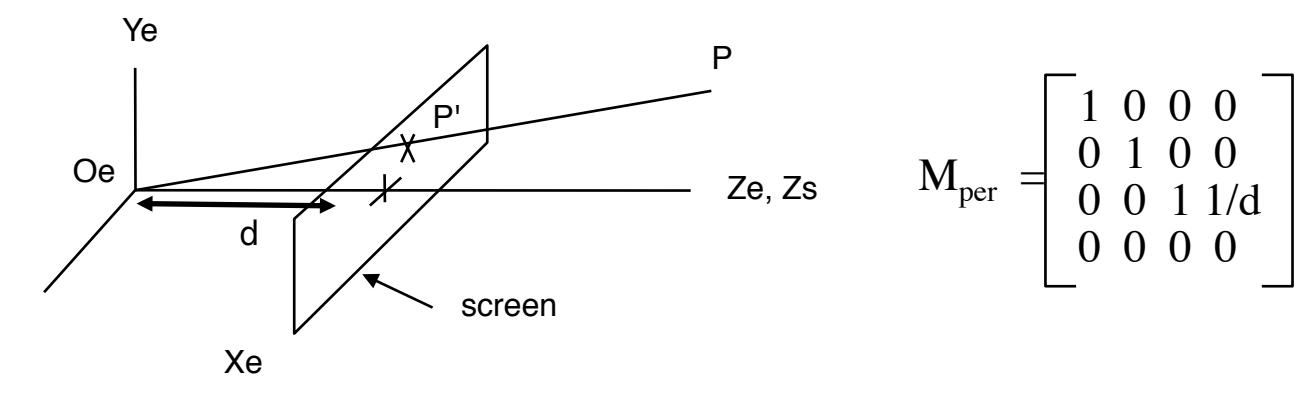

21

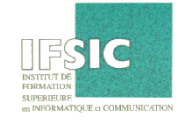

**Clipping** 

- Visible objects: inside the view pyramid
- Made up of 6 planes
- Objects whose only a part lies whin the pyramid are clipped by the 6 planes

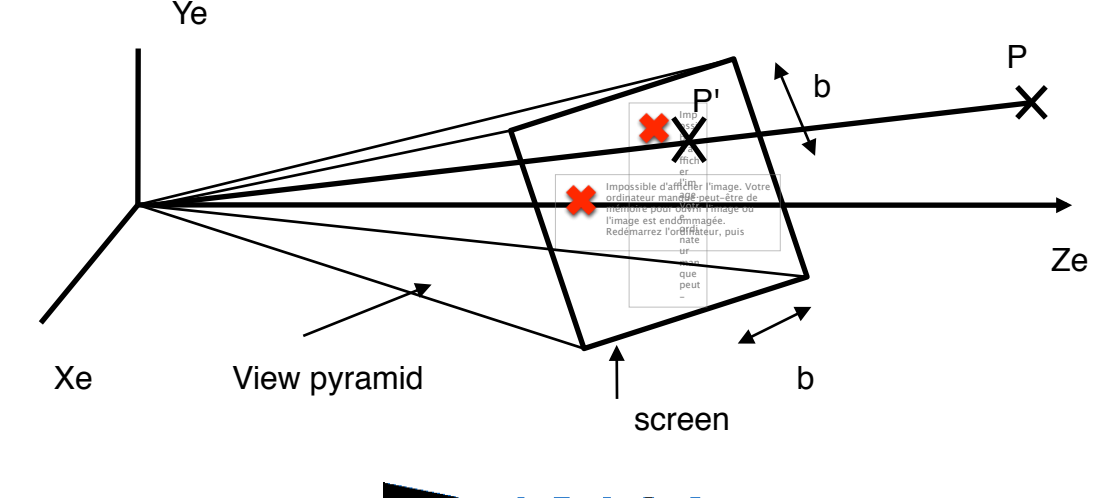

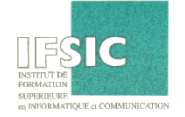

#### **Clipping**

- Visible objects: inside the view pyramid
- Made up of 6 planes
- Objects whose only a part lies whin the pyramid are clipped by the 6 planes

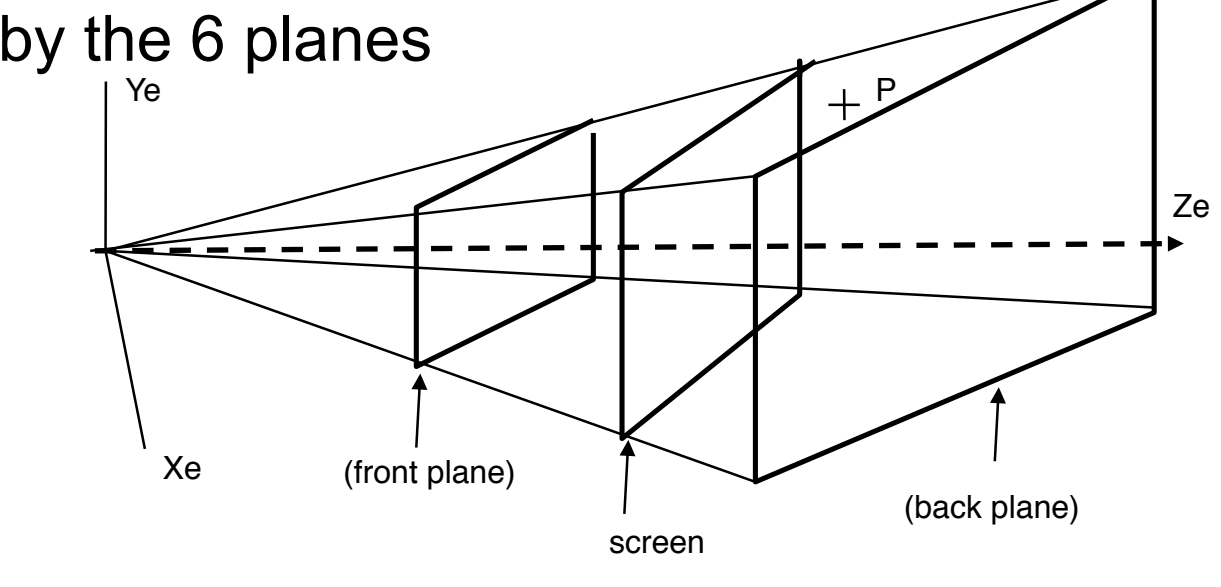

**SA** 

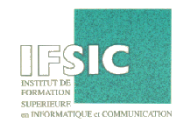

# Choosing the camera parameters

- **Resolution :** *Resx* x *Resy* (Nbr of columns) x (Nbre of rows)
	- COP = Center Of Projection (observer).
	- VRP = View Reference Point (targetetted point).
	- VPN = View Point Normal (screen normal).
	- VUP = View Up Vector
	- $d = focal distance$

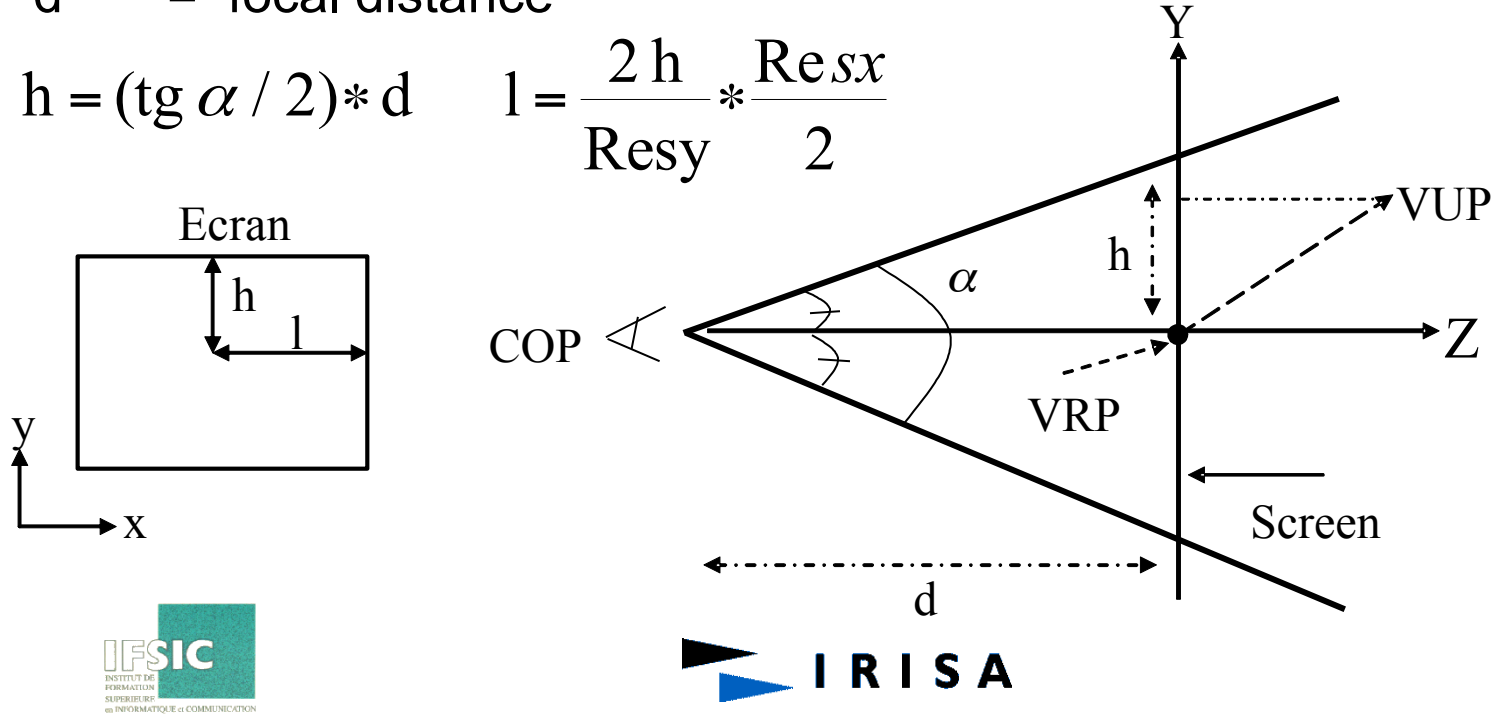

### Introduction: Rasterization

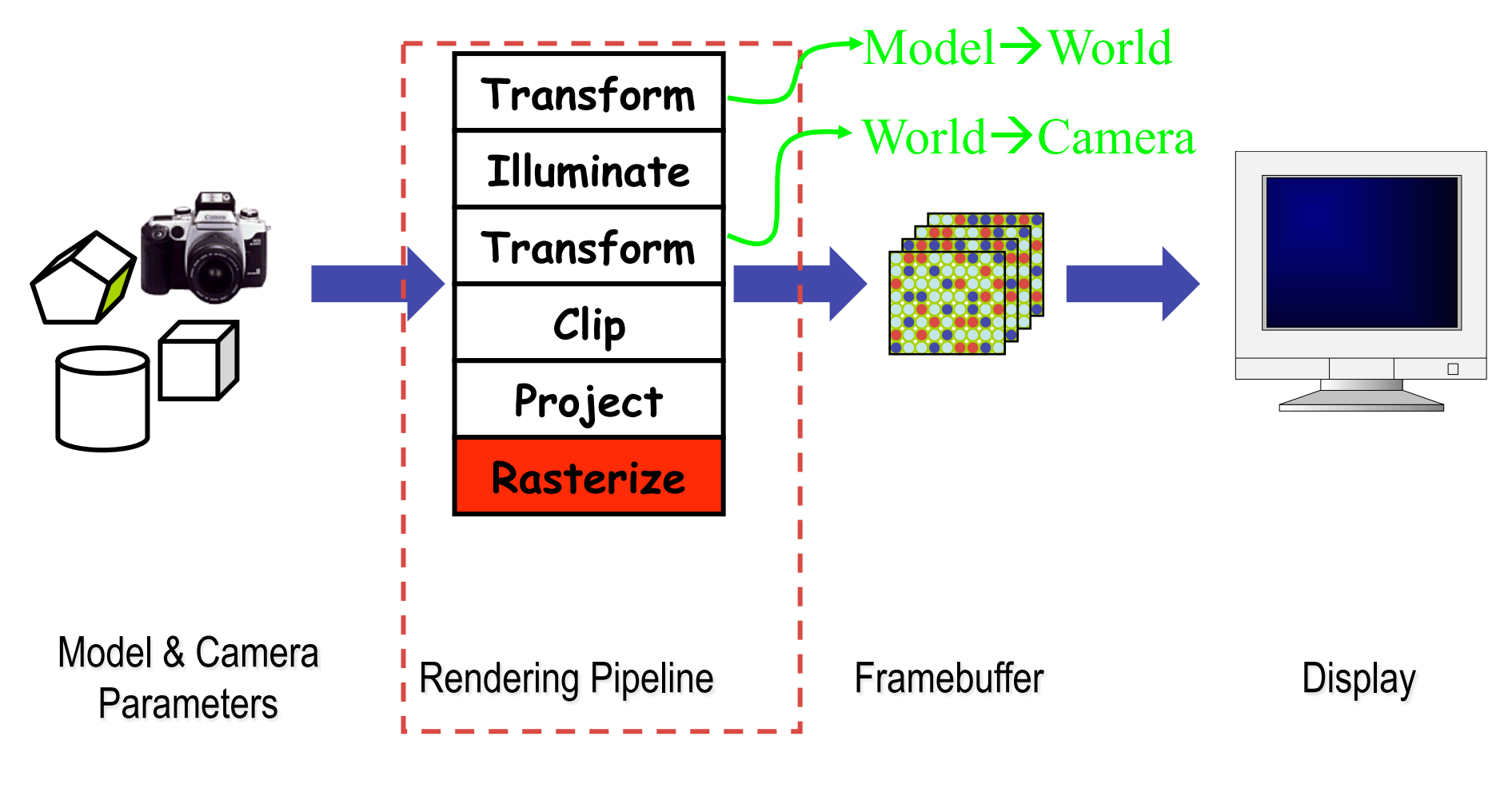

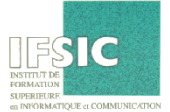

# Rasterizing: Polygons

- In interactive graphics, polygons rule the world
- Two main reasons:
	- Lowest common denominator for surfaces
		- Can represent any surface *with arbitrary accuracy*
		- Splines, mathematical functions, volumetric isosurfaces…
	- Mathematical simplicity lends itself to simple, regular rendering algorithms
		- Like those we're about to discuss…
		- Such algorithms embed well in hardware

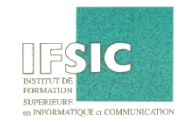

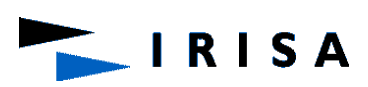

# Rasterizing: Polygons

- Triangle is the *minimal unit* of a polygon
	- All polygons can be broken up into triangles
	- Triangles are guaranteed to be:
		- Planar
		- Convex

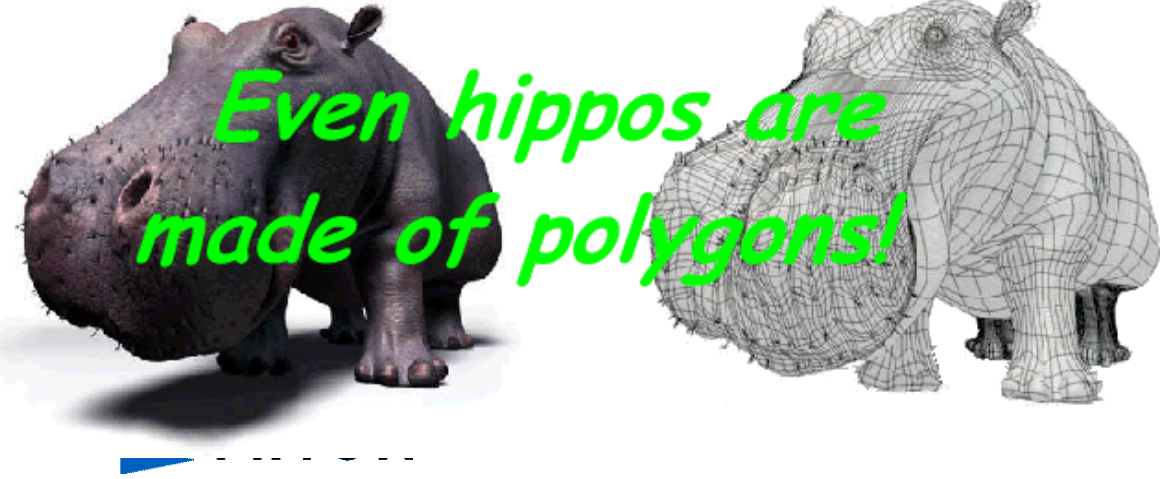

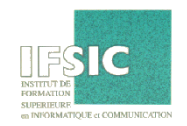

# Rasterizing: Triangulation

**RISA** 

• Convex polygons easily triangulated (Delaunay)

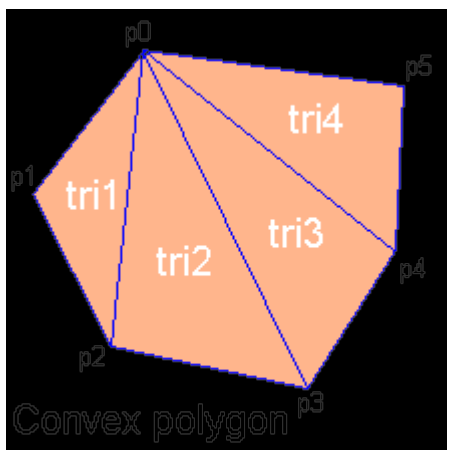

• Concave polygons present a challenge

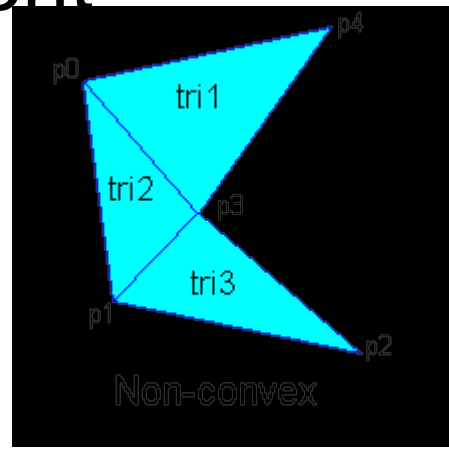

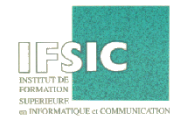

# Rasterizing Triangles

• Interactive graphics hardware commonly uses *edge walking* or *edge equation* techniques for rasterizing triangles

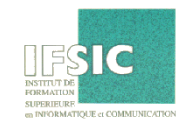

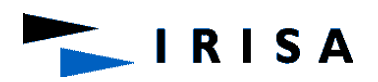

# Rasterization: Edge Walking

**RISA** 

- Basic idea:
	- Draw edges vertically
		- Interpolate colors down edges
	- $-$  Fill in horizontal spans for eagscanline
		- At each scanline, interpolate edge colors across span

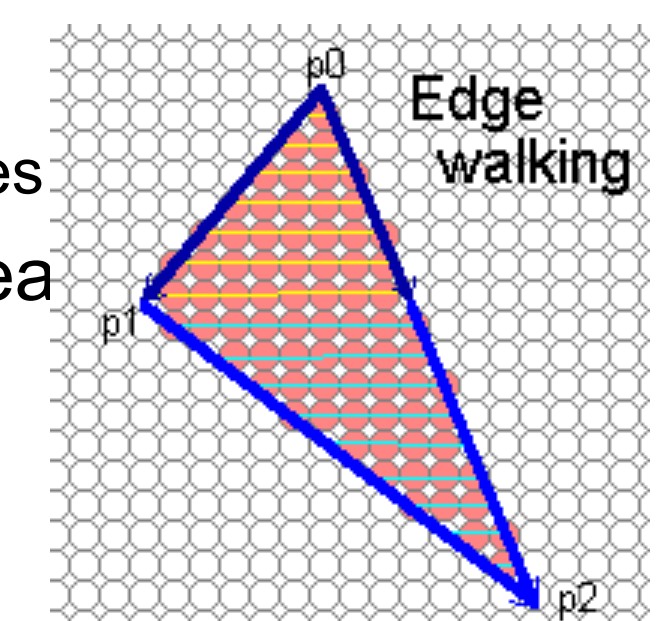

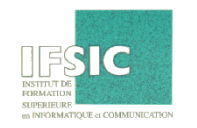

# Rasterization: Edge Walking

- Order three triangle vertices in x and y
	- Find middle point in y dimension and compute if it is to the left or right of polygon. Also could be flat top or flat bottom triangle
- We know where left and right edges are.
	- Proceed from top scanline downwards
	- Fill each span
	- Until breakpoint or bottom vertex is reached

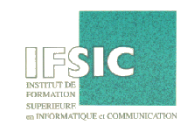

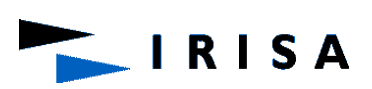

- An edge equation is simply the equation of the line defining that edge
	- Q: *What is the implicit equation of a line?*
	- $A: Ax + By + C = 0$
	- Q: *Given a point (x,y), what does plugging x & y into this equation tell us?*
	- A: Whether the point is:
		- On the line:  $Ax + By + C = 0$
		- "Above" the line:  $Ax + By + C > 0$
		- "Below" the line:  $Ax + By + C < 0$

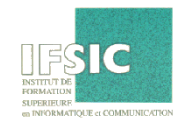

• Edge equations thus define two *halfspaces*:  $Ax+By+C>0$  $Ax+By+C=0$  $Ax+By+C < 0$ **STC SA** 

• And a triangle can be defined as the intersection of three positive half-spaces:

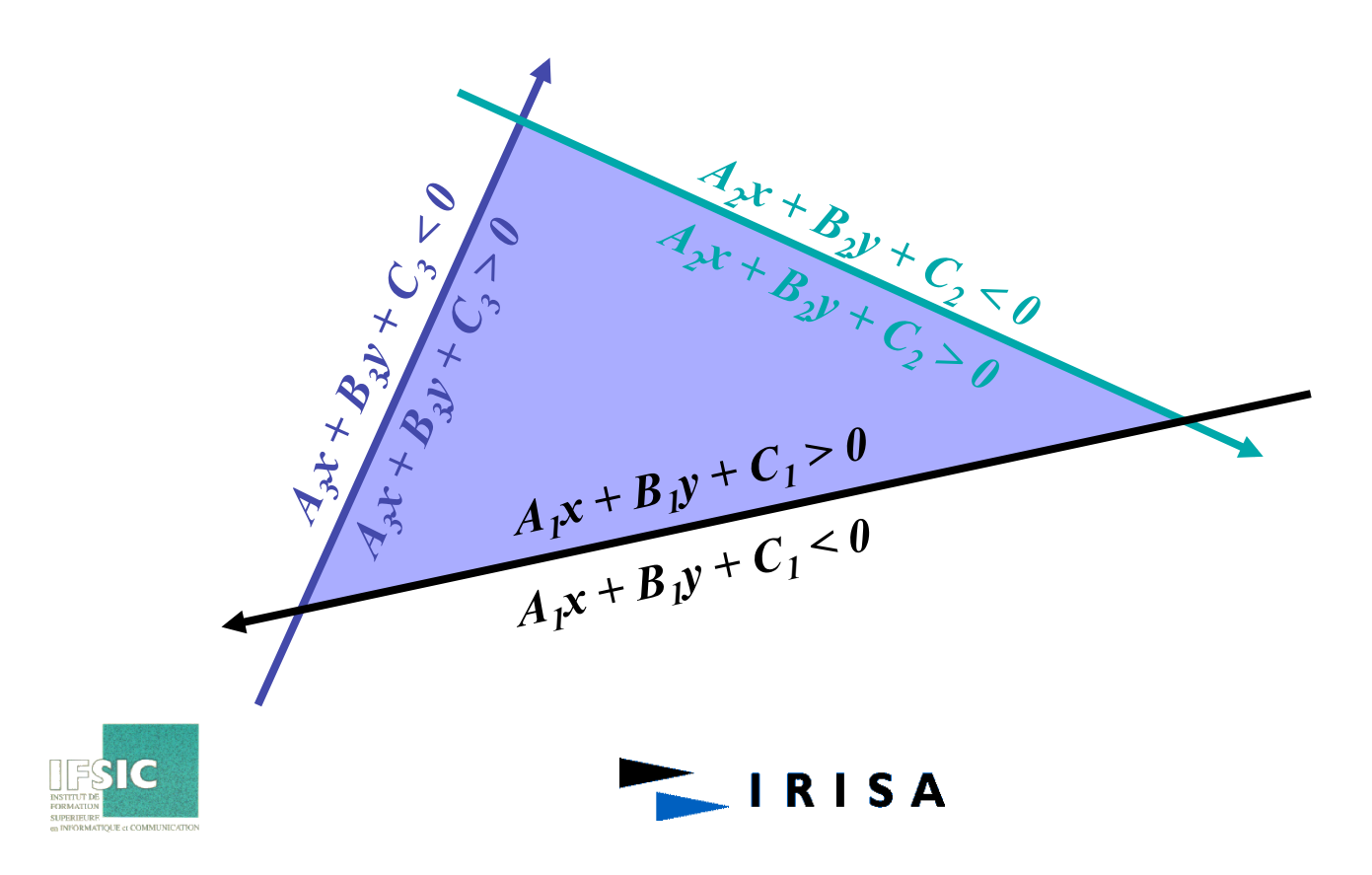

• So... simply turn on those pixels for which all edge equations evaluate to > 0:

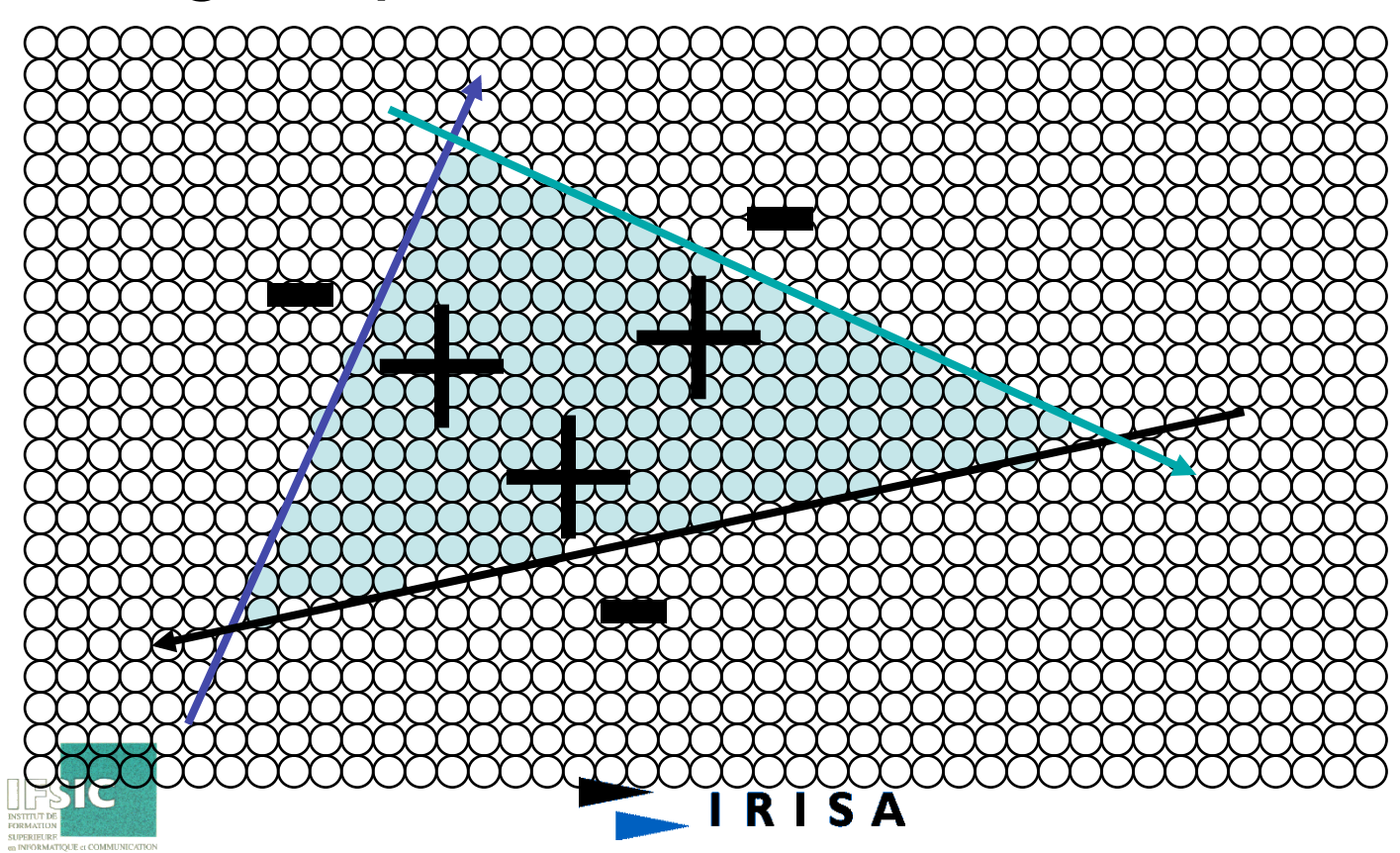

• Which pixels: compute min,max bounding box

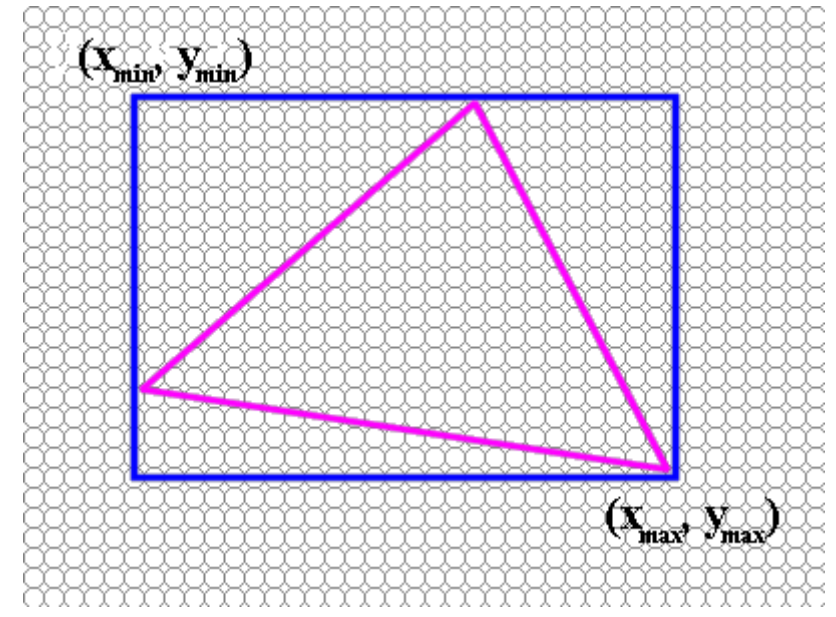

• Edge equations: compute from vertices

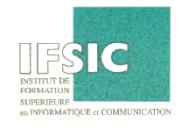
#### Rasterization: Edge Equations: **Code**

- Basic structure of code:
	- Setup: compute edge equations, bounding box
	- (Outer loop) For each scanline in bounding box...
	- (Inner loop) …check each pixel on scanline, evaluating edge equations and drawing the pixel if all three are positive

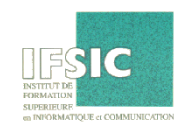

#### Hidden Surface Removal Z-buffering

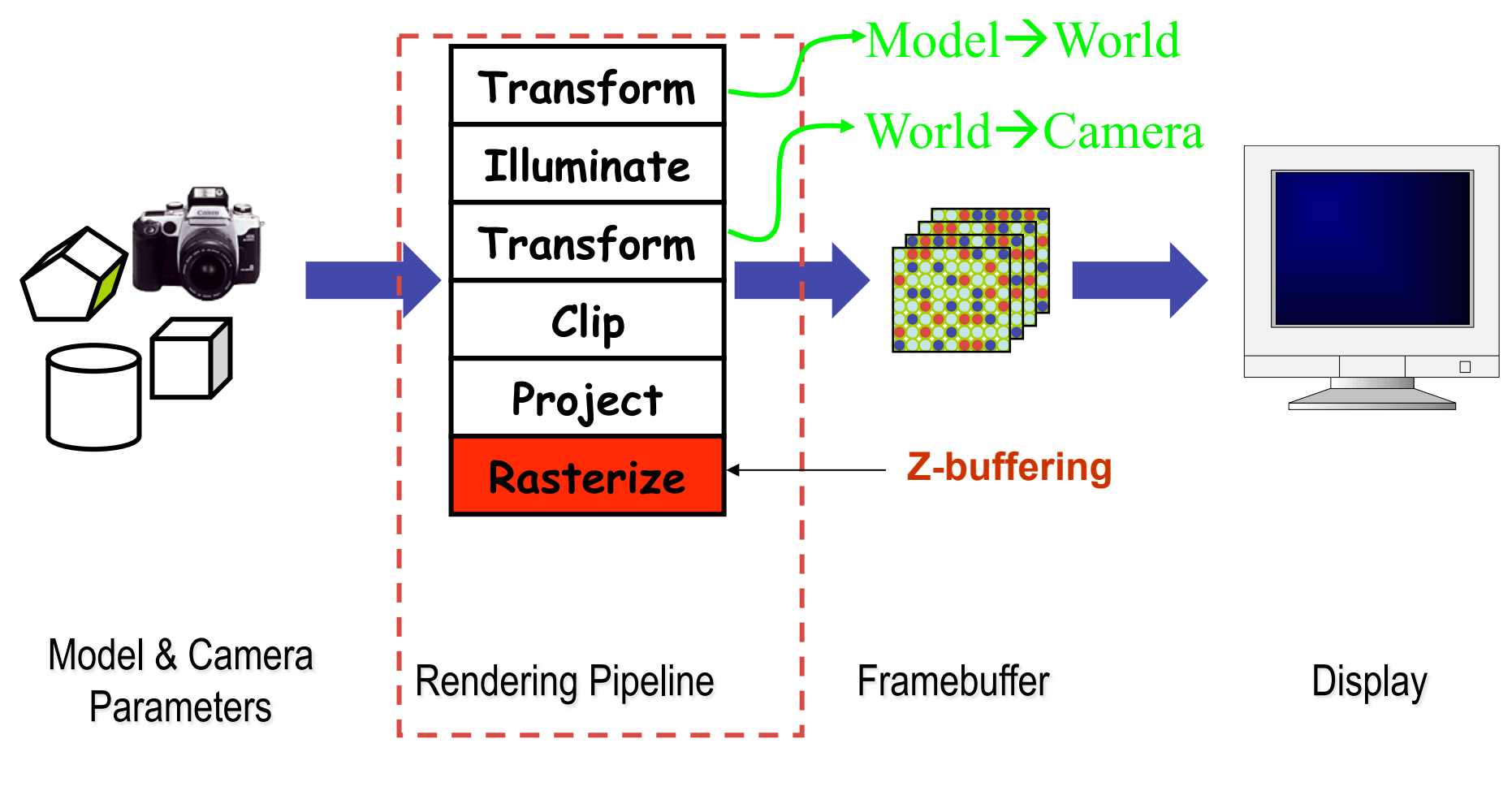

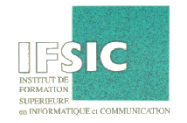

### Hidden Surface Removal Back Face Culling & Clipping

- Back Face Culling
	- Simple test
		- Normal: N
		- View direction: V
		- Dot produit: V·N

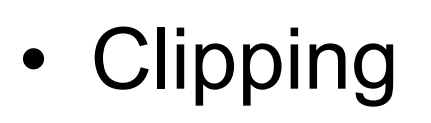

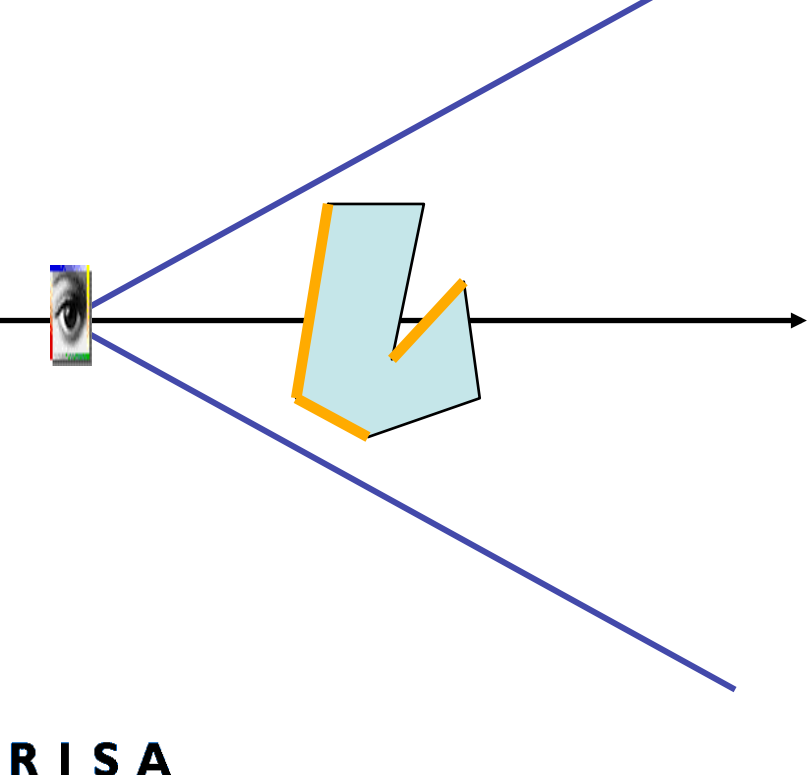

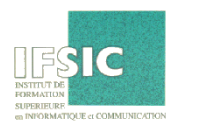

### Hidden Surface Removal Z-buffering

- Real-time
	- Z-Buffer (Catmull in 1974)
		- Depth memory for each pixel
	- Two 2D arrays
		- Frame buffer for intensities (colors): FB [i] [j]
		- Z-buffer for depths (z coordinate) ZB [i] [j]
	- Facets (triangles) are processed without any ordering

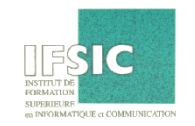

### Hidden Surface Removal Z-buffering

*algorithm Z-Buffer () begin for (for pixels i,j do) FB [i][j]* ← *back plane's color ; ZB [i][j]* ← *z (back plane) endfor for (all facets) do for (all pixels within the projection of the facet) do compute\_intensity\_and\_z for all pixels using interpolation if (zFrontPlane* ≤ *z of polygone at point i,j* ≤ *ZB [i][j]) then ZB [i][j]* ← *z of facet at pixel (i,j) FB [i][j]* ← *color of facet at (i,j) endif endfor endfor end* 

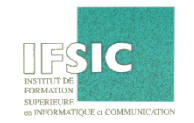

# Lighting

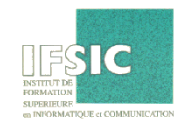

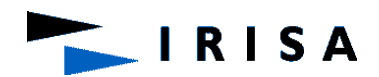

## Lighting

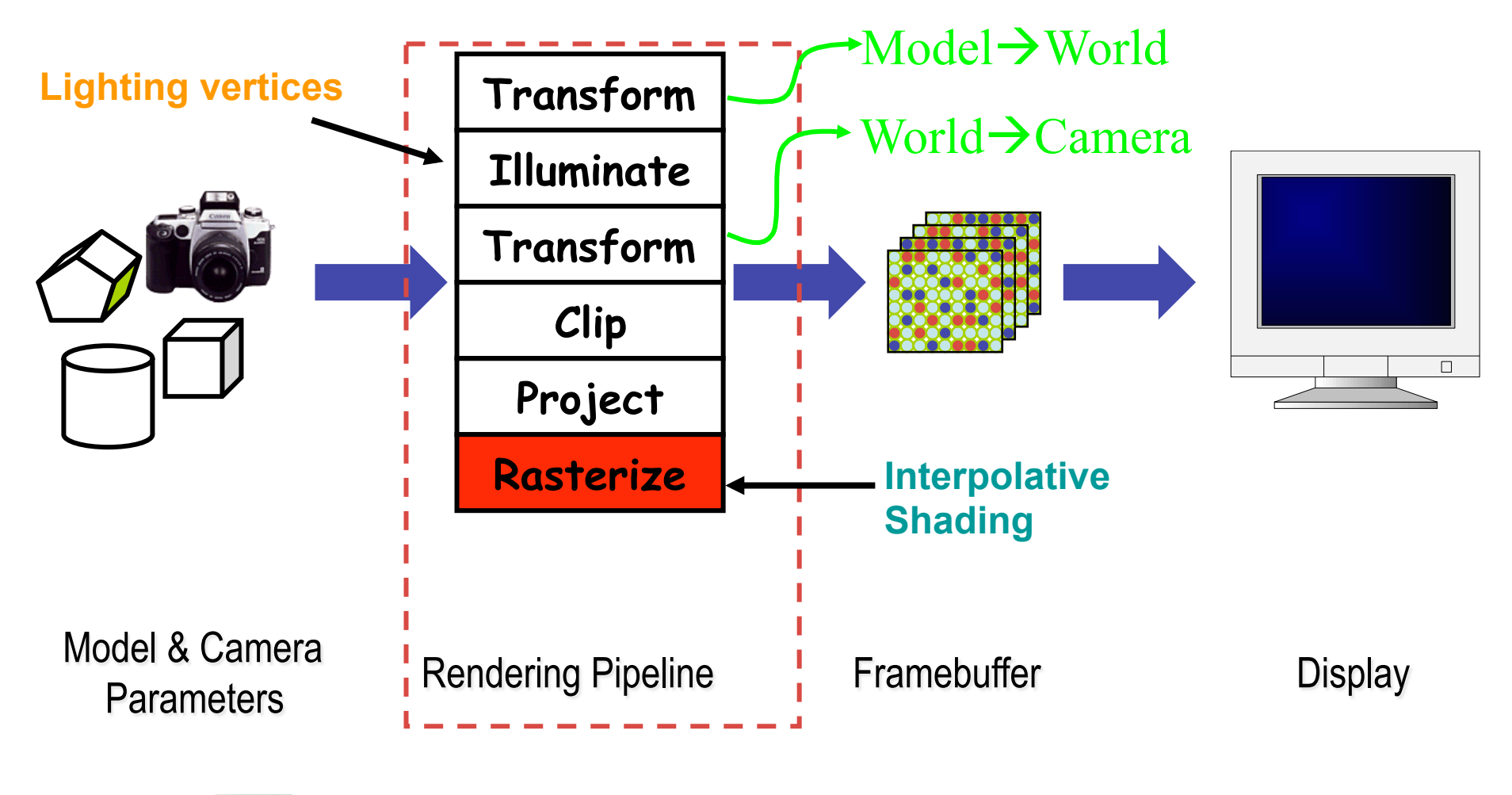

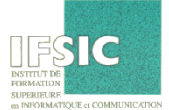

### Lighting: Illumination

• How do we compute radiance for a sample ray?

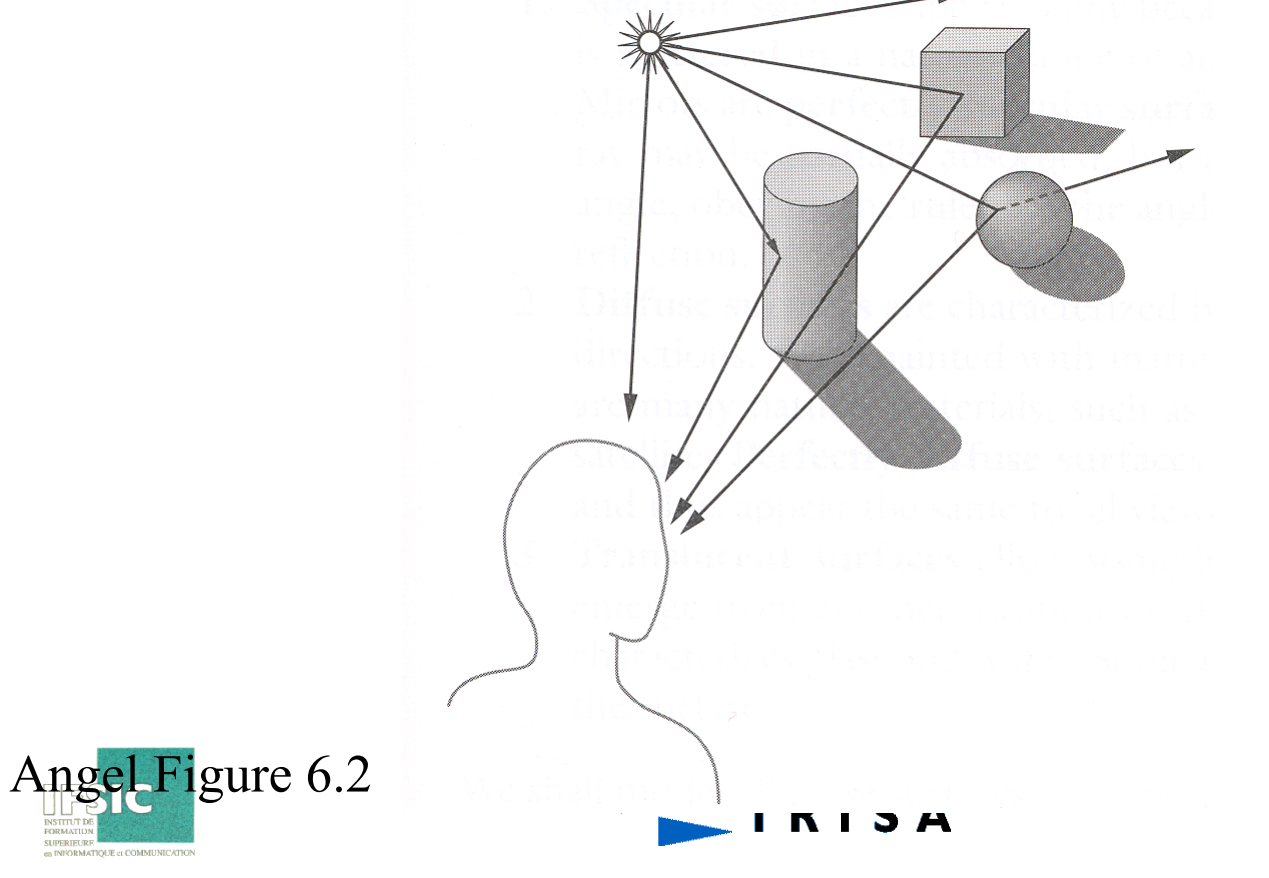

# Lighting: Goal

- Must derive computer models for ...
	- Emission at light sources
	- Scattering at surfaces
	- Reception at the camera
- Desirable features …
	- Concise
	- Efficient to compute
	- "Accurate"

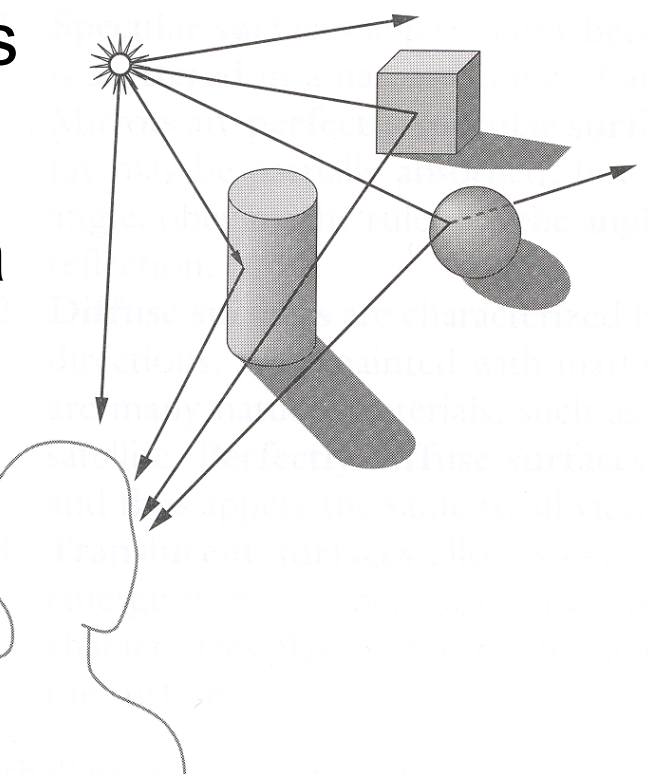

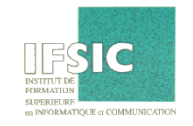

# Lighting: Overview

- Direct (Local) Illumination
	- Emission at light sources
	- Scattering at surfaces
- Global illumination
	- Shadows
	- Refractions
	- Inter-object reflections

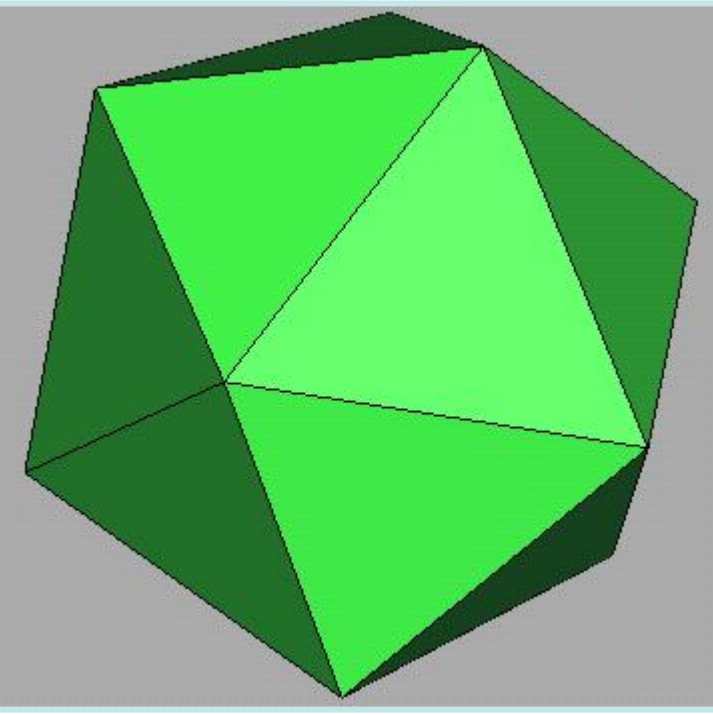

46

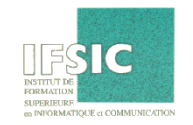

Direct Illumination**RISA** 

### Lighting: Modeling Light Sources

Light

**SA** 

- $I_1(x,y,z,\theta,\phi,\lambda)$  ...
	- describes the intensity of energy,
	- leaving a light source, …
	- $-$  arriving at location(x,y,z), ...
	- from direction  $(θ, φ)$ , ...
	- with wavelength  $\lambda$

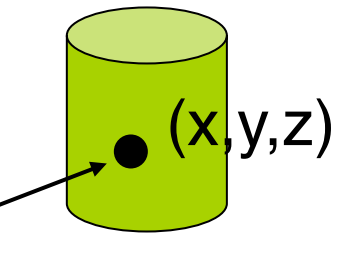

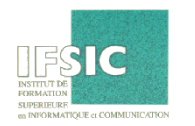

# Lighting: Ambient Light Sources

- Objects not directly lit are typically still visible – e.g., the ceiling in this room, undersides of desks
- This is the result of *indirect illumination* from emitters, bouncing off intermediate surfaces
- Too expensive to calculate (in real time), so we use a hack called an *ambient light source*
	- No spatial or directional characteristics; illuminates all surfaces equally
	- Amount reflected depends on surface properties

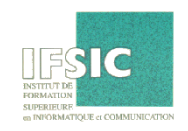

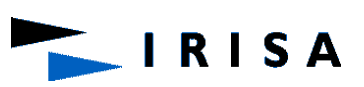

# Lighting: Ambient Light Sources

- For each sampled wavelength (R, G, B), the ambient light reflected from a surface depends on
	- The surface properties, *kambient*
	- The intensity, *Iambient,* of the ambient light source (constant for all points on all surfaces )

• 
$$
I_{reflected} = k_{ambient} I_{ambient}
$$

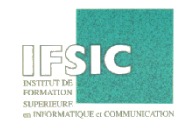

# Lighting: Ambient Light Sources

• A scene lit only with an ambient light SOUICE:<br>
Light Position

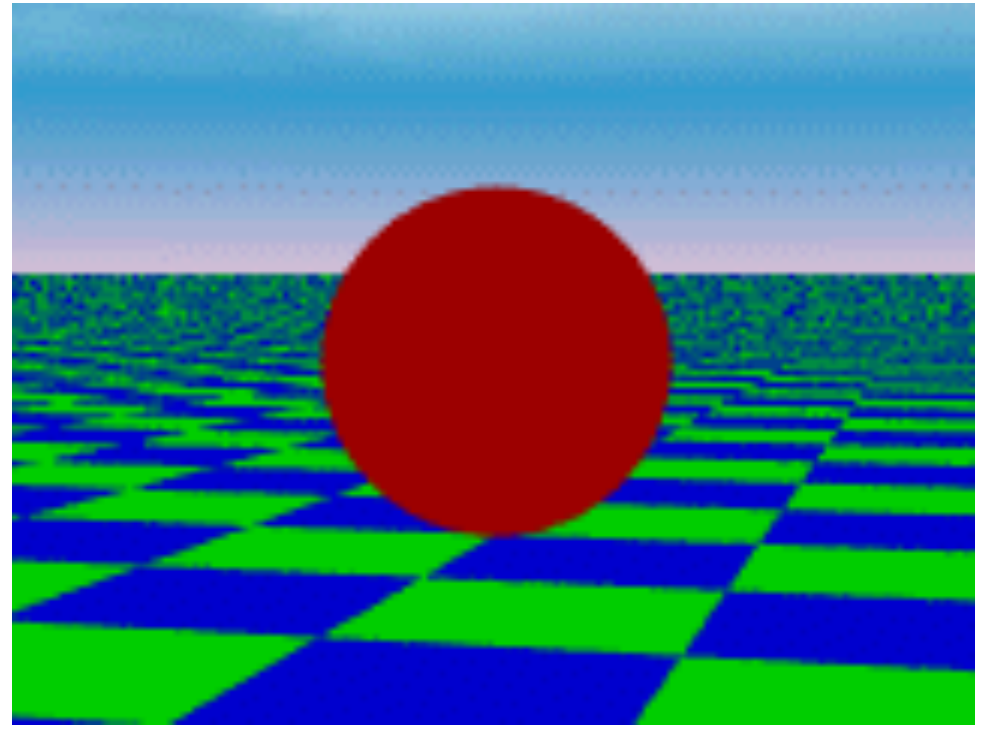

Not Important

Viewer Position Not Important

Surface Angle Not Important

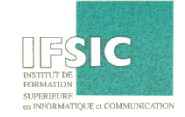

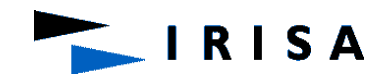

# Lighting: Ambient Term

• Represents reflection of all indirect illumination

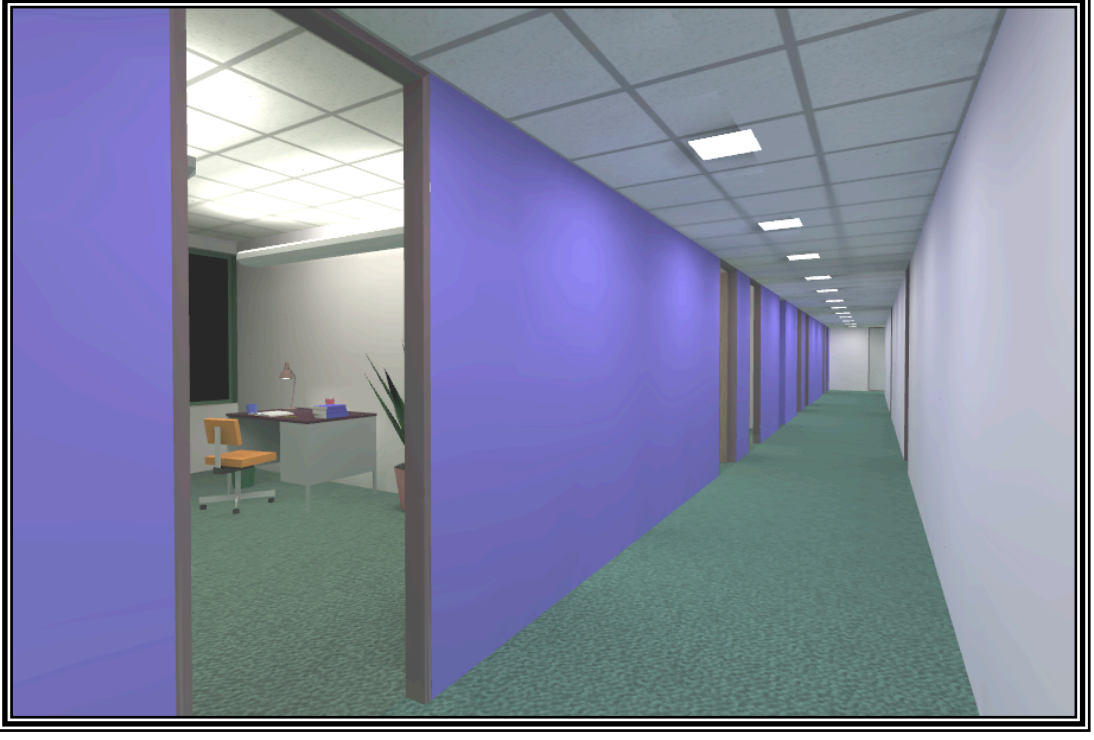

This is a total hack (avoids complexity of global illumination)!

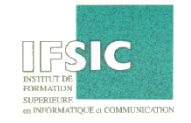

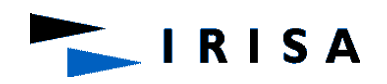

### Lighting: Directional Light Sources

- For a *directional light source* we make simplifying assumptions
	- Direction is constant for all surfaces in the scene
	- All rays of light from the source are parallel
		- As if the source were infinitely far away from the surfaces in the scene
		- A good approximation to sunlight
- The direction from a surface to the light source is important in lighting the surface

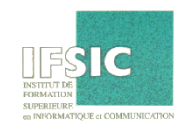

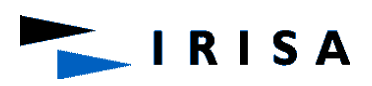

#### Lighting: Directional Light Sources

• The same scene lit with a directional and an ambient light source

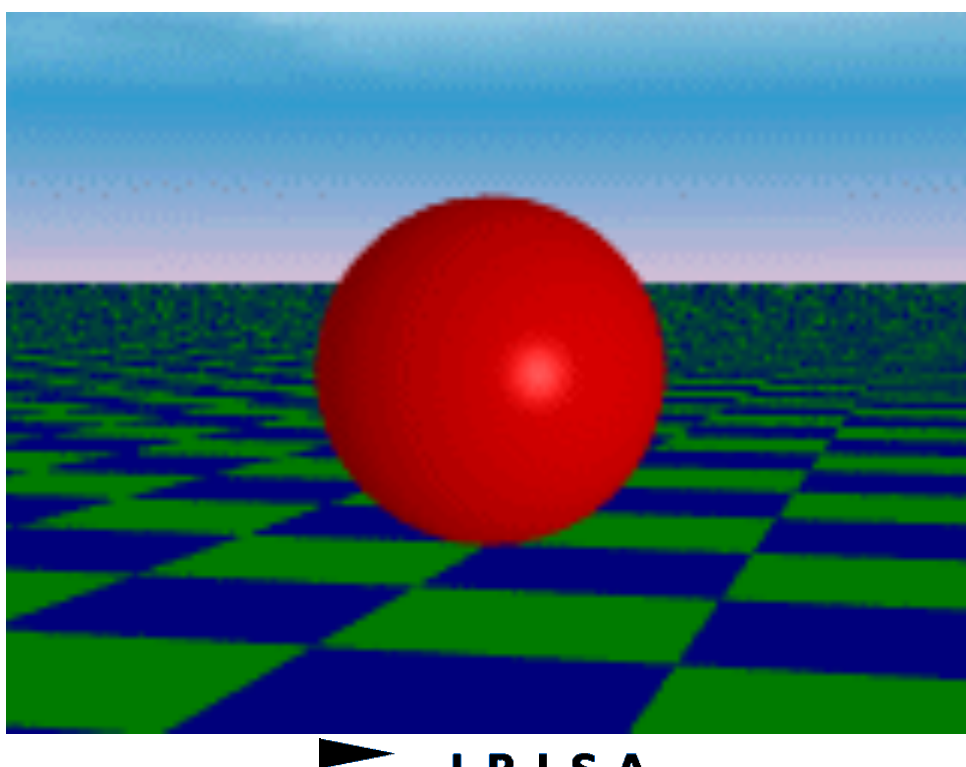

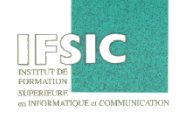

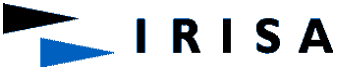

## Lighting: Point Light Sources

- A *point light source* emits light equally in all directions from a single point
- The direction to the light from a point on a surface thus differs for different points:

*p* 

– So we need to calculate a normalized vector to the light source for every point we light: *l*

# Lighting: Other Light Sources

- *Spotlights* are point sources whose intensity falls off directionally.
	- Requires color, point direction, falloff parameters
	- Supported by OpenGL

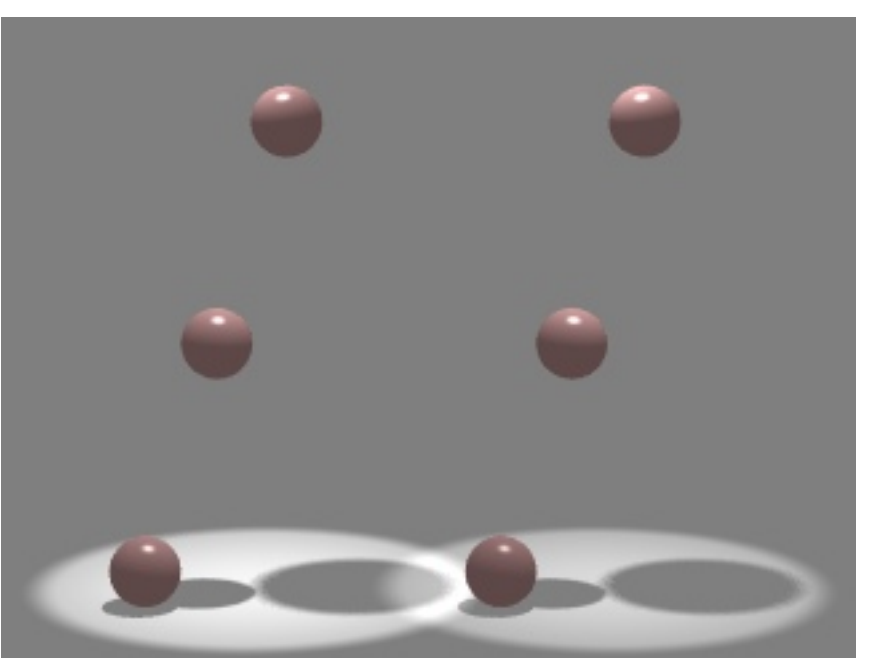

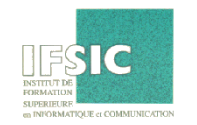

### Lighting: Other Light Sources

- *Area light sources* define a 2-D emissive surface (usually a disc or polygon) – Good example: fluorescent light panels
	- Capable of generating *soft shadows* (*why?* )

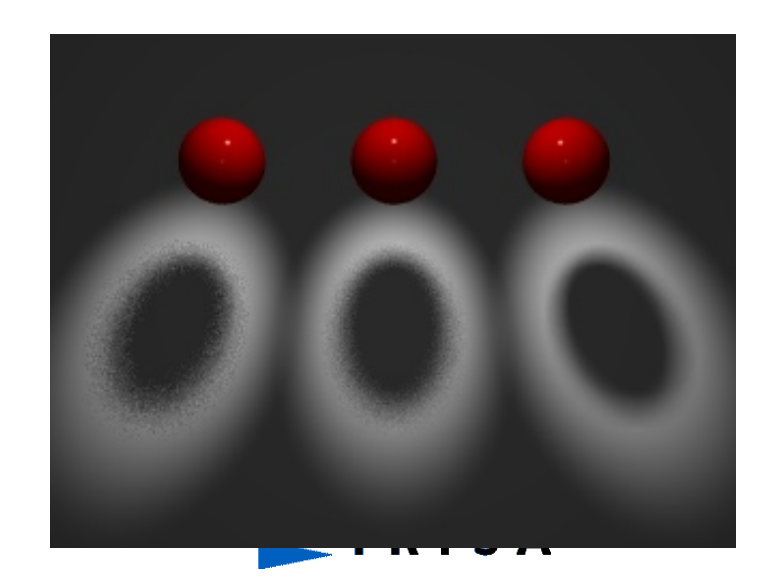

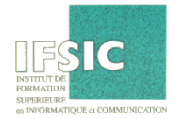

# Lighting: Overview

- Direct (Local) Illumination
	- Emission at light sources
	- Scattering at surfaces
- Global illumination
	- Shadows
	- Refractions
	- Inter-object reflections

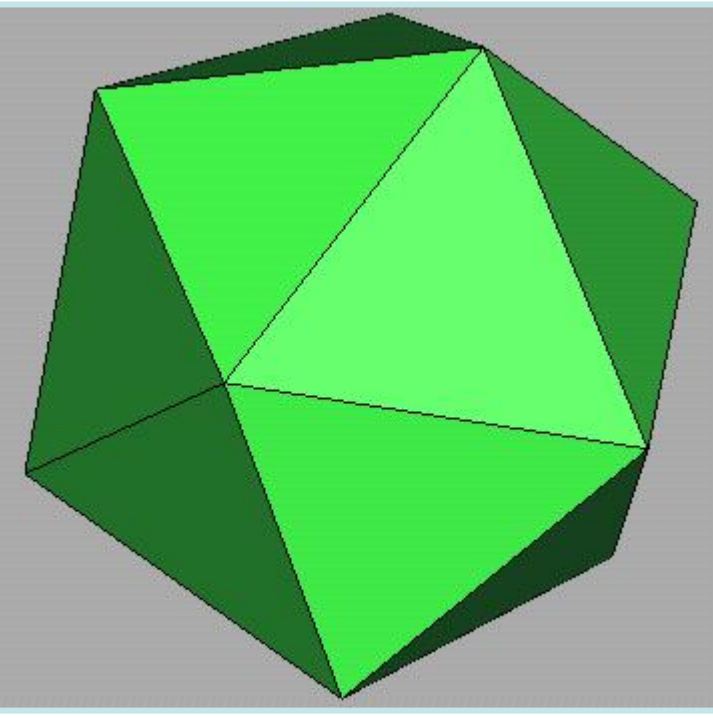

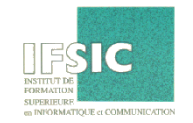

Direct Illumination**RISA** 

### Lighting: Modeling Surface **Reflectance**

- $R_s(\theta, \phi, \gamma, \psi, \lambda)$  ...
	- describes the amount of incident energy,
	- arriving from direction  $(\theta,\phi)$ , ...
	- leaving in direction  $(\gamma,\psi)$ , ...
	- with wavelength  $\lambda$

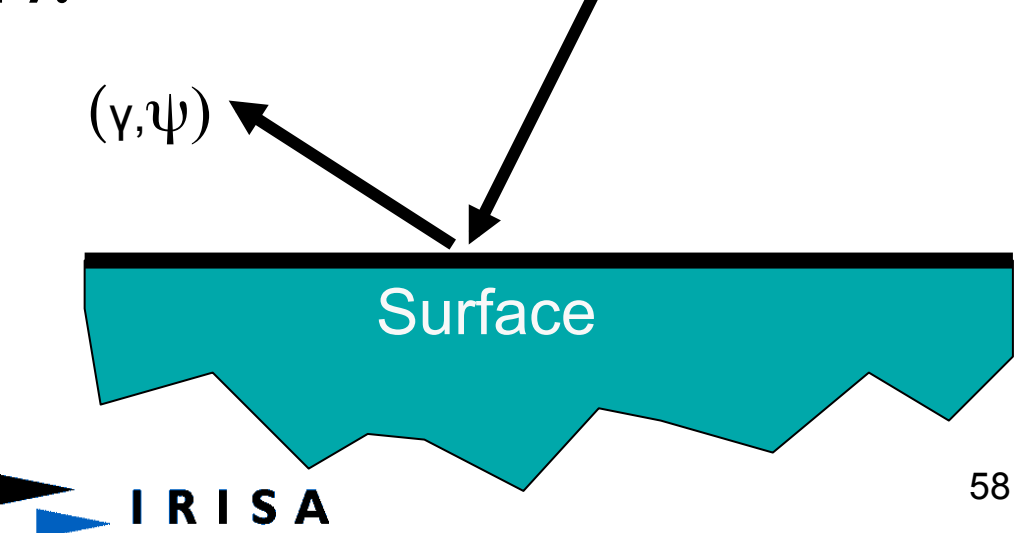

 $(\theta, \phi)$ 

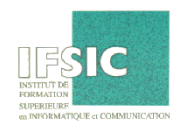

## Lighting: Empirical Models

- Ideally measure radiant energy for "all" combinations of incident angles
	- Too much storage
	- Difficult in practice

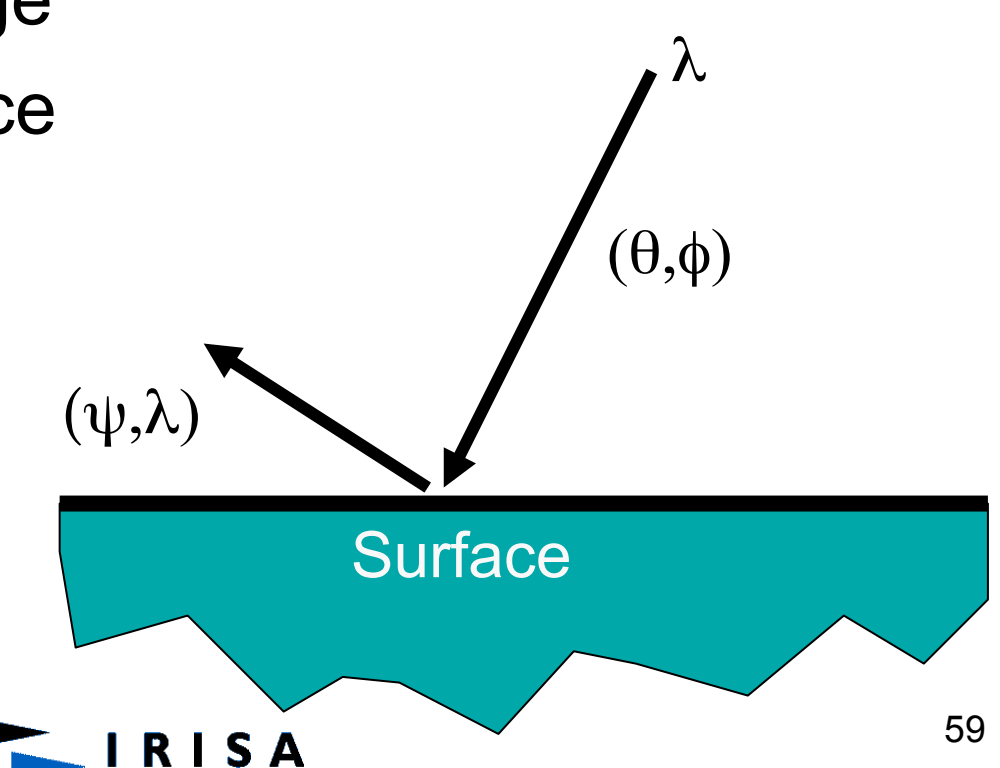

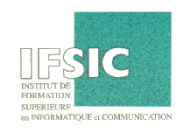

### Lighting: The Physics of Reflection

- Ideal diffuse reflection
	- An *ideal diffuse reflector*, at the microscopic level, is a very rough surface (real-world example: chalk)
	- Because of these microscopic variations, an incoming ray of light is equally likely to be reflected in any direction over the hemisphere:

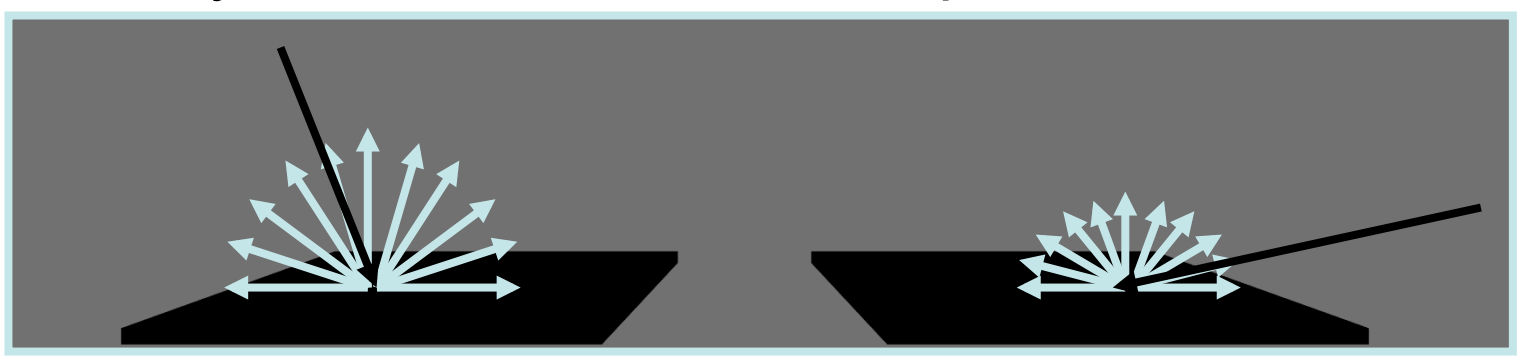

– *What does the reflected intensity depend on?*

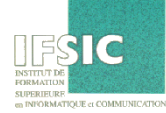

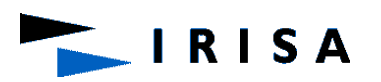

## Lighting: Diffuse Reflection

- How much light is reflected?
	- Depends on angle of incident light

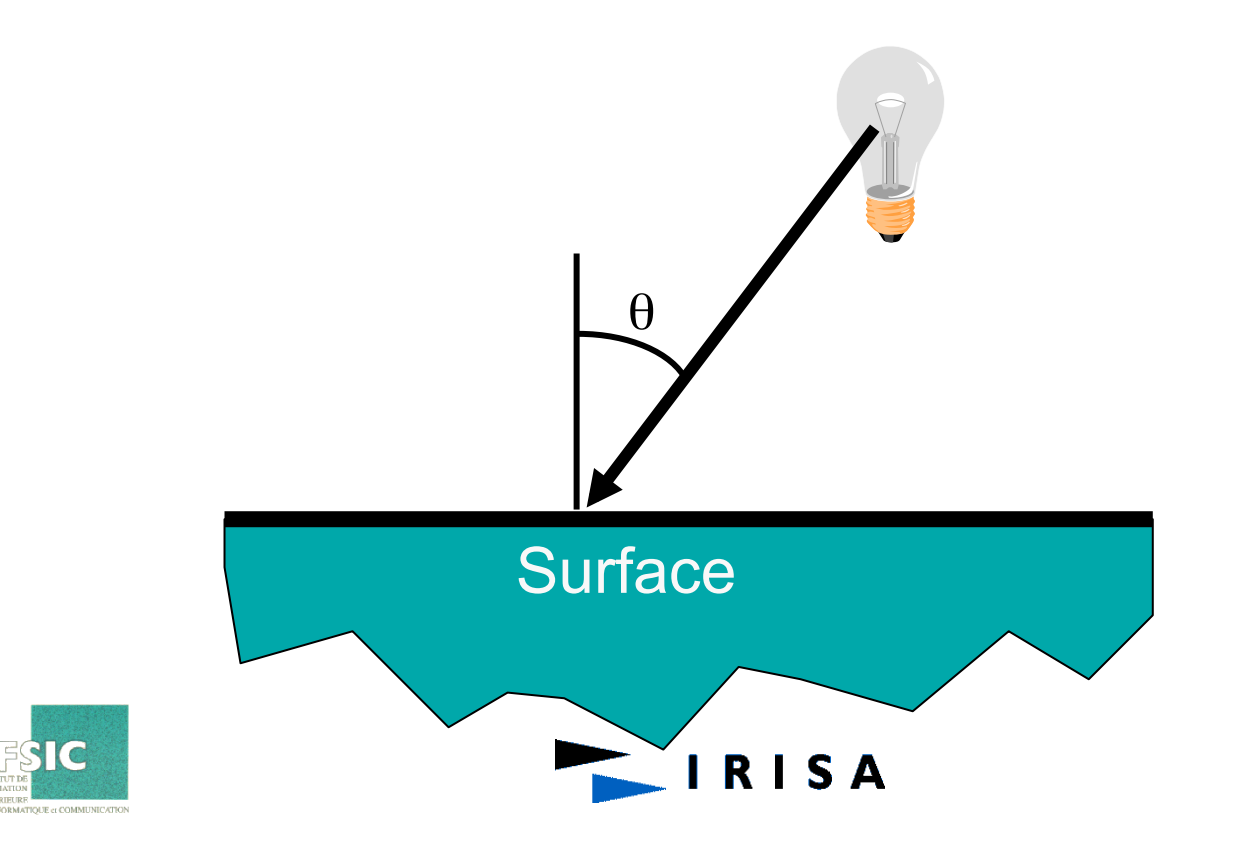

# Lighting: Lambert's Cosine Law

• Ideal diffuse surfaces reflect according to *Lambert*' *s cosine law*:

The energy reflected by a small portion of a surface from a light source in a given direction is proportional to the cosine of the angle between that direction and the surface normal

- These are often called *Lambertian surfaces*
- Note that the reflected intensity is independent of the viewing direction, but does depend on the surface orientation with regard to the light source

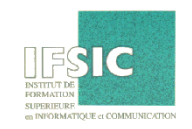

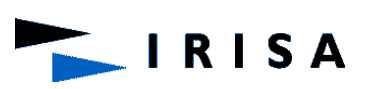

## Lighting: Lambert's Law

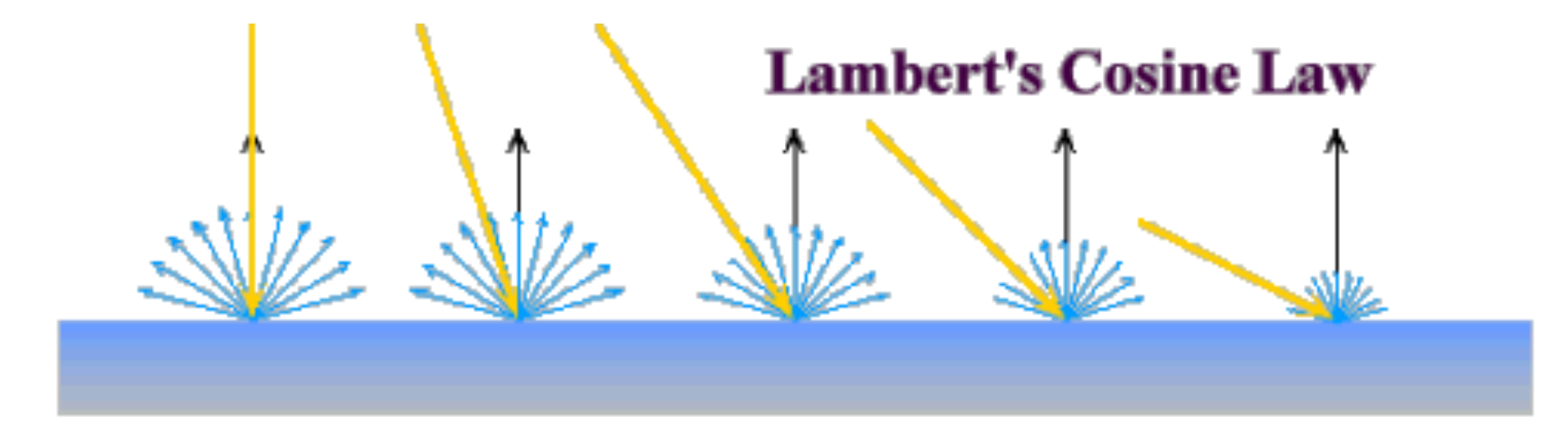

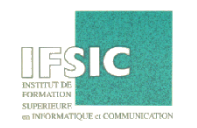

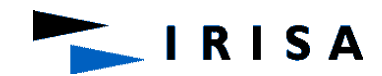

#### Lighting: Computing Diffuse Reflection

• The angle between the surface normal and the incoming light is the *angle of incidence:*

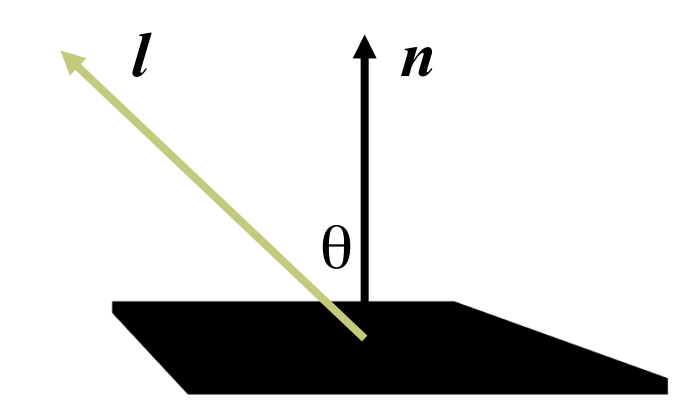

• 
$$
I_{diffuse} = k_d I_{light} \cos \theta
$$

• In practice we use vector arithmetic:

• 
$$
I_{diffuse} = k_d I_{light}
$$
 (**n** • **l**)

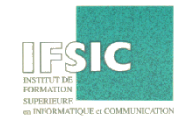

### Lighting: Diffuse Lighting Examples

- We need only consider angles from 0° to 90° (*Why?*)
- A Lambertian sphere seen at several different lighting angles:

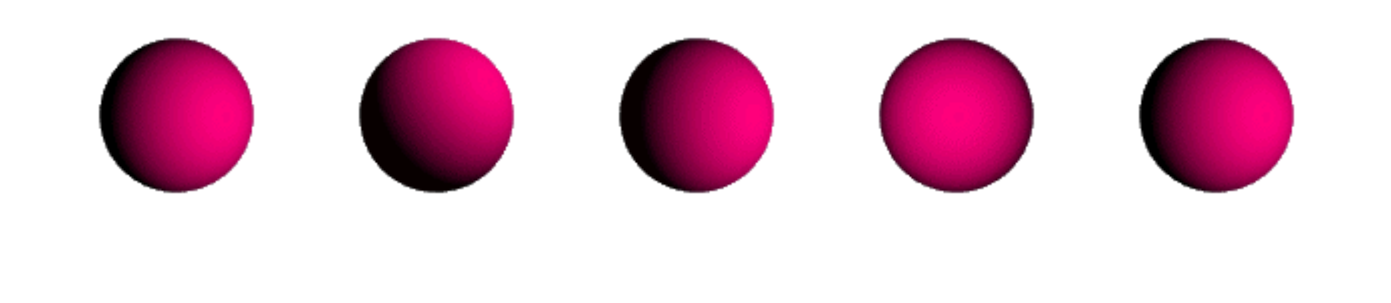

S A

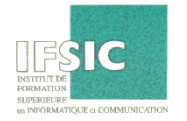

# Lighting: Specular Reflection

- Shiny surfaces exhibit *specular reflection* 
	- Polished metal
	- Glossy car finish

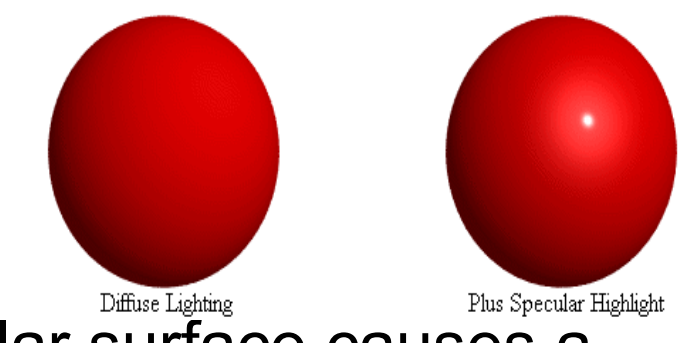

- A light shining on a specular surface causes a bright spot known as a *specular highlight*
- Where these highlights appear is a function of the viewer's position, so specular reflectance is view dependent

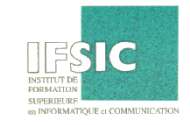

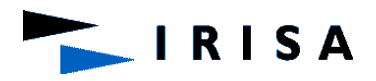

### Lighting: The Physics of Reflection

- At the microscopic level a specular reflecting surface is very smooth
- Thus rays of light are likely to bounce off the microgeometry in a mirror-like fashion
- The smoother the surface, the closer it becomes to a perfect mirror

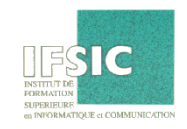

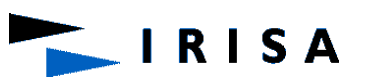

#### Lighting: The Optics of Reflection

- Reflection follows *Snell*'*s Laws:*
	- The incoming ray and reflected ray lie in a plane with the surface normal
	- The angle that the reflected ray forms with the surface normal equals the angle formed by the incoming ray and the surface normal:

$$
\frac{\overline{n}}{\sqrt{\frac{\theta_1}{\theta_r}}}\overline{r} \qquad \theta_{(1)\text{ight}} = \theta_{(r)\text{eflection}}
$$

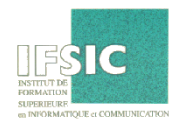

### Lighting: Specular Reflection

• Reflection is strongest near mirror angle

– Examples: mirrors, metals

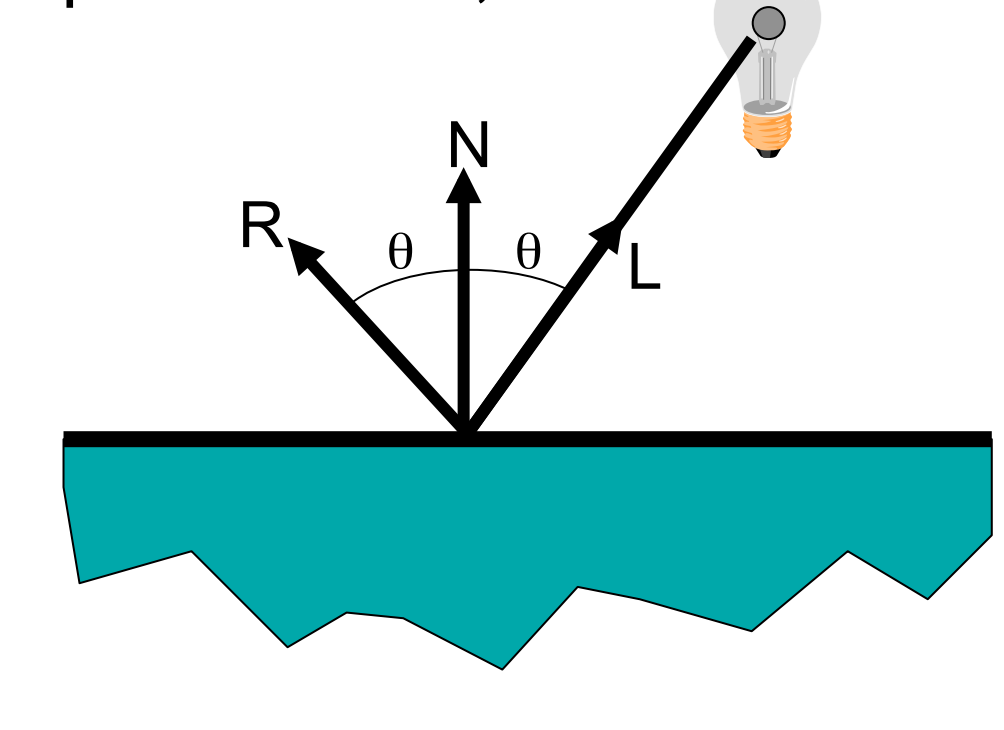

**SA** 

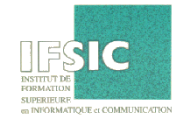

### Lighting: Geometry of Reflection

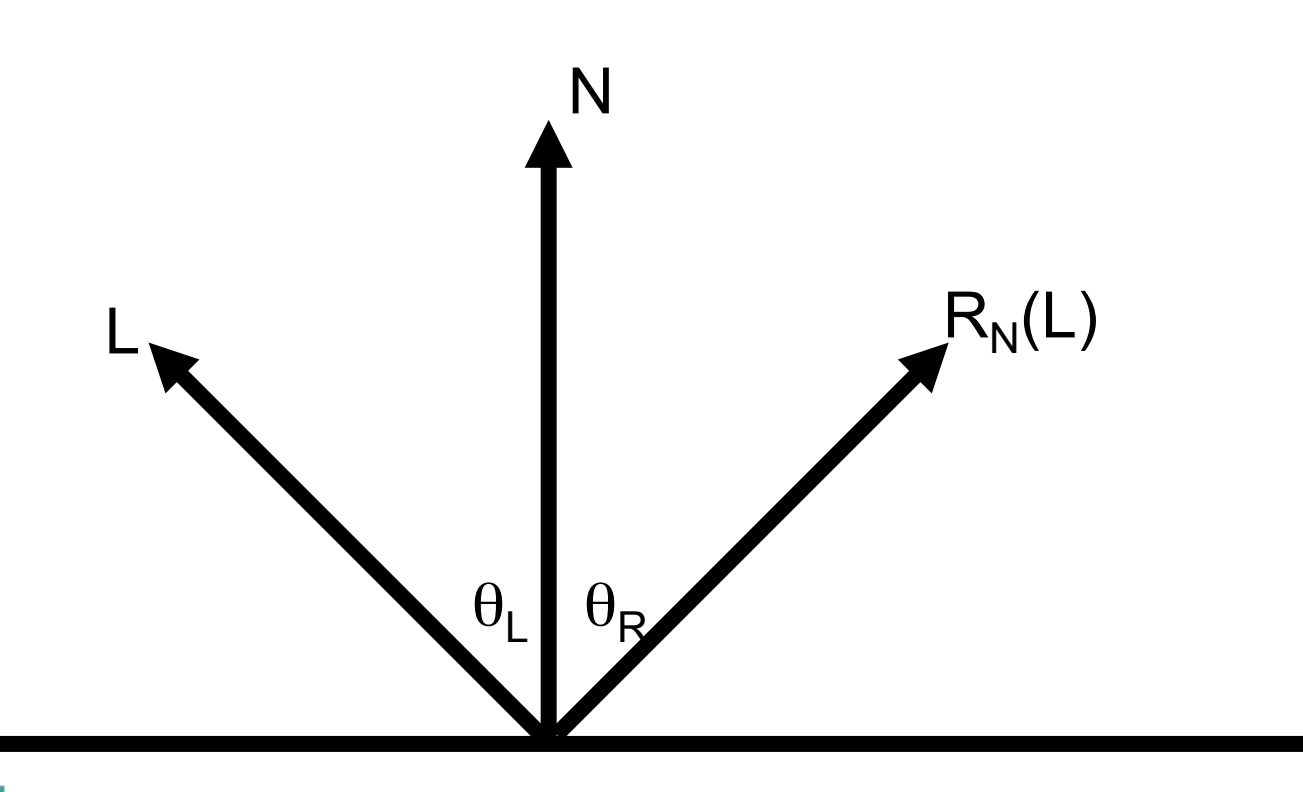

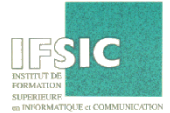

 $\theta_L = \theta_R s$ A

70

### Lighting: Geometry of Reflection

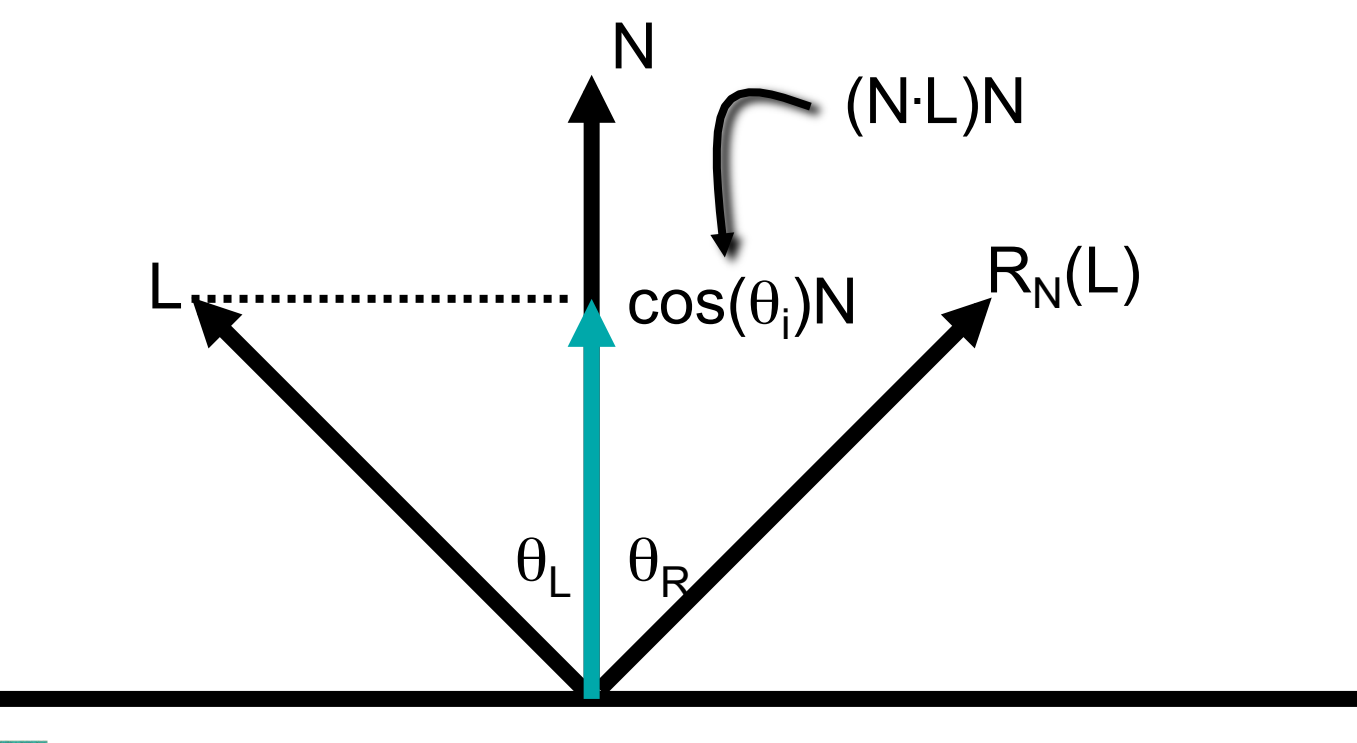

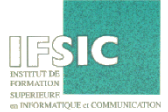

 $\theta$ L $\overline{\tau}$ R<sub>R</sub>A

### Lighting: Geometry of Reflection

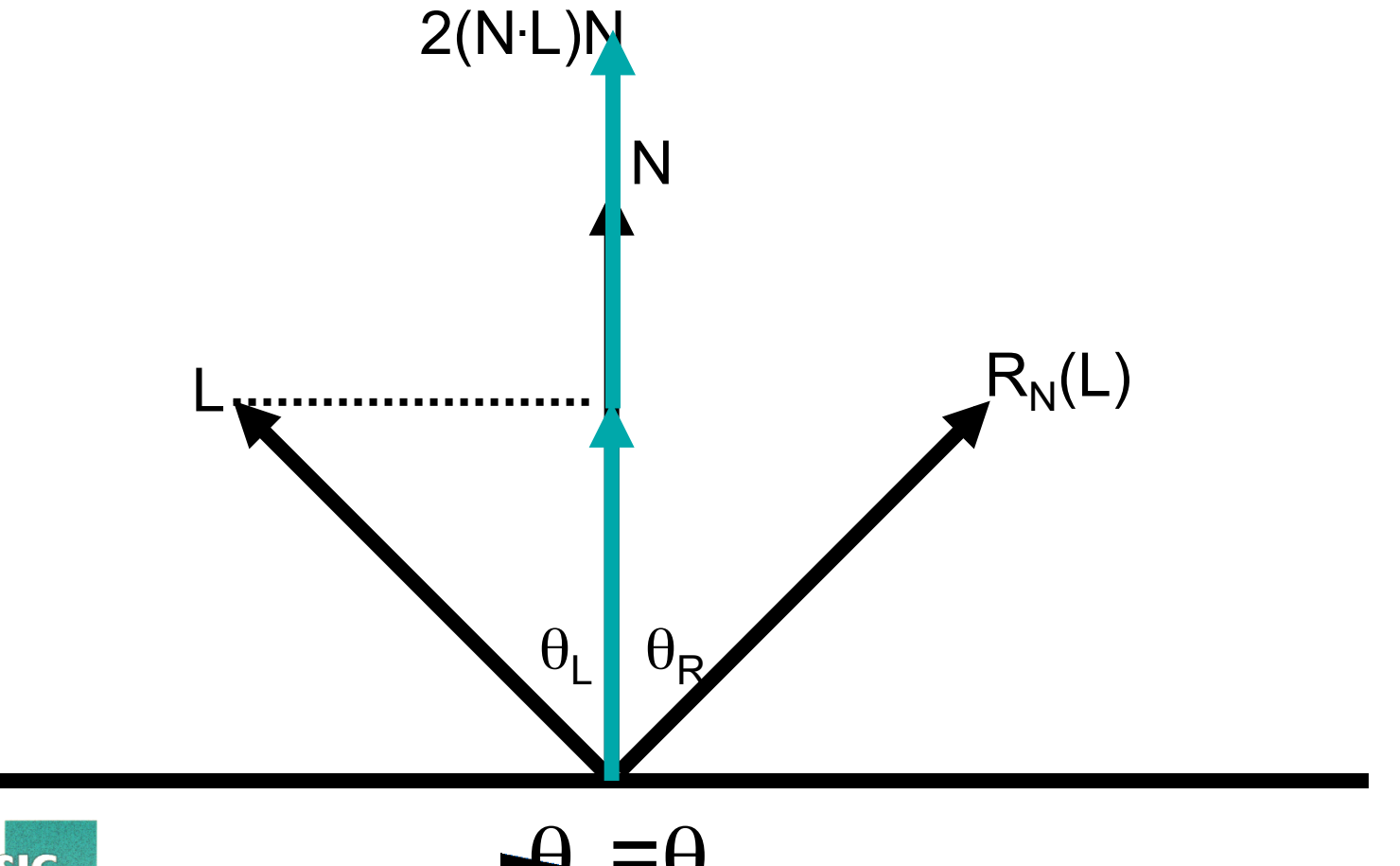

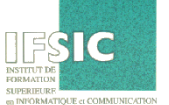

 $\theta$ L $\overline{\tau}$ R<sub>R</sub>A
### Lighting: Geometry of Reflection

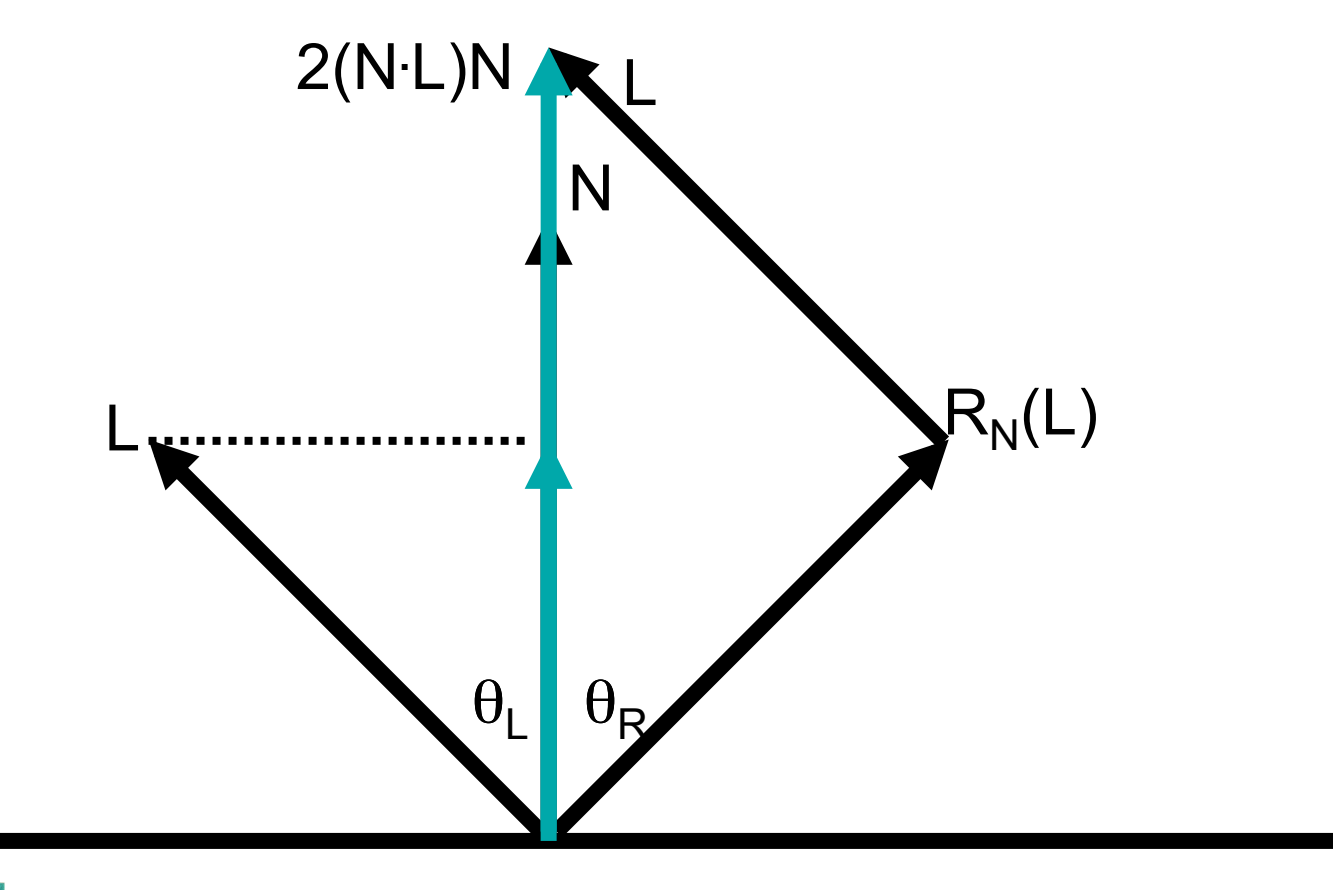

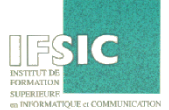

 $\theta$ <sub>L</sub> $\neg$ Q<sub>R</sub>SA

# Lighting: Geometry of Reflection

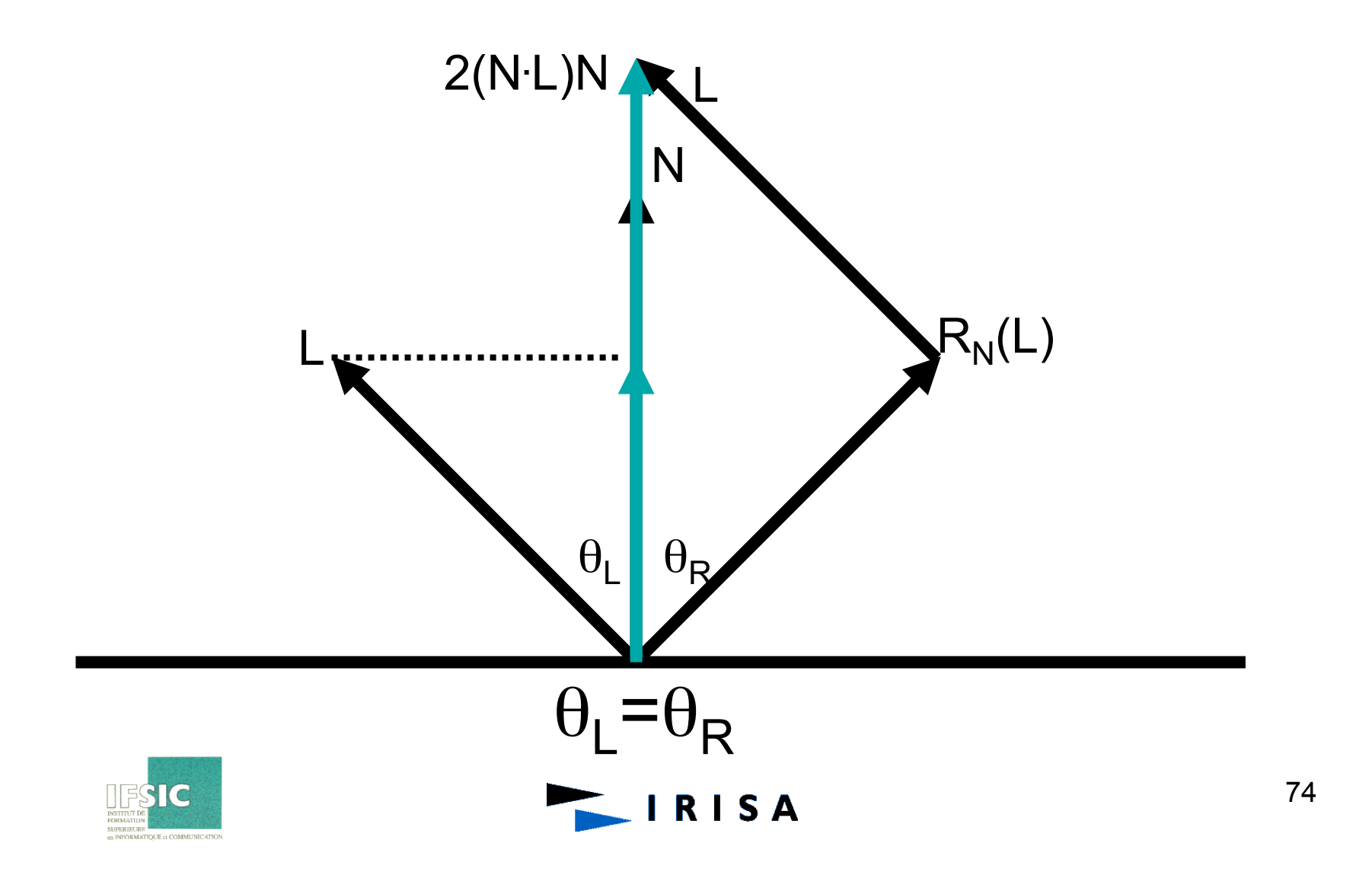

#### Lighting: Non-Ideal Specular **Reflectance**

- Snell's law applies to perfect mirror-like surfaces, but aside from mirrors (and chrome) few surfaces exhibit perfect specularity
- How can we capture the "softer" reflections of surface that are glossy rather than mirror-like?

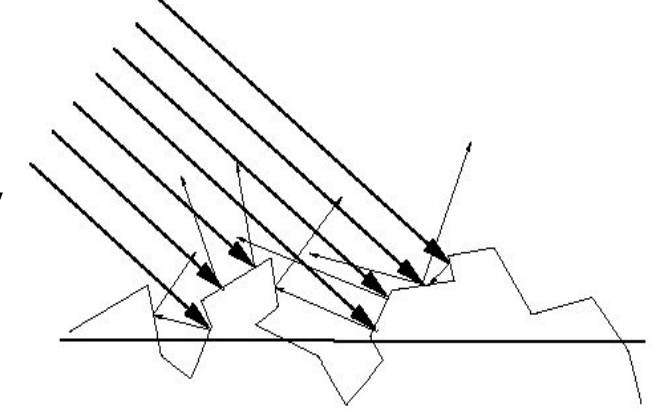

- One option: model the microgeometry of the surface and explicitly bounce rays off of it
- $\bullet$  Or...

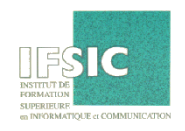

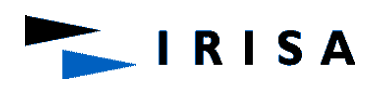

# Lighting: Non-Ideal Specular **Reflectance**

An Empirical Approximation

- Hypothesis: most light reflects according to Snell's Law
	- But because of microscopic surface variations, some light may be reflected in a direction slightly off the ideal reflected ray
- Hypothesis: as we move from the ideal reflected ray, some light is still reflected

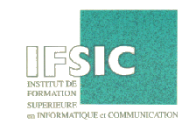

# Lighting: Non-Ideal Specular **Reflectance**

• An illustration of this angular falloff:

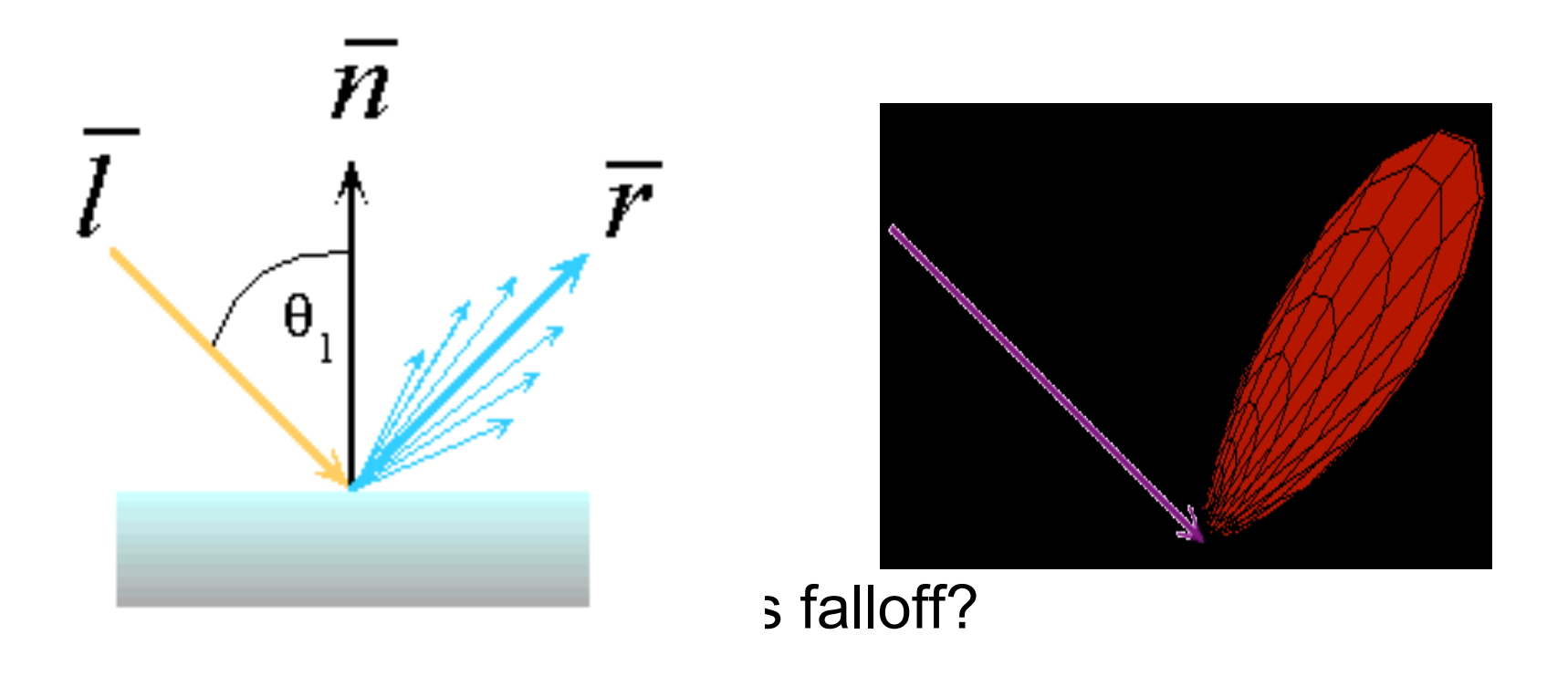

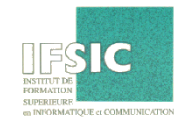

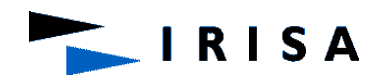

# Lighting: Phong Lighting

• The most common lighting model in computer graphics was suggested by Phong:

$$
I_{\text{specular}} = k_{\text{s}} I_{\text{light}} (\cos \phi)^{n_{\text{shiny}}}
$$

- The  $n_{\text{shinv}}$  term is a purely empirical constant that varies the rate of falloff
- Though this model has no physical basis, it works (sort of) in practice **RISA**

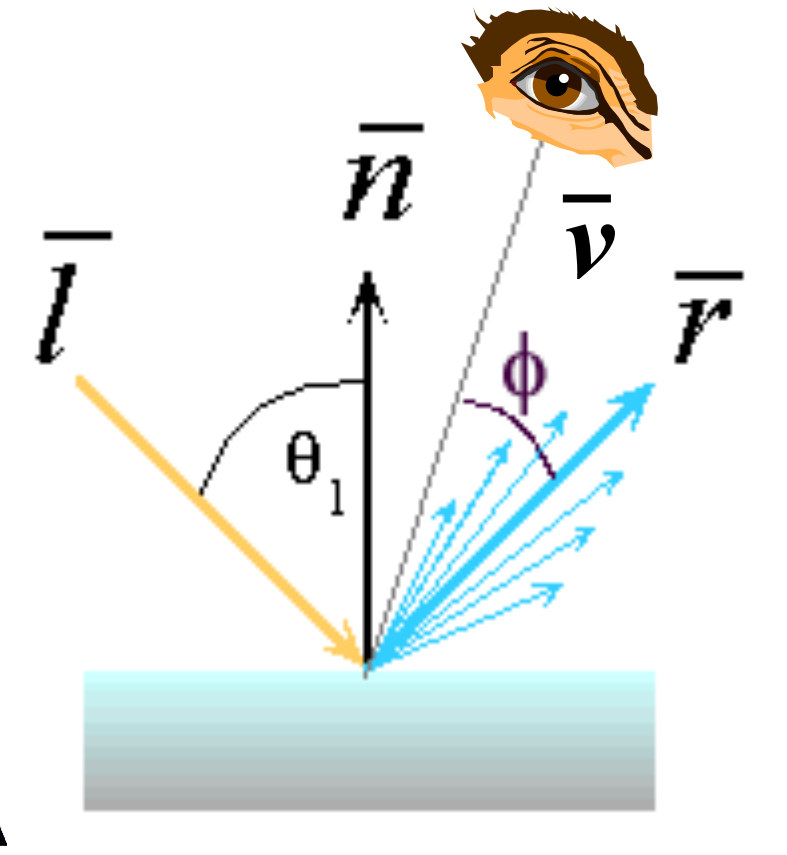

### Lighting: Calculating Phong Lighting

• The **cos** term of Phong lighting can be computed using vector arithmetic:

$$
I_{\text{specular}} = k_{\text{s}} I_{\text{light}} (\overline{\nu} \cdot \overline{r})^{n_{\text{shiny}}}
$$

- $-v$  is the unit vector towards the viewer
- *r* is the ideal reflectance direction

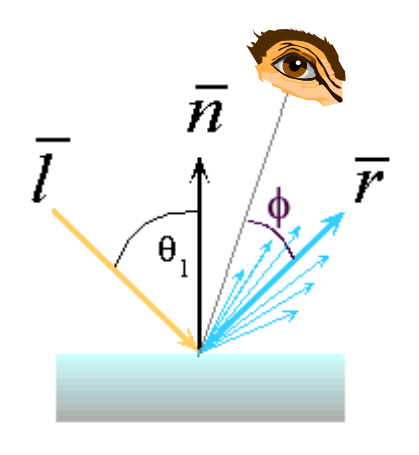

v

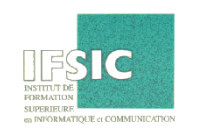

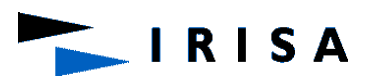

# Lighting: Phong Examples

• These spheres illustrate the Phong model as *l* and  $n_{\text{shinv}}$  are varied:

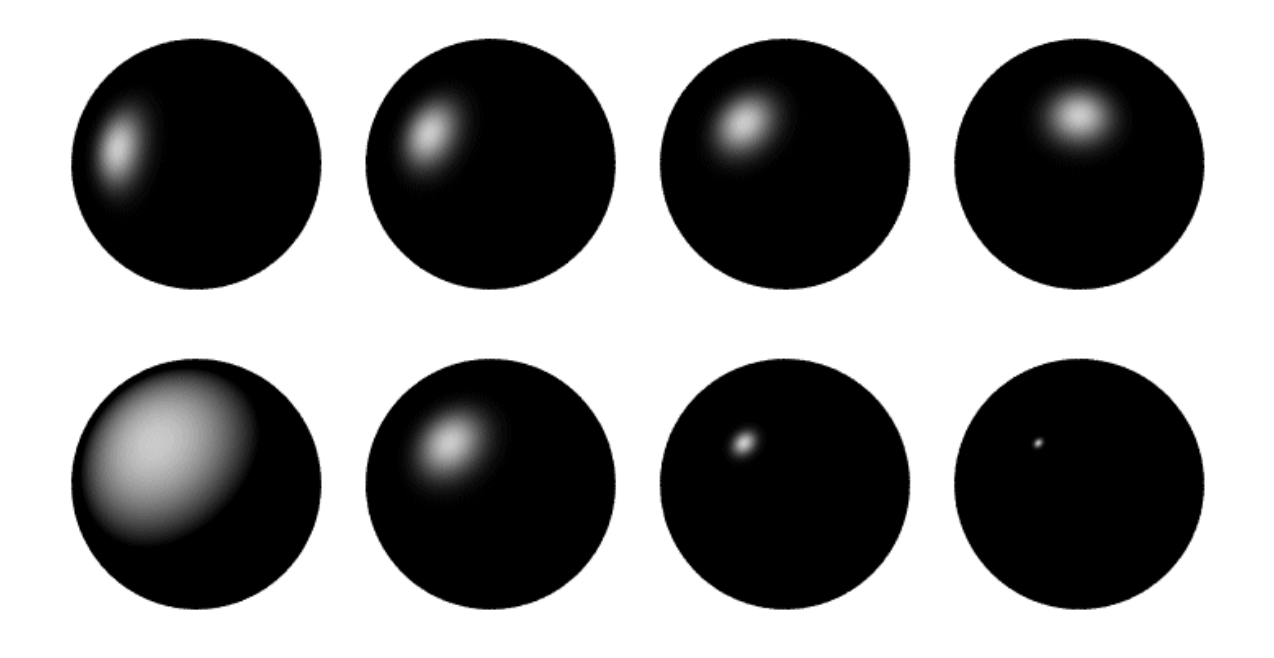

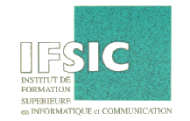

# Lighting: Combining Everything

- Simple analytic model:
	- diffuse reflection +
	- $-$  specular reflection
	- emission +
	- "ambient"

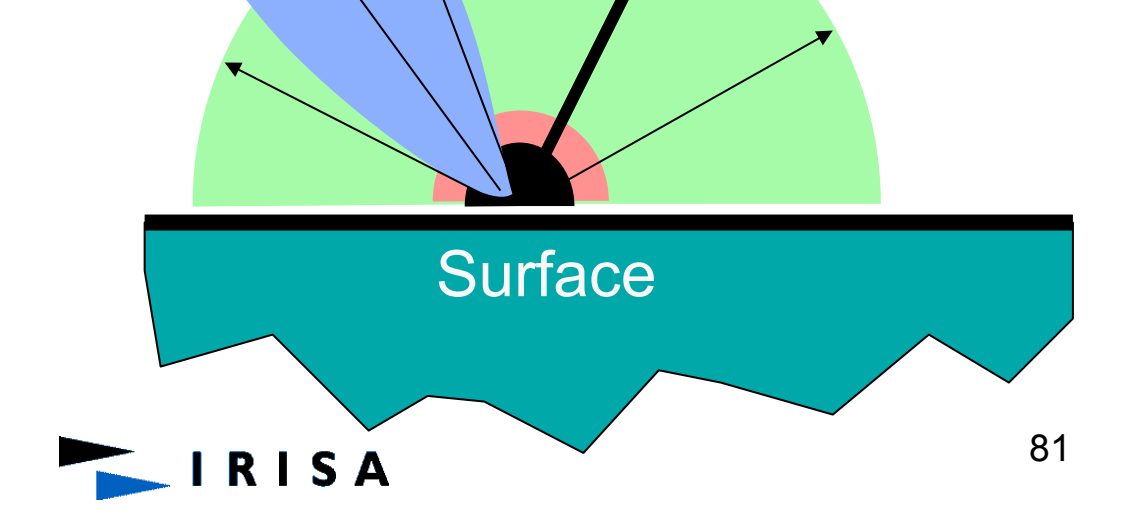

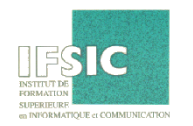

# Lighting: Combining Everything

- Simple analytic model:
	- diffuse reflection +
	- specular reflection +
	- emission +
	- "ambient"

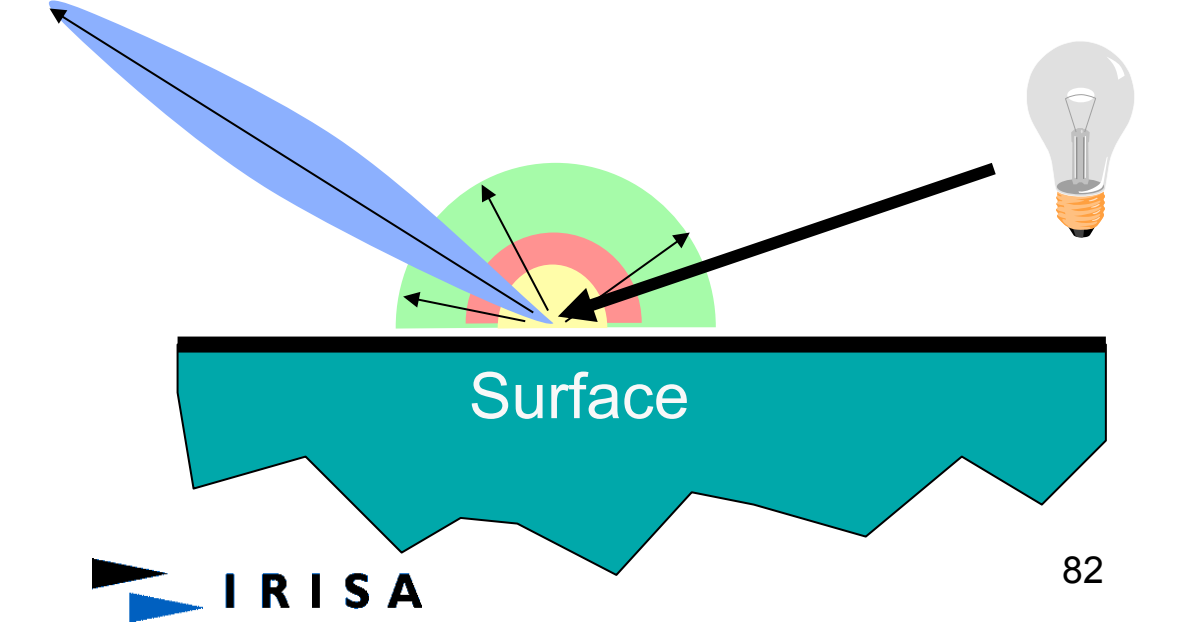

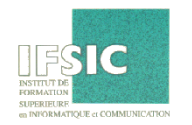

#### Lighting: OpenGL Reflectance **Model**

• Sum diffuse, specular, emission, and ambient Phong P<sub>ambient</sub>  $\rho_{\text{diffuse}}$  $\rho_{\text{total}}$  $\rho$ <sub>specular</sub>

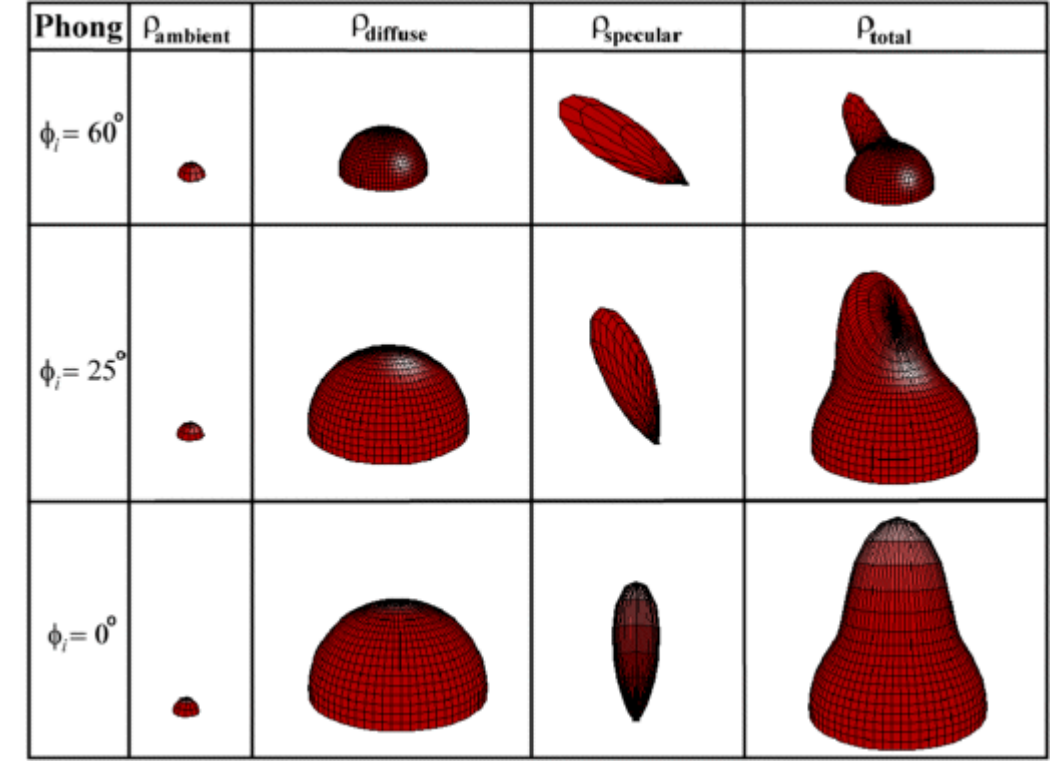

**RISA** 

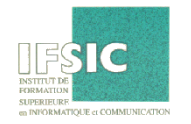

#### Lighting: The Final Combined **Equation**

• Single light source:

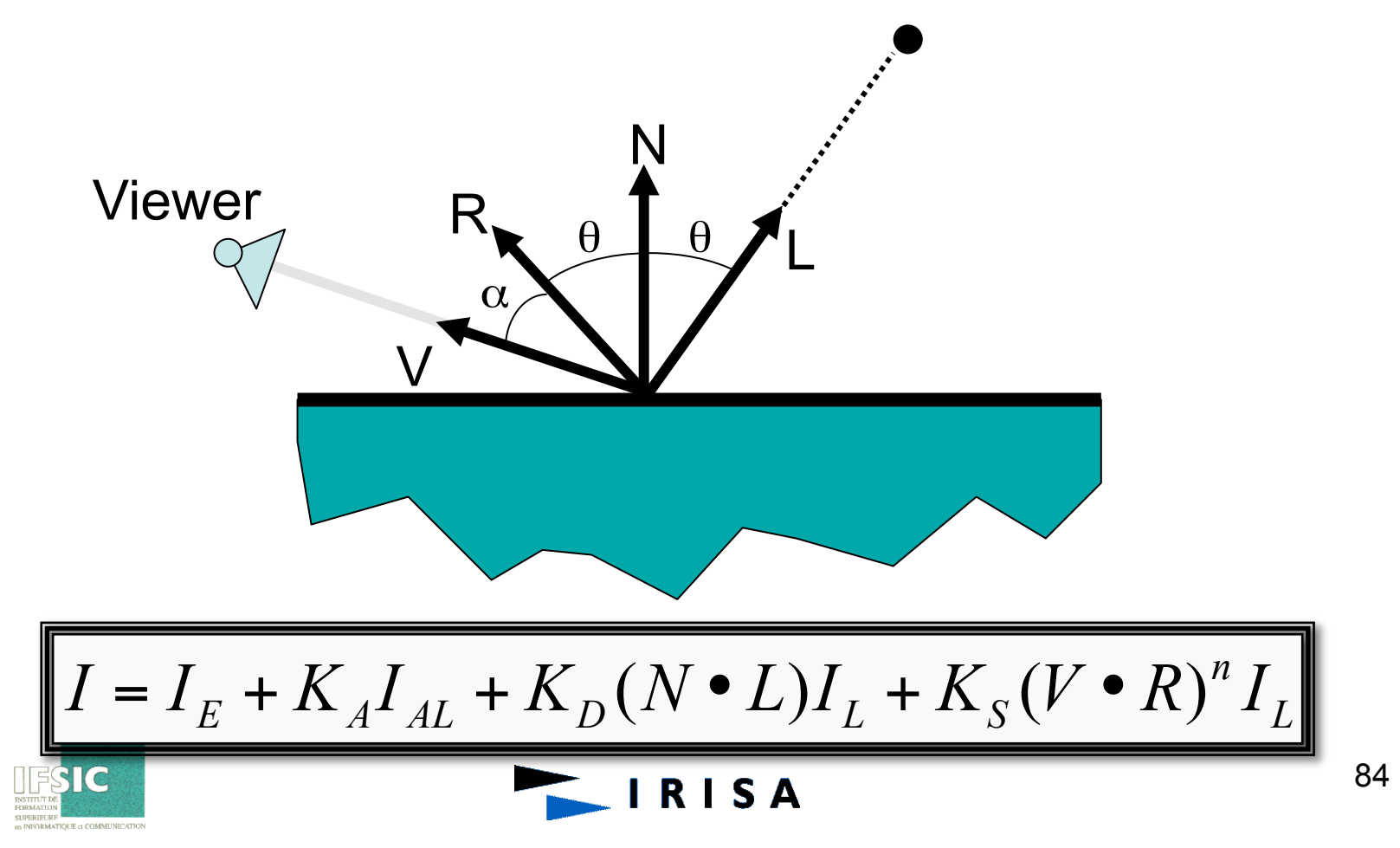

#### Lighting: Final Combined Equation

• Multiple light sources: N Viewer  $L<sub>2</sub>$ V  $I = I_E + K_A I_{AL} + \sum_i (K_D (N \bullet L_i) I_i + K_S (V \bullet R_i)^n I_i)$ 85 RISA

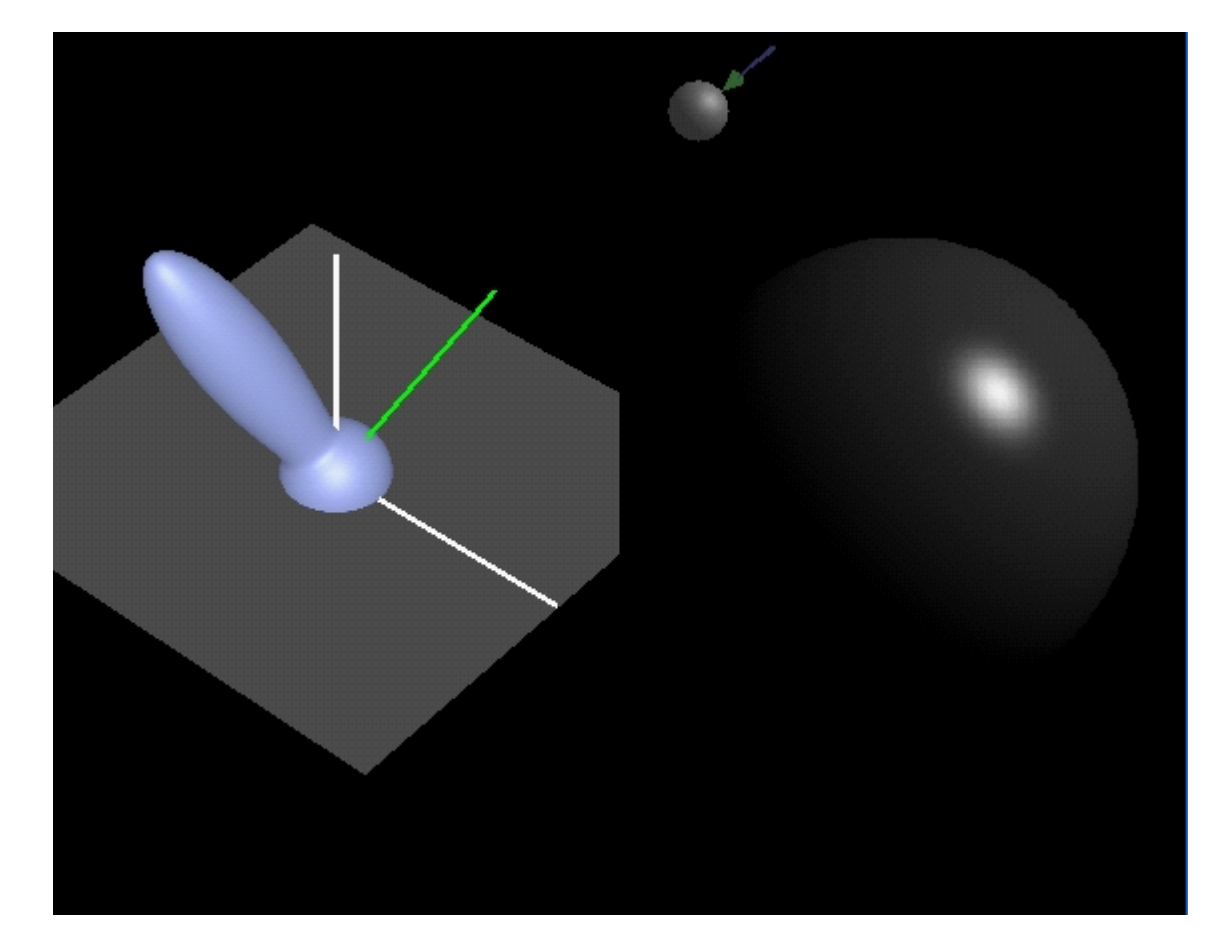

•Paramètres :

 $- K_d = 0.25$  $- K_s = 0.75$  $- n=50.0$ 

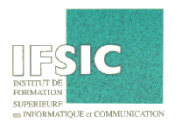

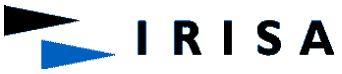

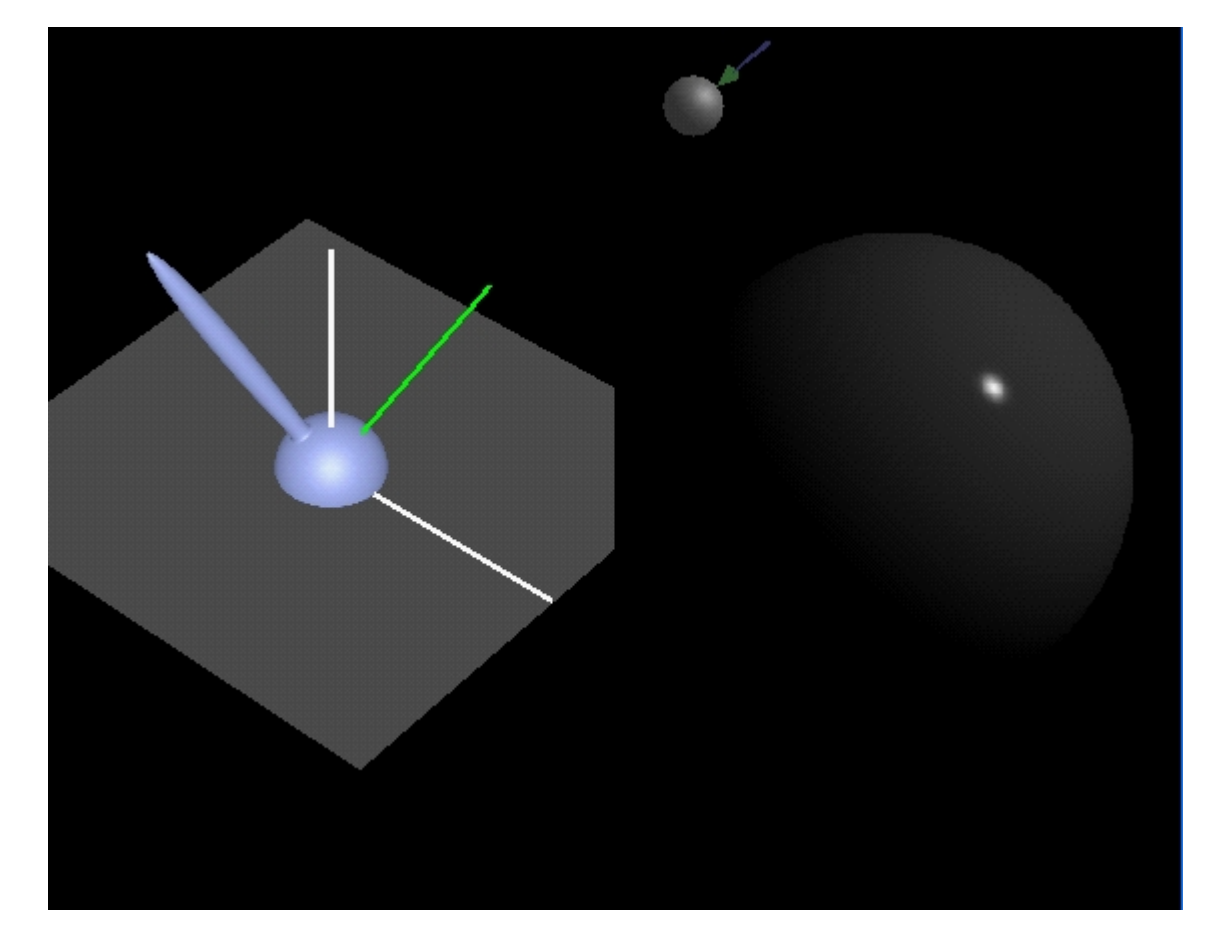

•Paramètres :

 $- K_d = 0.25$  $- K_s = 0.75$  $- n=200.0$ 

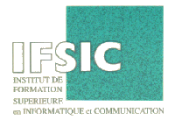

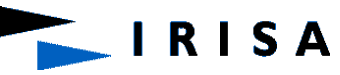

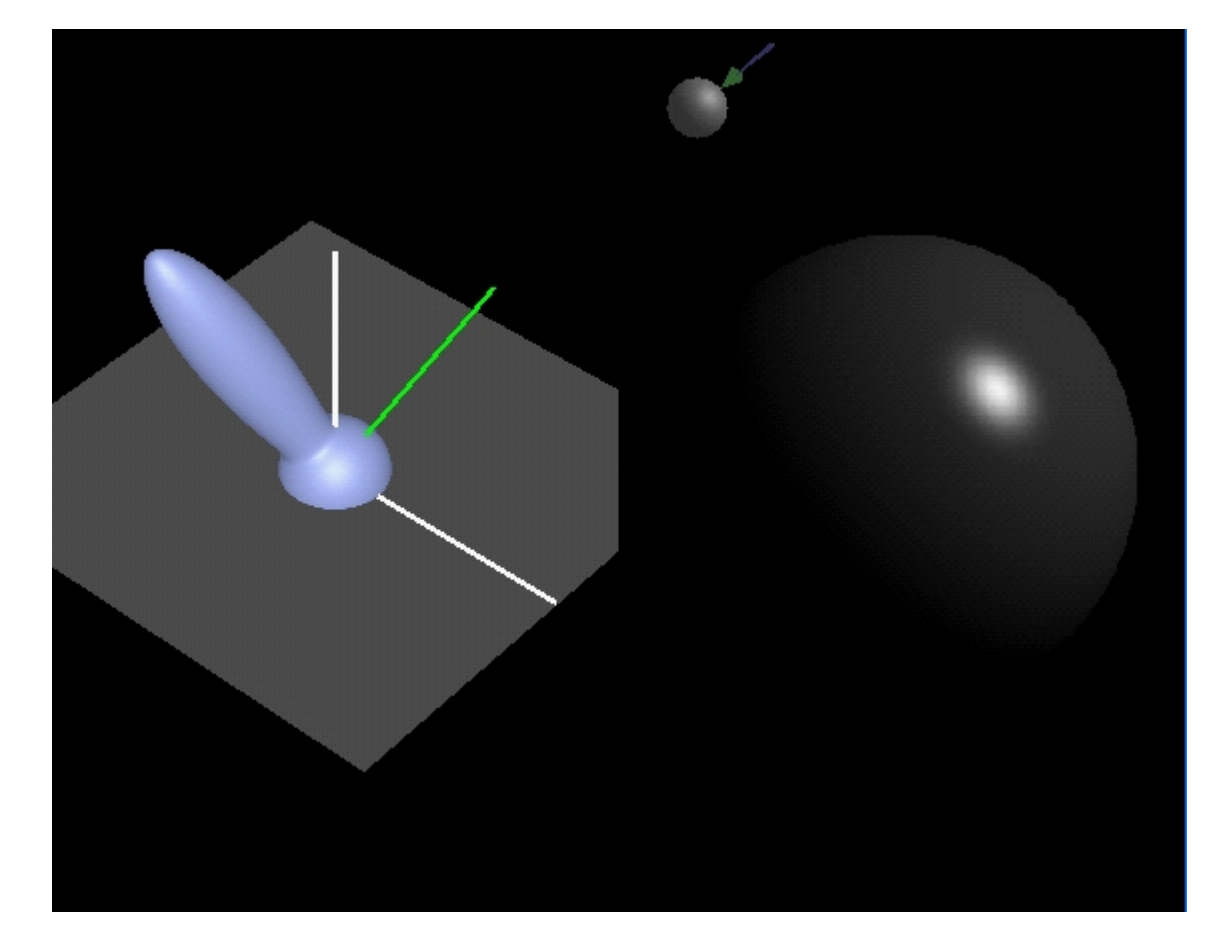

•Paramètres :

- $K_d = 0.25$  $- K_s = 0.75$
- $n=50.0$

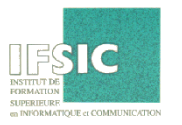

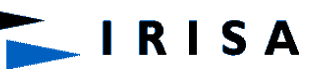

•Paramètres :

- $K_d = 0.25$  $- K_s = 0.25$
- $n=50.0$

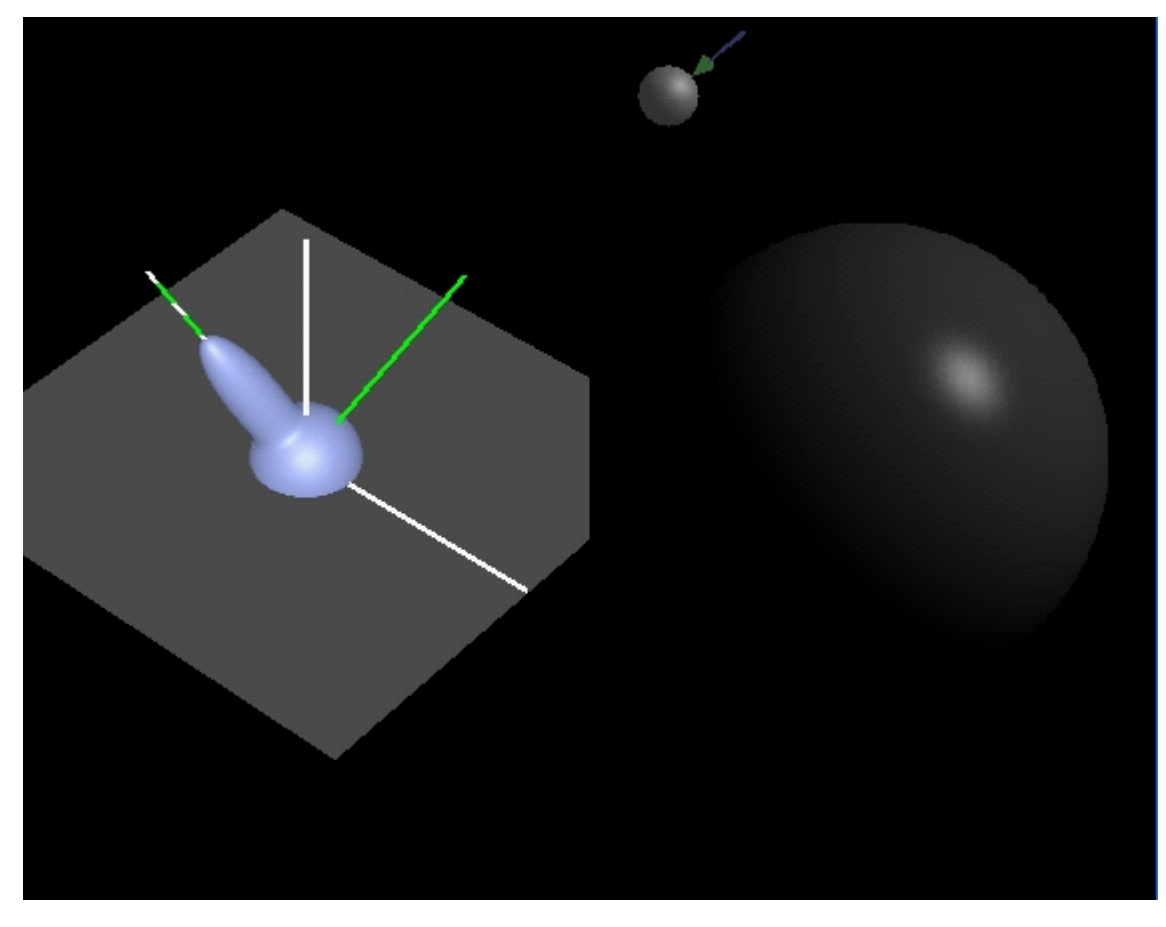

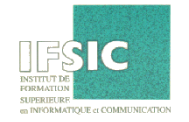

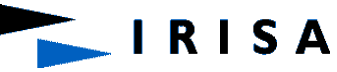

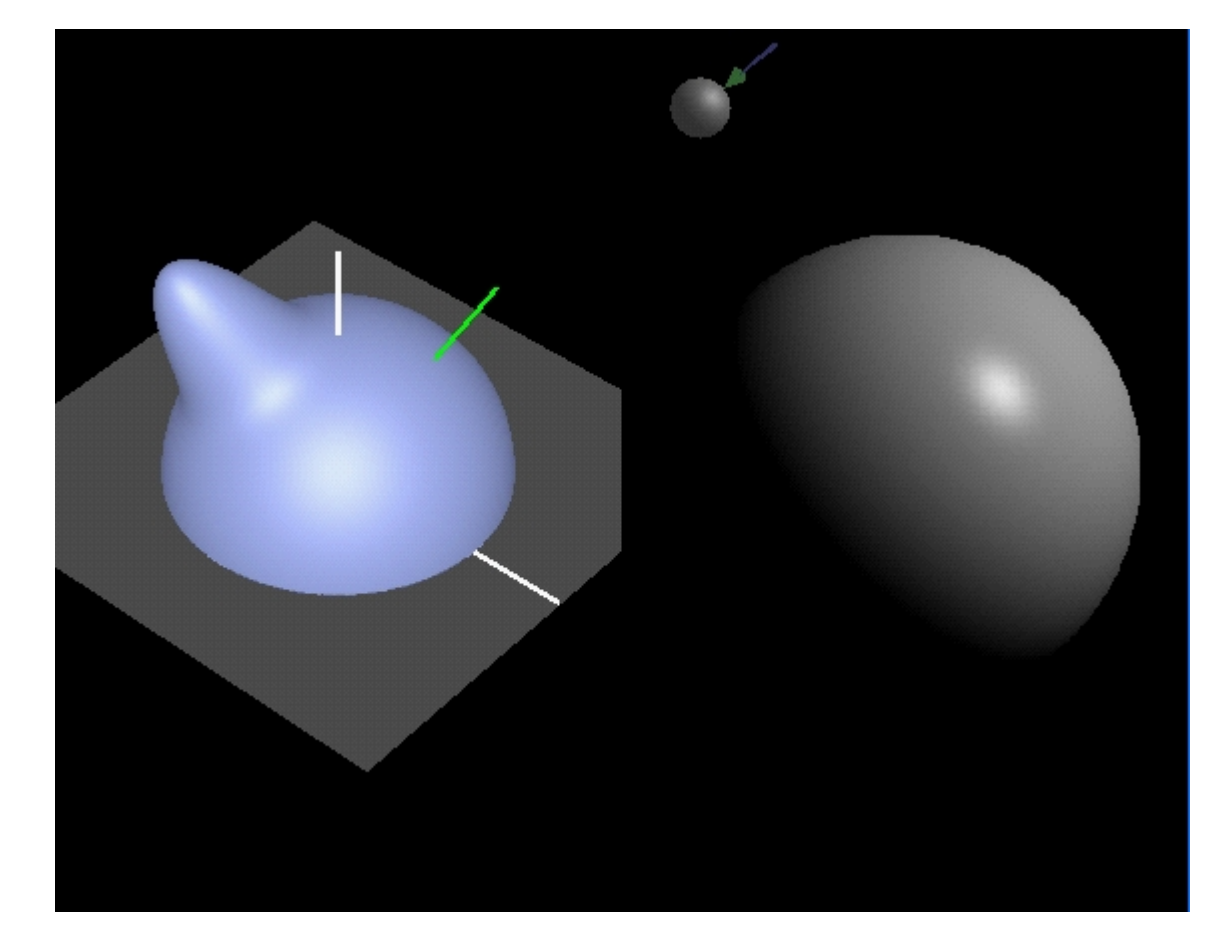

•Paramètres :

 $- K_d = 0.75$  $- K_s = 0.25$  $- n=50.0$ 

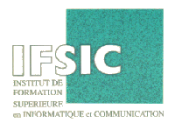

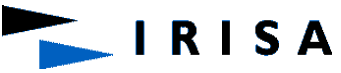

### Lighting: interpolative shading

- Smooth D object representations: Quadrics superquadrics splines
	- Computing surface normals can be very expensive
- Interpolative shading:
	- approximate curved objects by polygonal meshes,
	- compute a surface normal that varies smoothly from one face to the next
	- computation can be very cheap Many objects are well approximated by polygonal meshes
	- silhouettes are still polygonal
- Done: rasterization step

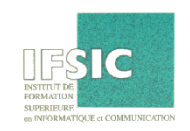

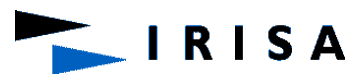

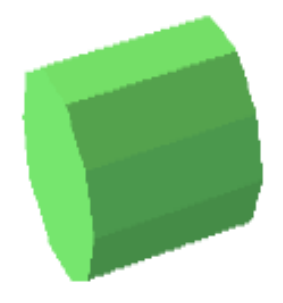

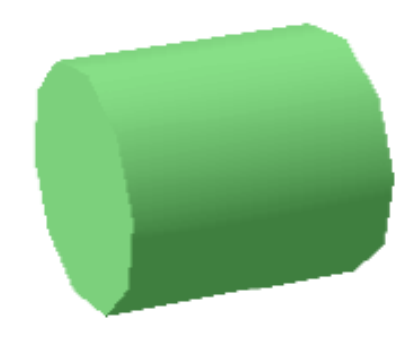

# Lighting

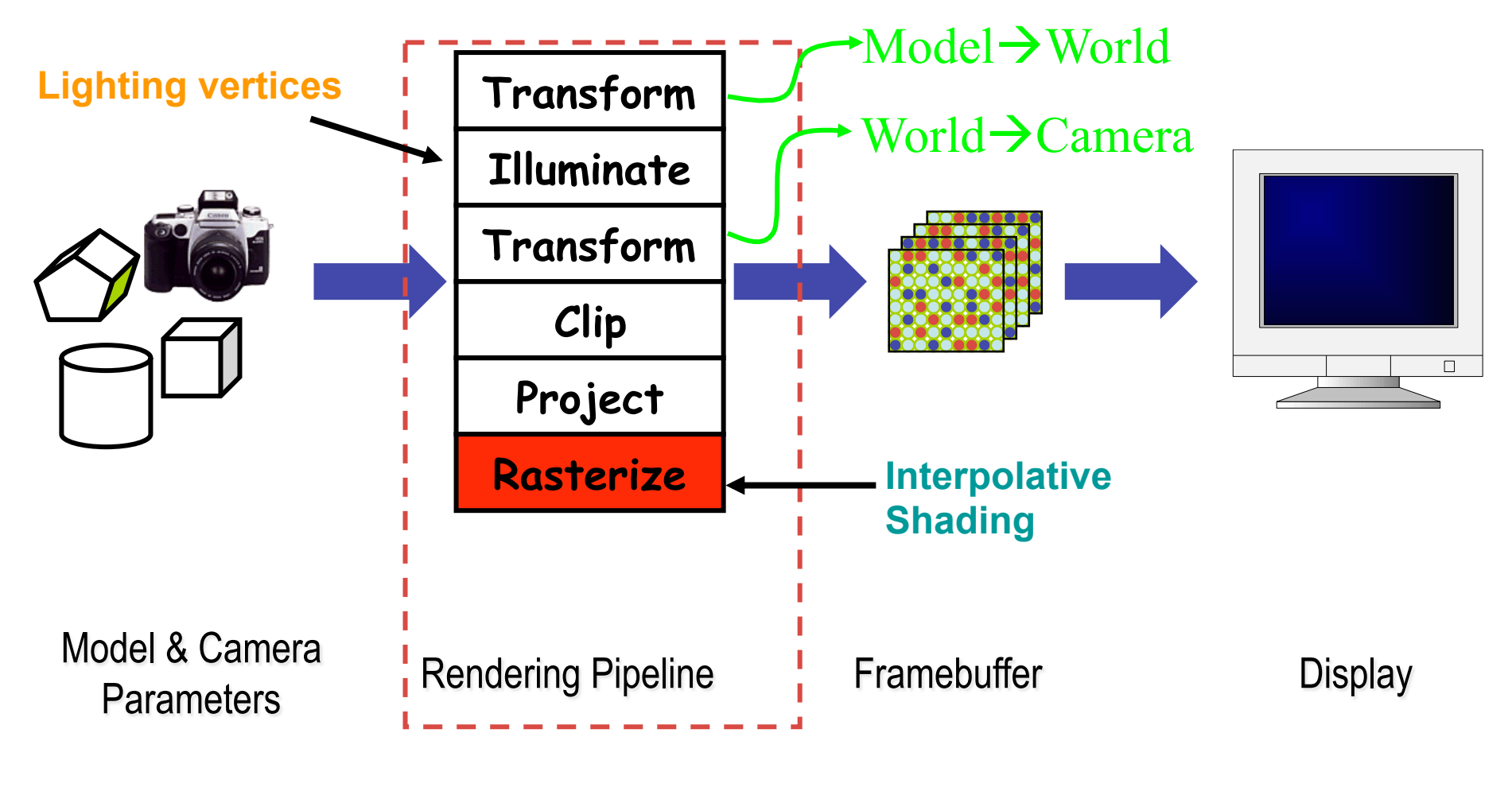

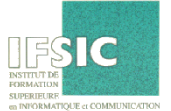

Lighting: interpolative shading

Two kinds of interpolative shading

- Gouraud Shading: cheap but gives poor highlights.
- Phong Shading: slightly more expensive but gives excellent highlights.

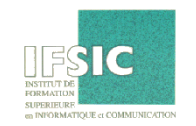

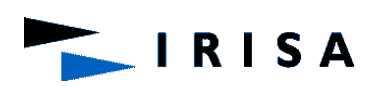

# Lighting: interpolative shading

#### Vertex Normals

- All interpolative shading methods rely on vertex normals.
- A vertex normal is the average of the normals of all of the faces sharing that vertex.

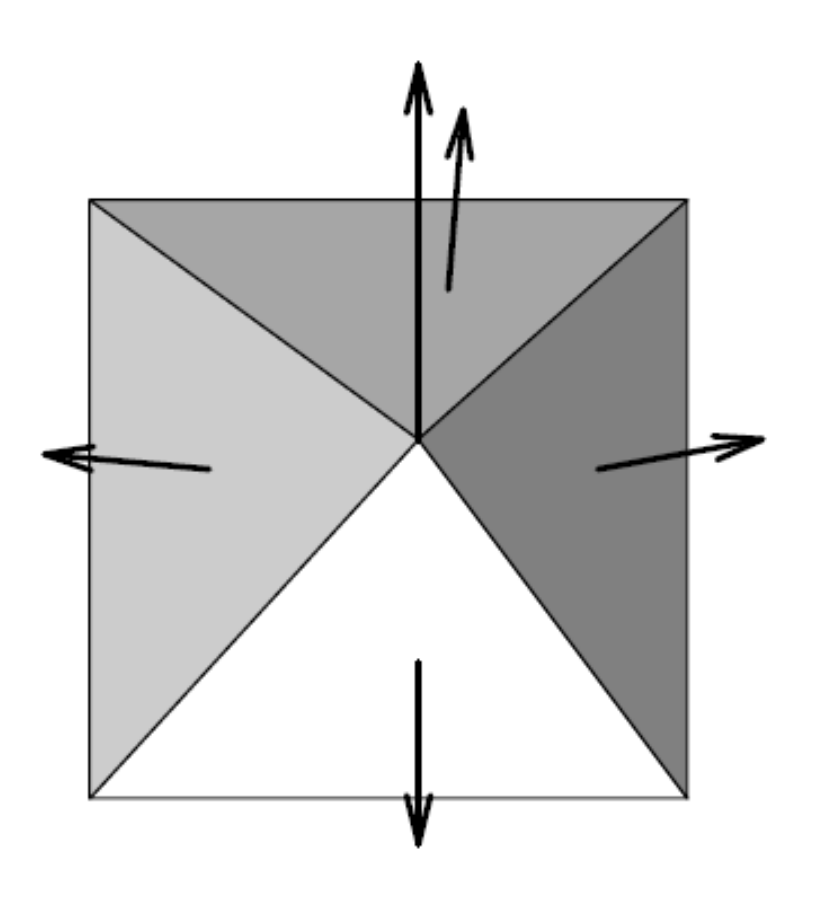

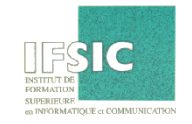

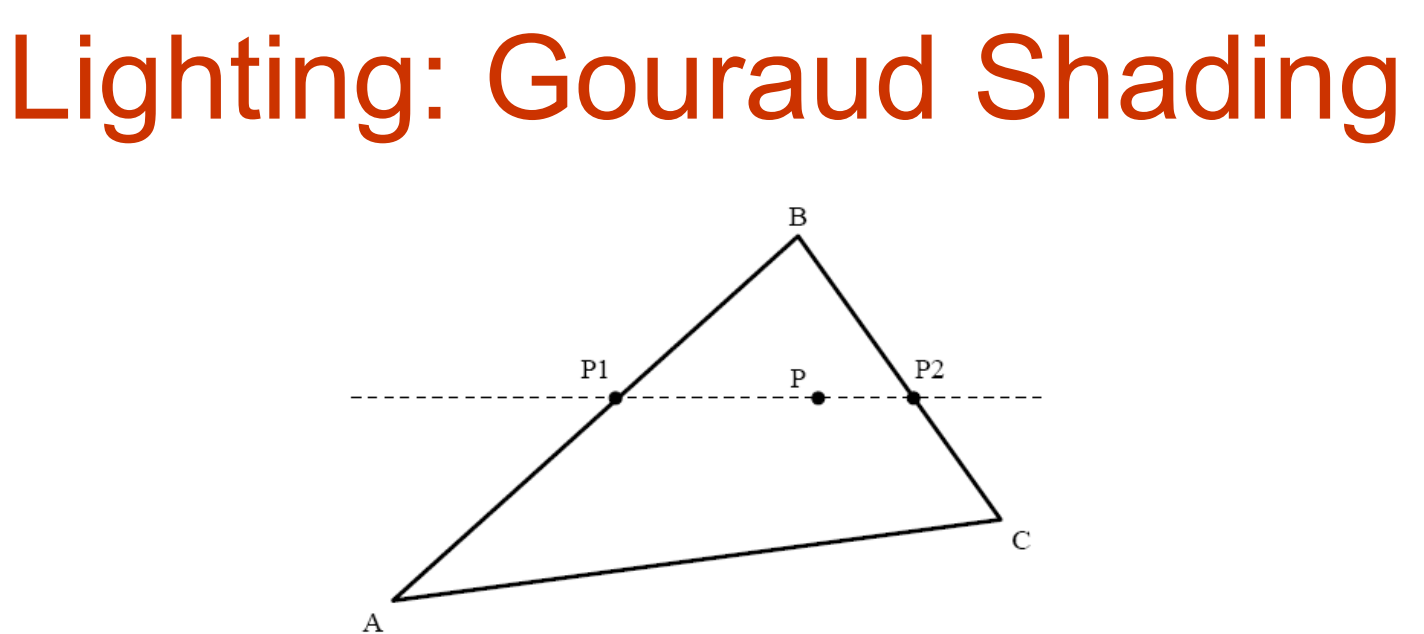

- Compute RGB Color at Each Vertex. Use the Phong illumination model (or any other).
- Compute RGB Colors at  $P_1$  and  $P_2$ . By linear interpolation:

$$
s = \frac{\|P_1 - B\|}{\|A - B\|} \qquad (R_{P_1}, G_{P_1}, B_{P_1}) = s(R_A, G_A, B_A) + (1 - s)(R_B, G_B, B_B)
$$

• Compute RGB Colors at  $P$ . By linear interpolation:

$$
s = \frac{\|P - P_2\|}{\|P_1 - P_2\|} \qquad (R_P, G_P, B_P) = s(R_{P_1}, G_{P_1}, B_{P_1}) + (1 - s)(R_{P_2}, G_{P_2}, B_{P_2})
$$
\n**1 R I S A**

#### Lighting Poor Highlights from Gouraud Sading

- $\bullet$  Suppose we are approximating a sphere and that the true highlight should appear in the center of a face (e.g., at  $P$ ).
- The computed RGBs at A, B, and C will not have highlights (because they are far away from  $P$ ).
- $\bullet$  Any point in the interior will therefore not have a highlight.

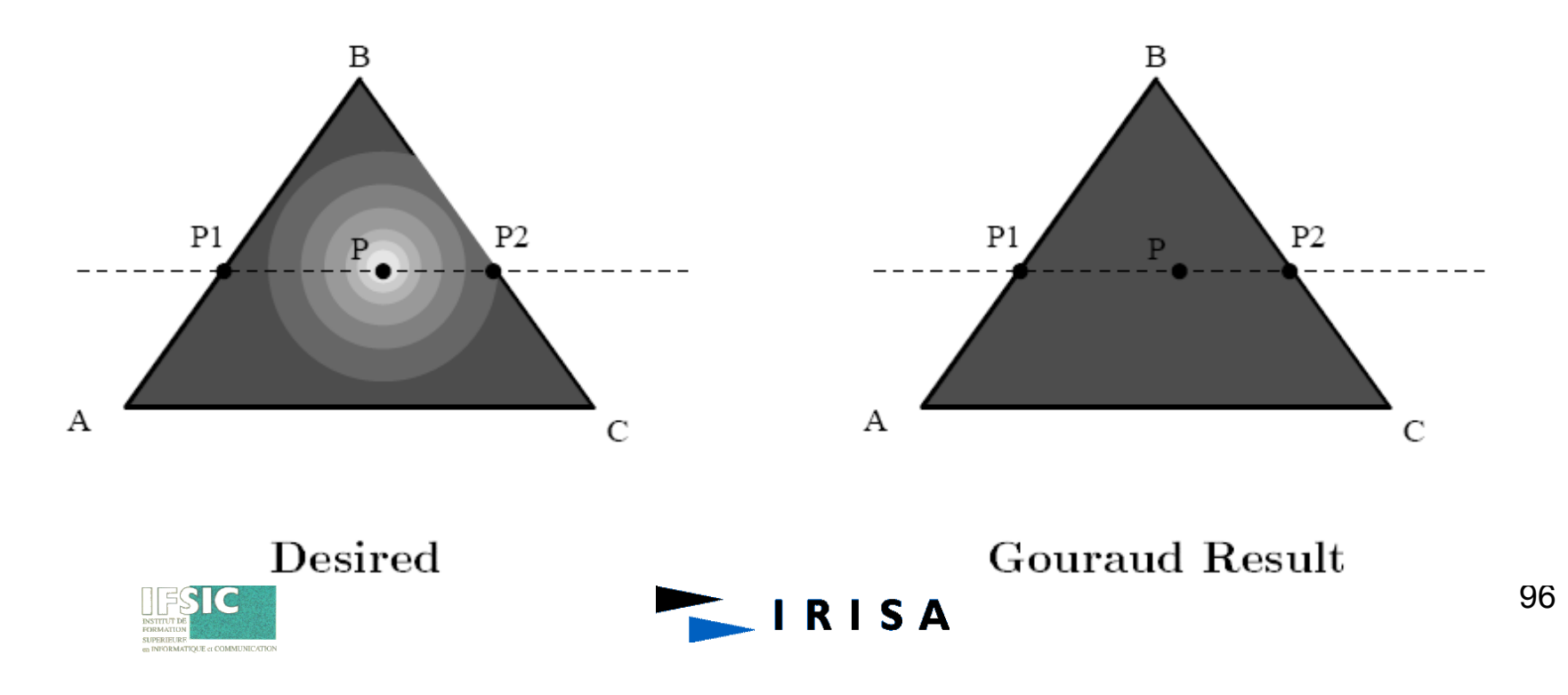

# Lighting: Phong Shading

**RISA** 

Interpolate the normals instead of the RGB values.

- Compute normals at each vertex A B and C.
- Compute the normals at  $P_1$ and  $\dot{P}_2$  By interpolation using the normals from A and B and C and B.
- Compute the normal at P By interpolating the normals from  $P_1$  and  $P_2$ .
- Compute RGB values at P Using Phong's rule.

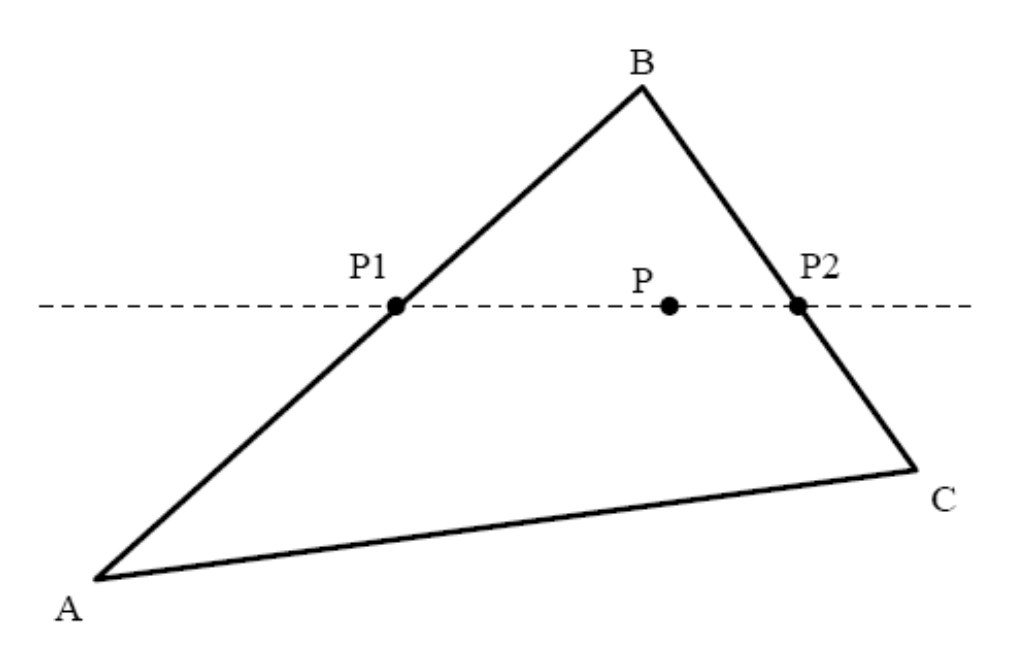

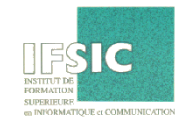

# Lighting: Phong Shading

Interpolating the normals

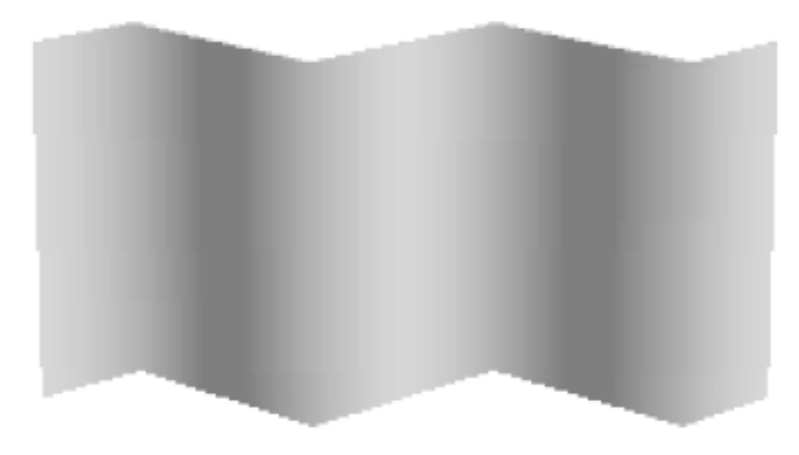

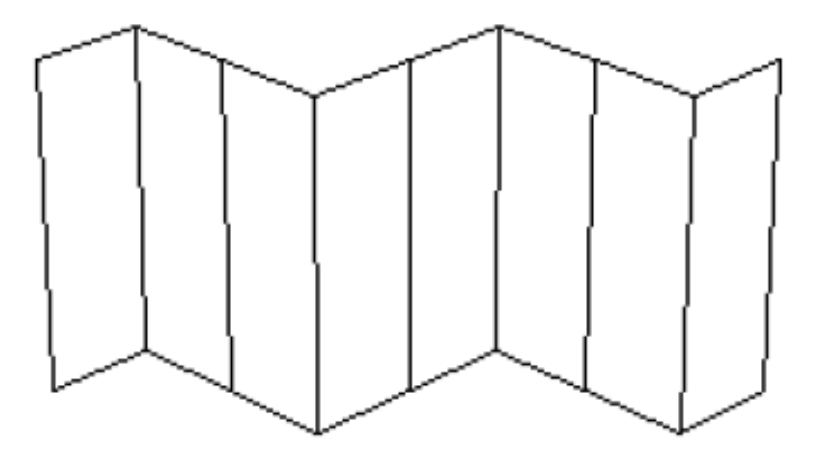

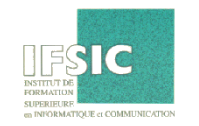

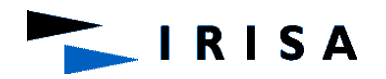

### Cast Shadows

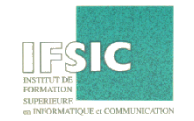

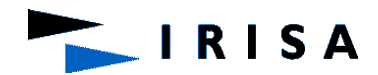

# Cast Shadows: Shadow Map

Two Z-buffers: one from the light source and another from the viewer

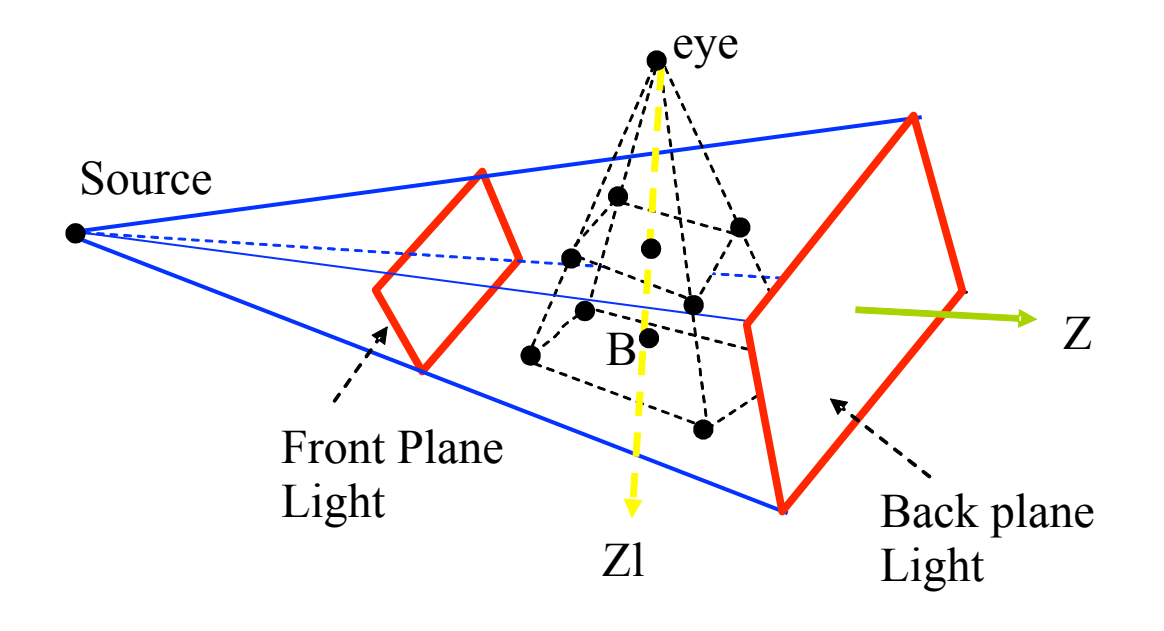

**RISA** 

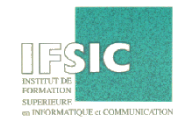

# Cast Shadows: Shadow Map

- Compute an image as seen by the point light source
- Compute an image as seen by the eye
- Let  $(X, Y, Z)$  be a point seen through a pixel  $(x, y)$  of the camera screen
- Let (XI, YI, ZI) be the coordinates of this point in the source coordinate system and (xl,yl) the coordinates of the associated pixel on the source's screen
- If  $ZI > Z$  Buffer Light[xl][yl] then the point is shadowed
- Else the point is lit and we compute its intensity.

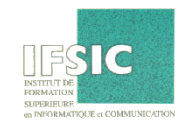

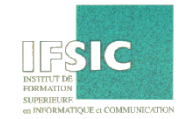

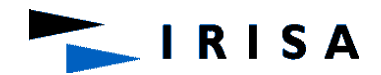

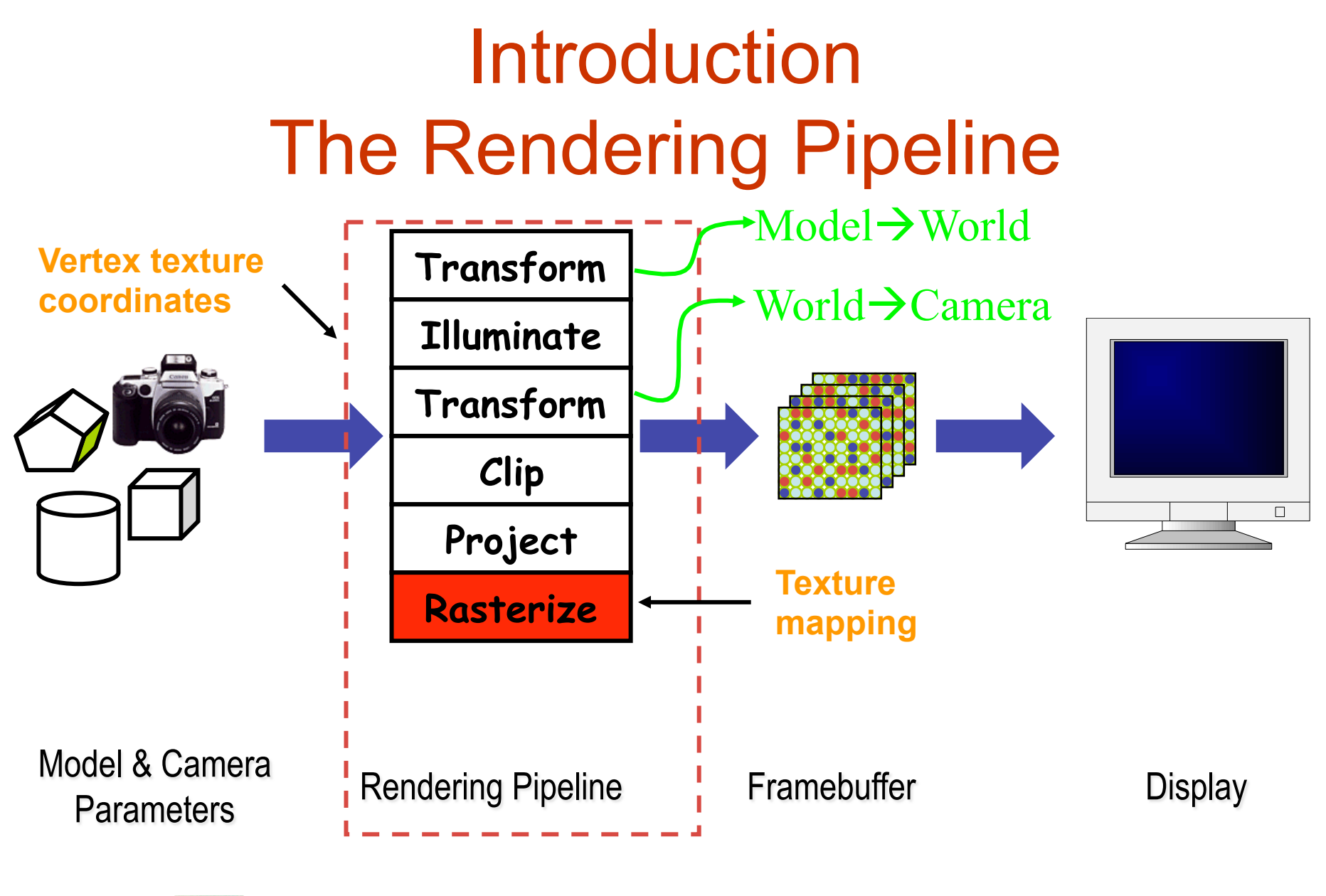

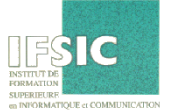

- Texture = 2D Image (we do not consider 3D textures)
- Texture : represented by a 2D array of RGB triplets
- Triplet: Color, Normal or any other thing
- Normalized texture space:  $(u,v)$ ,  $u$  et  $v$  ranging from 0 to 1
- For a pixel P within the projected facet: compute its texture coordinates by interpolation

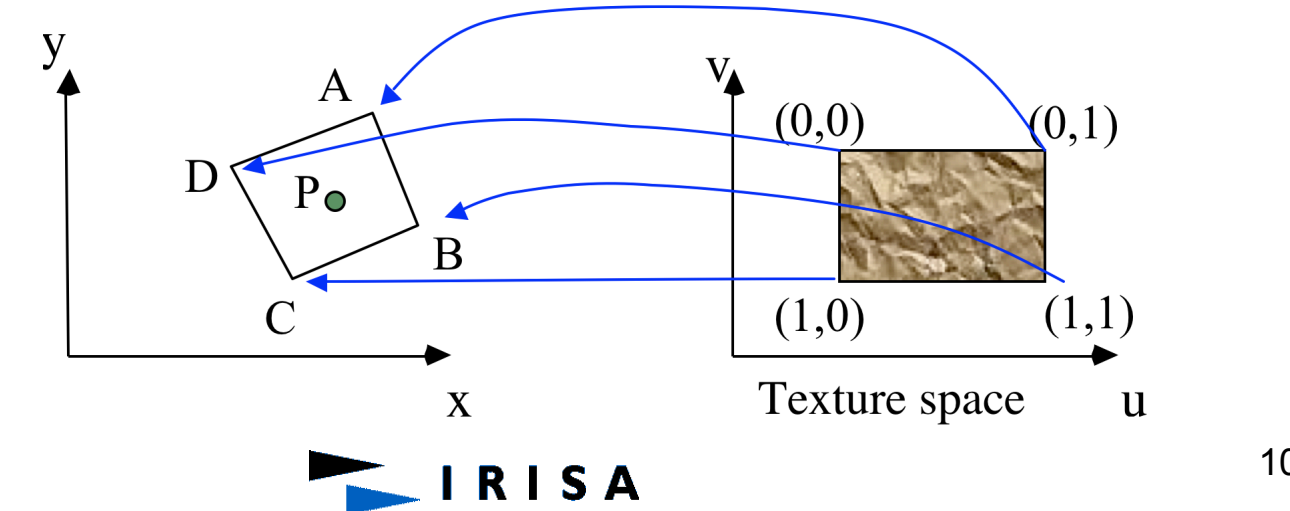

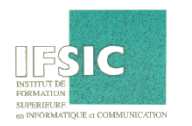

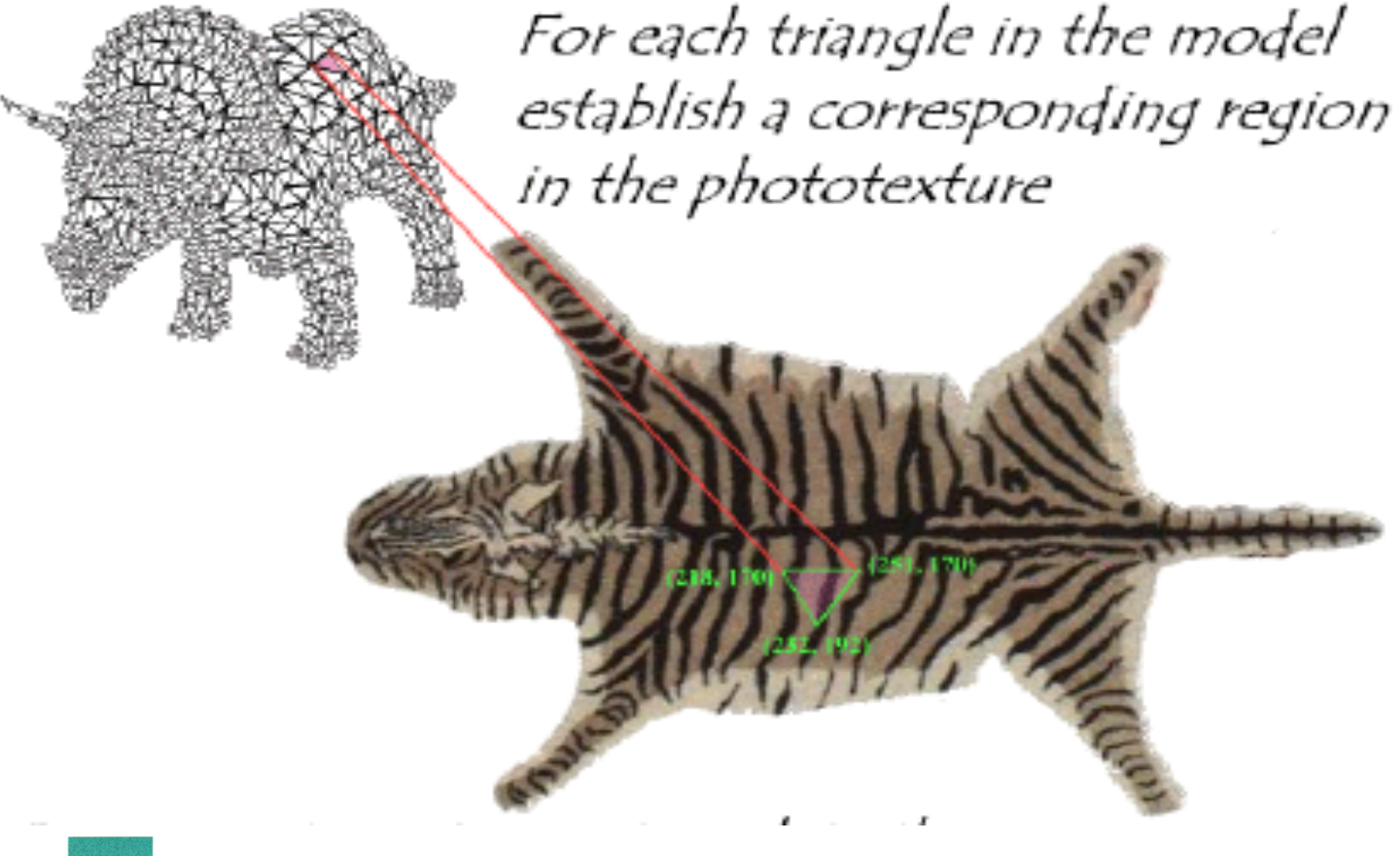

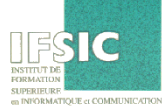

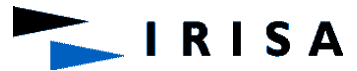

- Specify a texture coordinate (u,v) at each vertex
- Canonical texture coordinates  $(0,0) \rightarrow (1,1)$

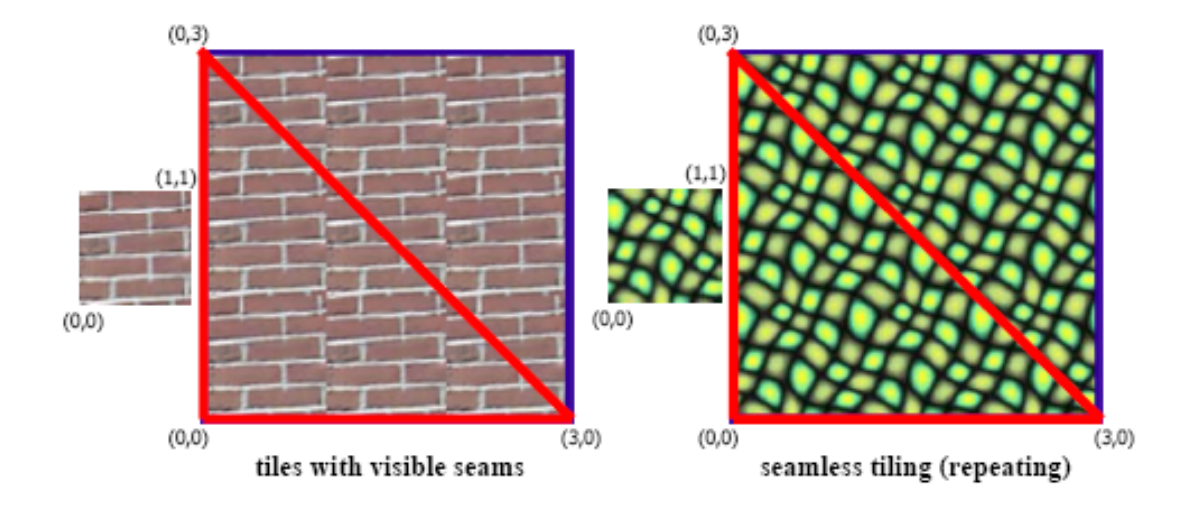

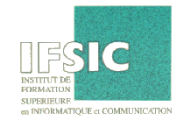

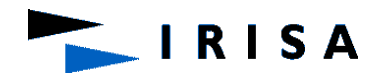

# Texture Mapping: Interpolation

- Specify a texture coordinate (u,v) at each vertex
- Interpolate the texture values of intersection points lying on the polygon using those of its vertices

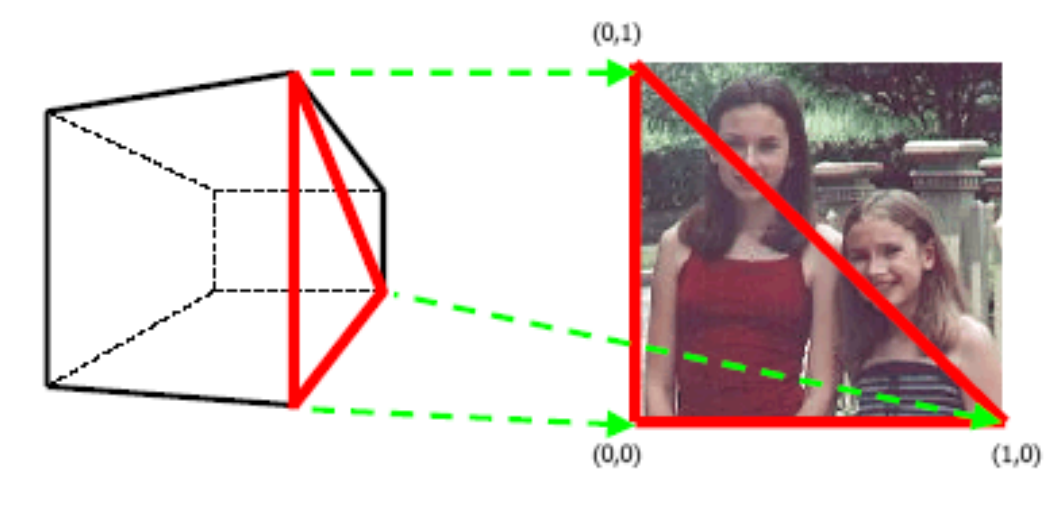

**RISA** 

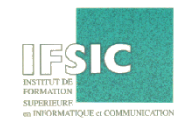

# Texture Mapping & Illumination

- Texture mapping can be used to alter some or all of the constants in the illumination equation:
	- pixel color, diffuse color, alter the normal, ….
- Classical texturing: diffuse color  $k_d$  changes over a surface and is given by a 2D texture which is an image

$$
I_{local} = \sum_{i=0}^{nbLum} I_i \times \frac{vis(i)}{d_i^2} \times (k_d (\overrightarrow{N} \cdot \overrightarrow{L_i}) + k_s (\overrightarrow{R_i} \cdot \overrightarrow{V})^n)
$$

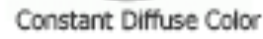

Diffuse Texture Color

Texture used as Label

Texture used as Diffuse Color

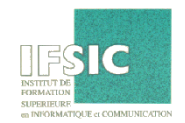

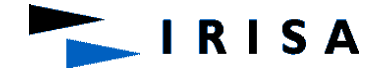
- Use textures to alter the surface normal
	- Does not change the actual shape of the surface
	- Just shaded as if it was a different shape

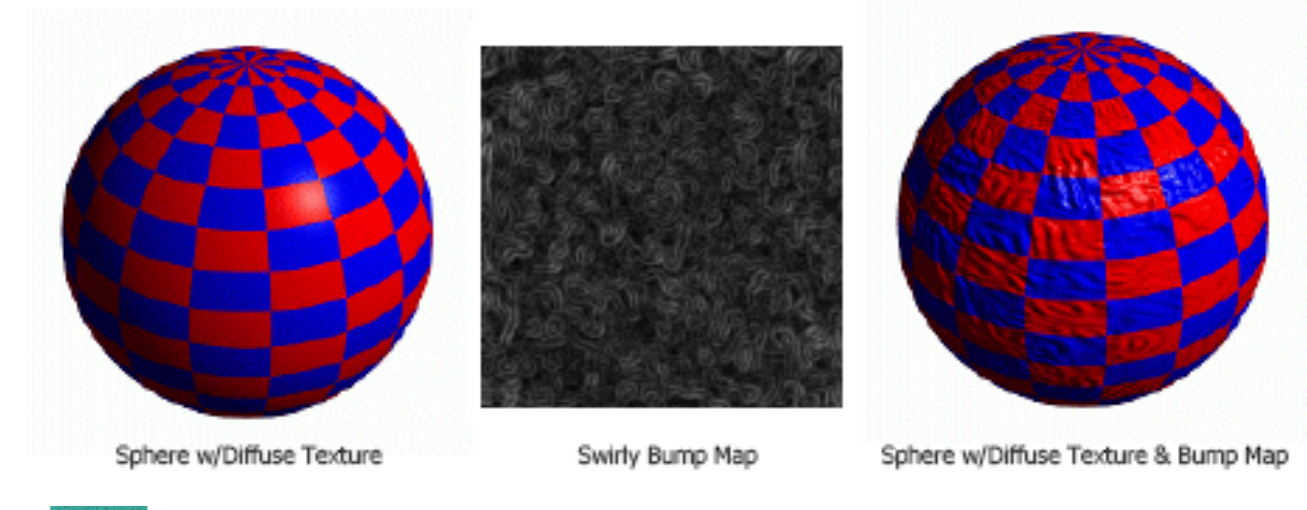

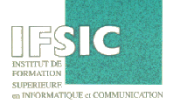

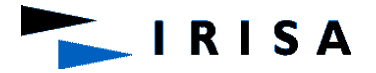

• Add more realism to synthetic images without adding a lot of geometry

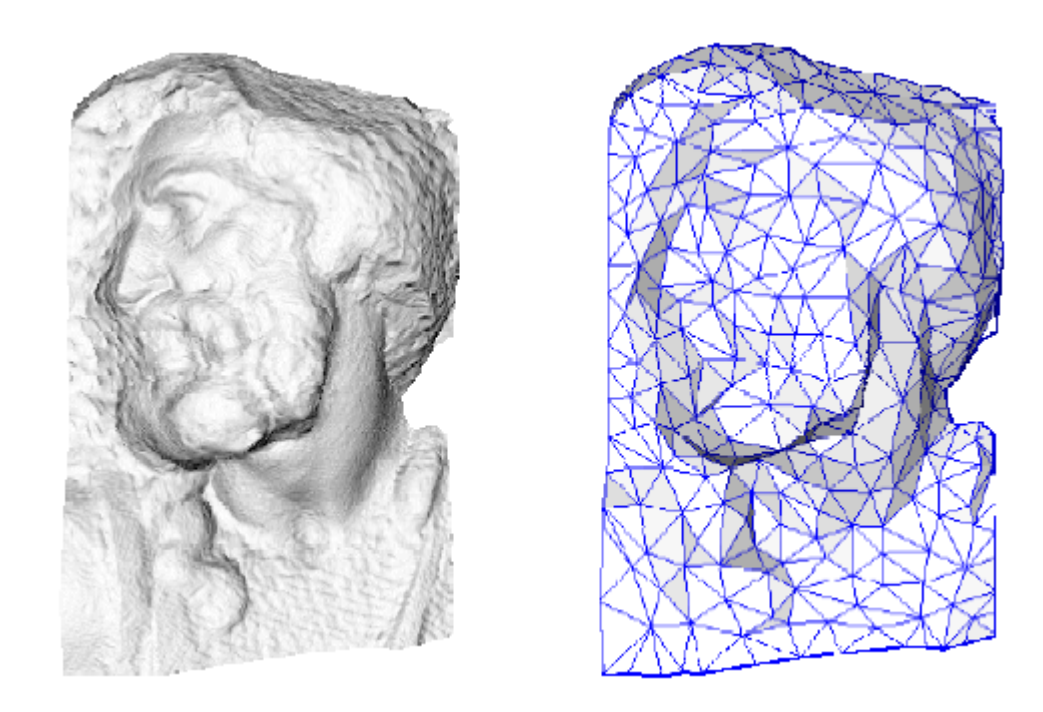

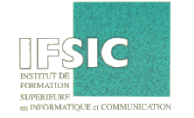

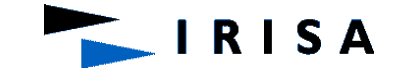

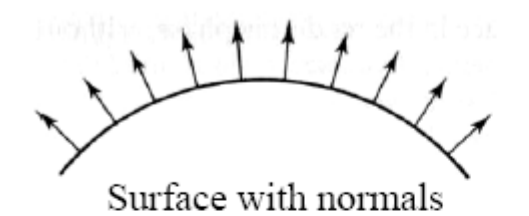

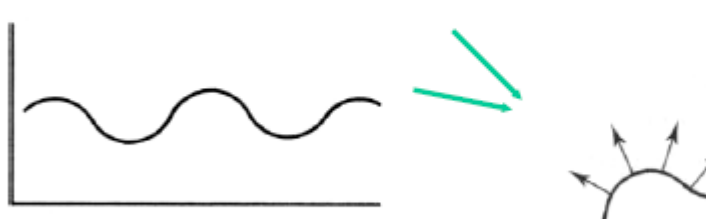

Bump texture

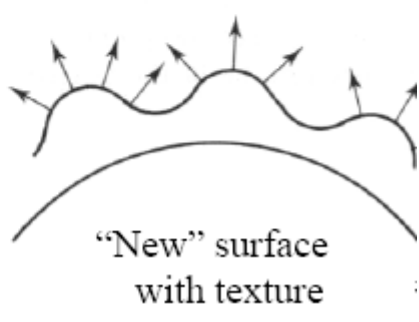

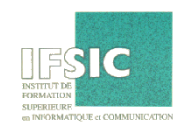

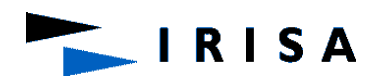

- Normal of bumped surface, so-called *perturbed*  normal:
- Derivation can be found in "Simulation of Wrinkled Surfaces"  *James F. Blinn*

 *SIGGRAPH* '*78 Proceedings, pp. 286-292, 1978* 

(Pioneering paper...)

- Use texture to store either:
	- perturbed normal map
	- bump–map itself

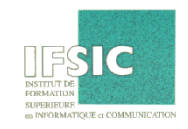

- The light at each point depends on the normal at that point.
- Take a smooth surface and perturb it with a function B.
- But we don't really perturb that surface (that is not displacement mapping).
- We modify the normals with the function  $B(u,v)$ , measuring the displacement of the irregular surface compared to the ideal one.
- we are only shading it as if it was a different shape! This technique is called bump mapping.
- The texture map is treated as a single-valued height function.
- The value of the function is not actually used, just its partial derivatives.

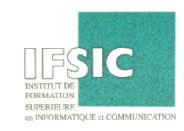

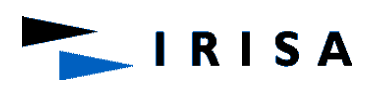

The partial derivatives tell how to alter the true surface normal at each point on the surface to make the object appear as if it was deformed by the height function.

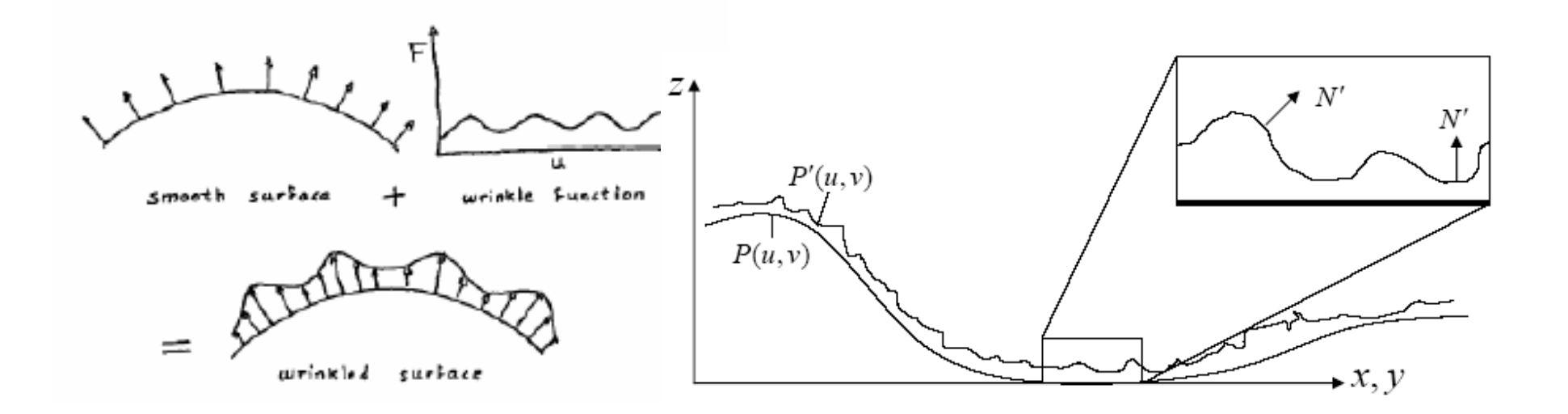

**RISA** 

114

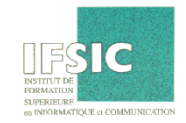

General case  $\vec{P} = [x(u, v), y(u, v), z(u, v)]^T$ 

Normal

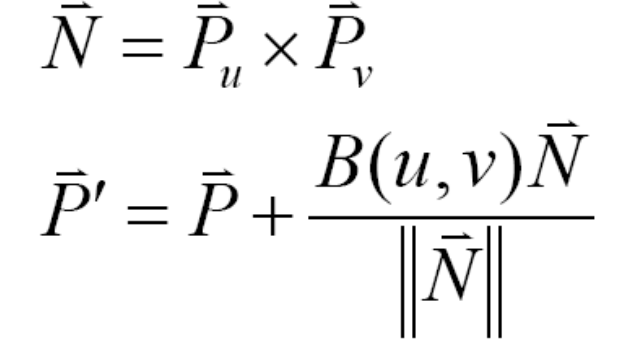

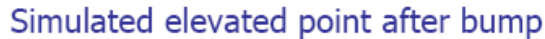

Initial point

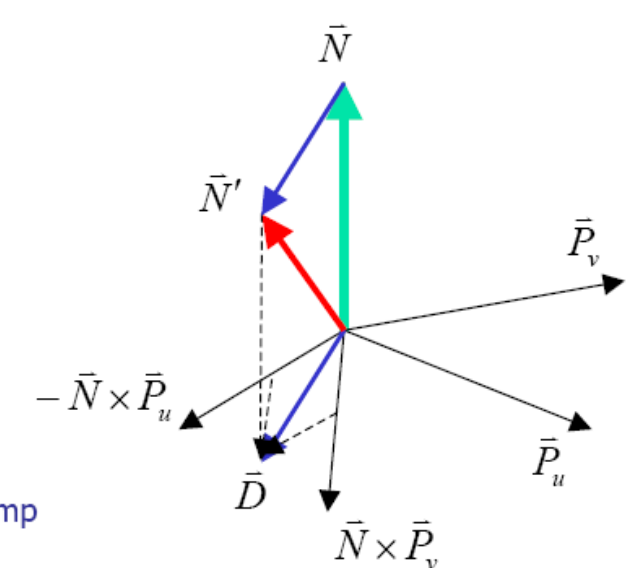

Variation of normal in u direction

 $A \rightarrow \mathbf{D}$ 

$$
\vec{J}' \approx \vec{N} + \frac{B_u(\vec{N} \times \vec{P}_v) - B_v(\vec{N} \times \vec{P}_u)}{\left\| \vec{N} \right\|} \qquad B_u = \frac{B(s)}{B_v}
$$

$$
B_u = \frac{B(s - \Delta, t) - B(s + \Delta, t)}{2\Delta}
$$

$$
B_v = \frac{B(s, t - \Delta) - B(s, t + \Delta)}{2\Delta}
$$

Variation of normal in y direction

Compute bump map partials by numerical differentiation 115

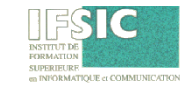

 $\overline{\Lambda}$ 

**RISA** 

#### Bump mapping derivation

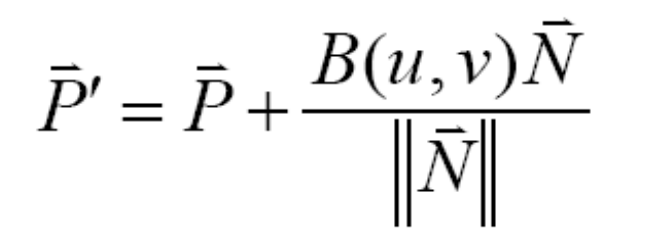

Assume  $B$  is very small...

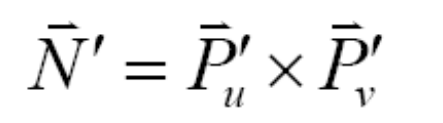

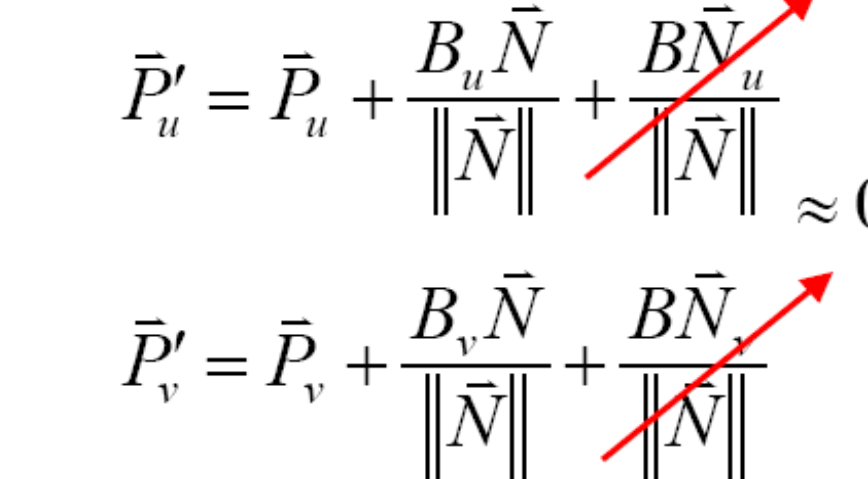

 $\overline{N}' \approx \overline{P}_u \times \overline{P}_v + \frac{B_u(\overline{N} \times \overline{P}_v)}{\|\overline{N}\|} + \frac{B_v(\overline{P}_u \times \overline{N})}{\|\overline{N}\|} + \frac{B_uB_v(\overline{N} \times \overline{N})}{\|\overline{N}\|^2}$ But  $\vec{P}_u \times \vec{P}_v = \vec{N}, \vec{P}_u \times \vec{N} = -\vec{N} \times \vec{P}_u$  and  $\vec{N} \times \vec{N} = 0$  so

$$
\vec{N}' \approx \vec{N} + \frac{B_u(\vec{N} \times \vec{P}_v)}{\|\vec{N}\|} - \frac{B_v(\vec{N} \times \vec{P}_u)}{\|\vec{N}\|}
$$

**RISA** 

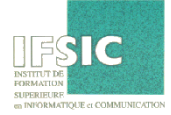

116

 $\approx 0$ 

#### **Choice of function B(u,v)**

- Blinn has proposed various techniques:
- B(u,v) defined analytically as a polynomial with 2 variables or a Fourier serie (very expensive approach)
- B(u,v) defined by 2-entry table (poor results, requires large memory)
- B(u,v) defined by 2-entry table smaller and an interpolation is performed to find in-between values

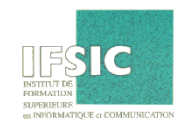

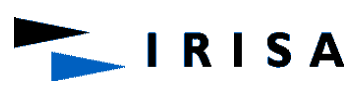

- Treat the texture as a single- valued height function
- Compute the normal from the partial derivatives in the texture

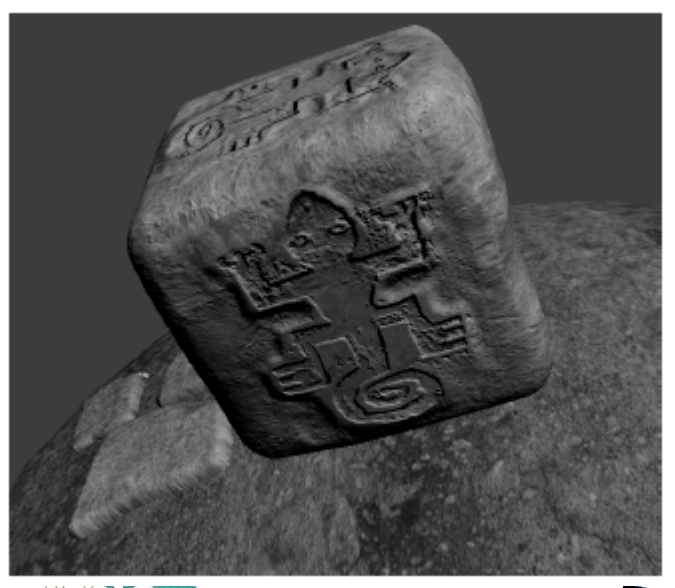

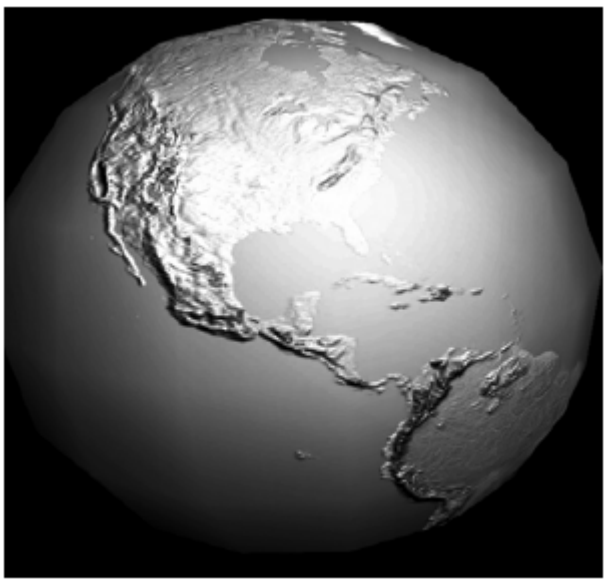

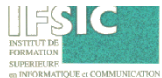

**RISA** 

- There are no bumps on the silhouette of a bump-mapped object
- Bump maps don't allow self-occlusion or selfshadowing
- Problem solved with Displacement Mapping

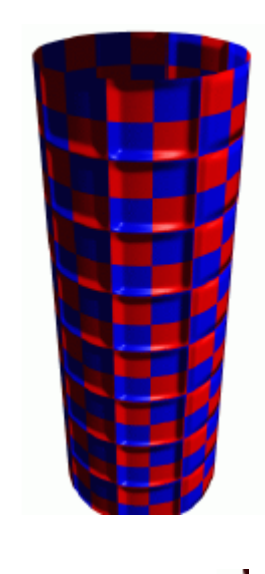

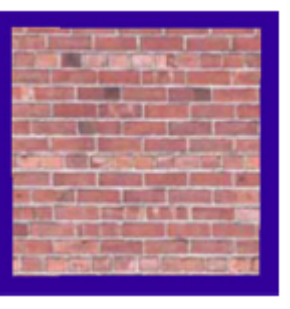

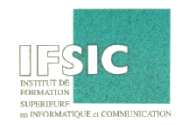

- Use the texture map to actually move the surface point along the normal to the intersected point.
- The geometry must be displaced before visibility is determined, which is different from bump mapping

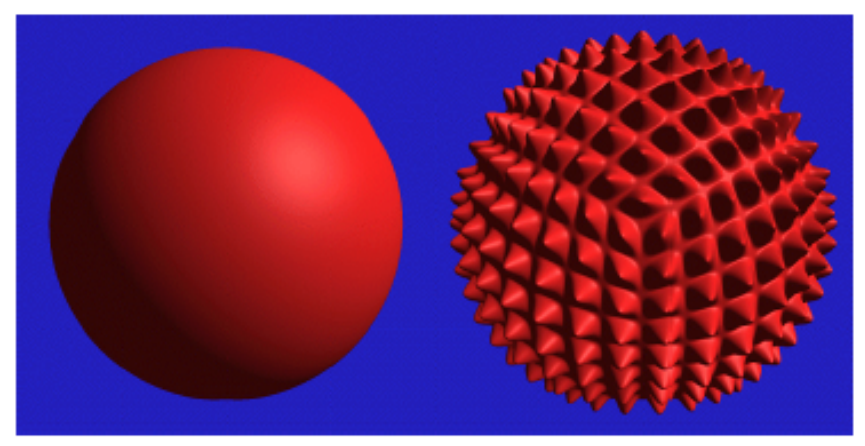

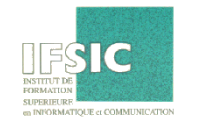

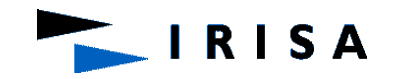

**RISA** 

- •Compute intersection between ray and bounding volume
- •Result: points A and B
- •Height (or depth) is stored in a texture
- •Use a search technique for the first intersection point: here point 3

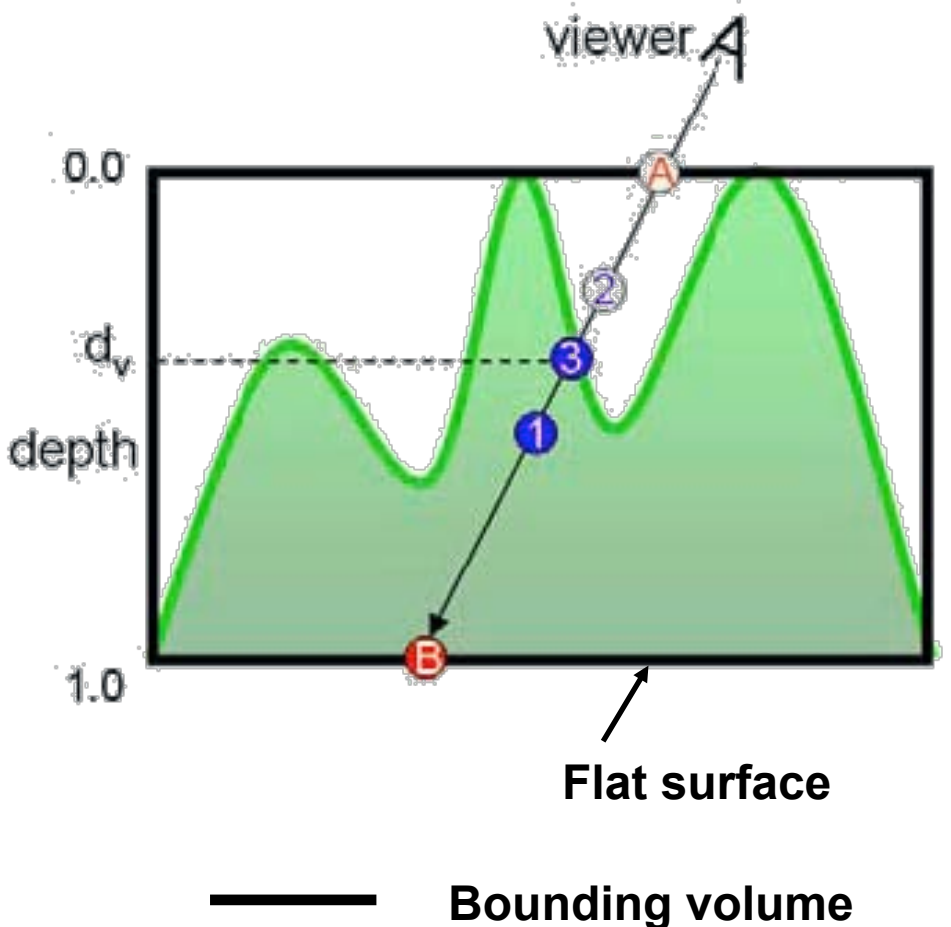

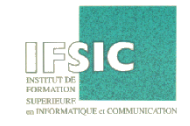

• *A* has a depth value of 0 and *B* has a depth value of 1.0.

•At each step, compute the midpoint of the current interval and assign it the average depth and texture coordinates of the end points. (used to access the depth map).

•If the stored depth is smaller than the computed value, the point along the ray is inside the height-field surface (point 1).

•In this case it takes three iterations to find the intersection between the height-field and the

 $0.0$  $\mathbf{d}_{\mathbf{v}}$ depth  $1.0$ 

•However, the binary search may lead to incorrect results if the viewing ray intersects the height-field surface more than once

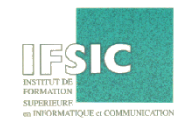

ray

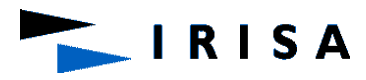

•However, the binary search may lead to incorrect results if the viewing ray intersects the height-field surface more than once:

•In this situation, since the value computed at 1 is less than the value taken from the height-field, the search will continue down.

•In order to remedy this, the algorithm starts with a linear search

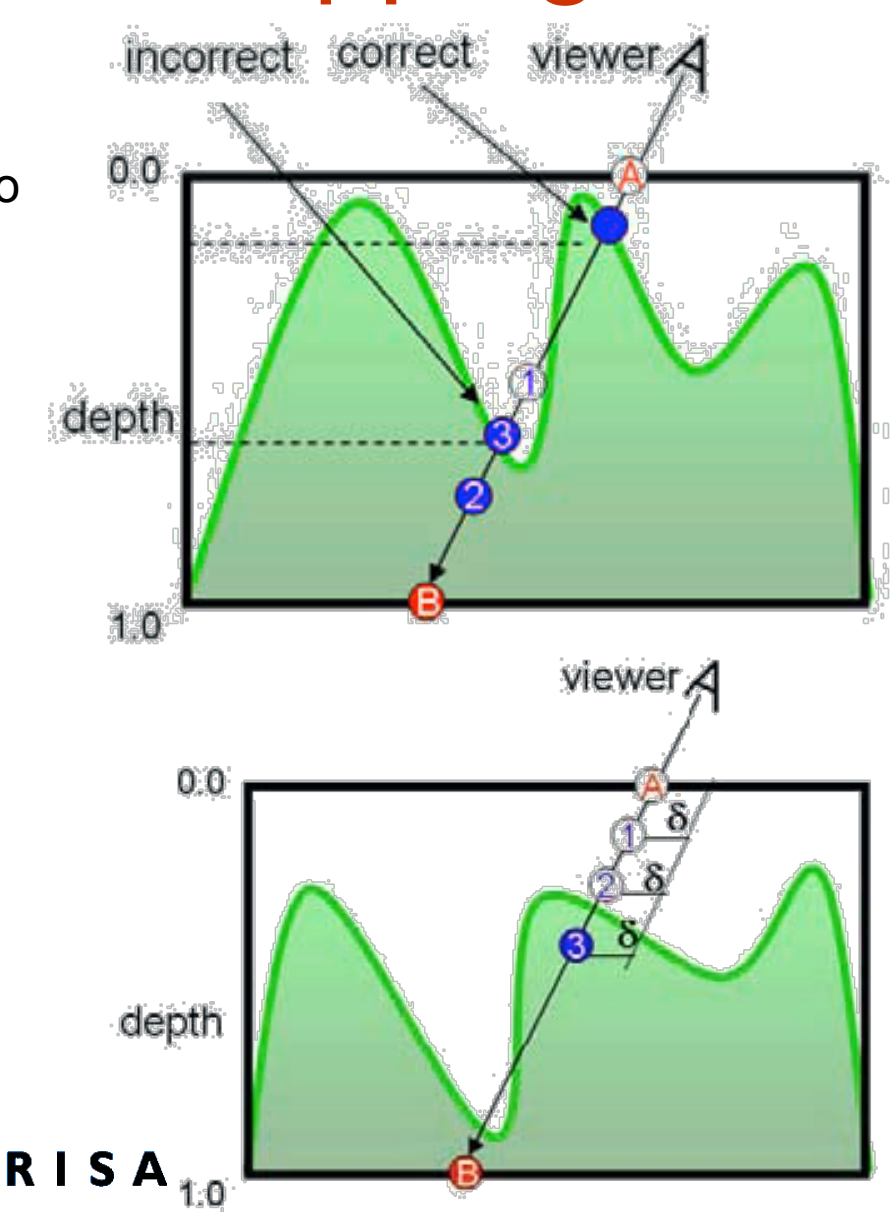

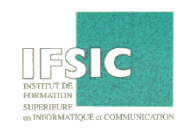

The technique can also handle surface self-shadowing:

**RISA** 

•We must decide if the light ray intersects the height-field surface between point C and the point where the viewing ray first hits the surface.

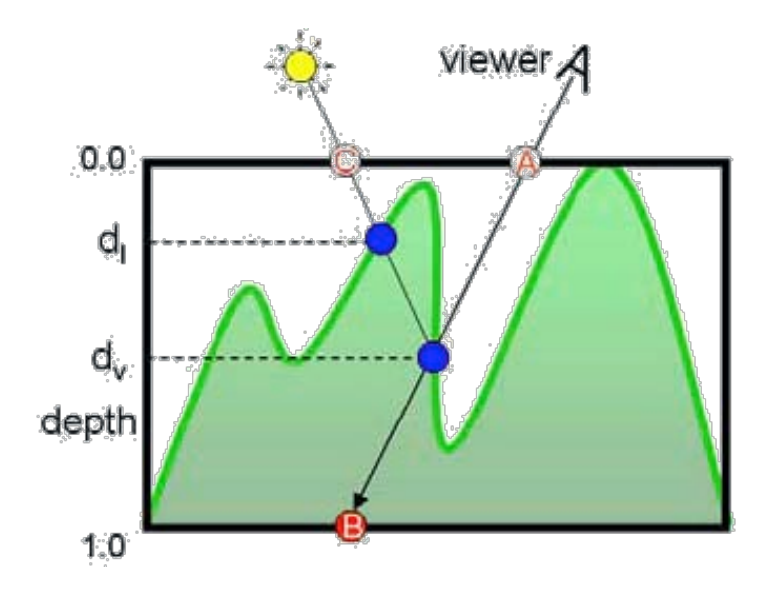

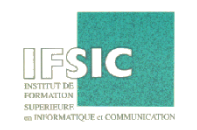

• Image from:  *Geometry Caching for* 

 *Ray-Tracing Displacement Maps* 

- by Matt Pharr and Pat Hanrahan*.*
- *note the detailed shadows cast by the stones*

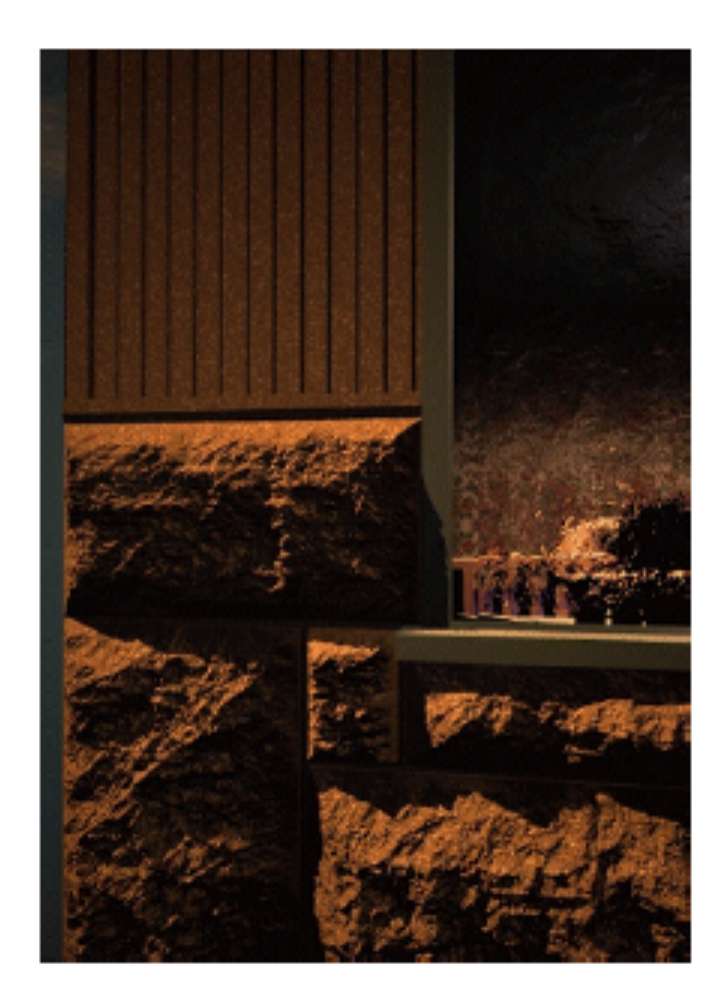

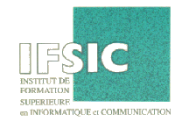

• Bump Mapping combined with texture

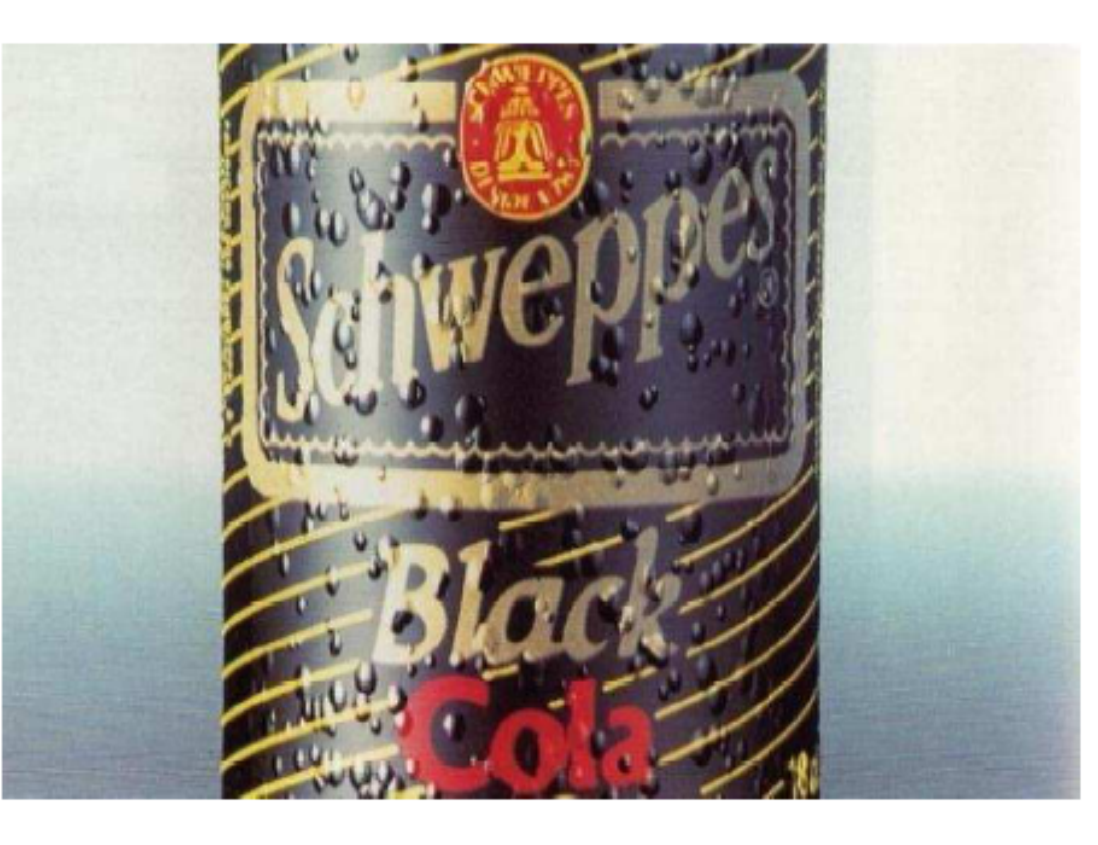

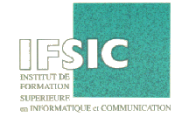

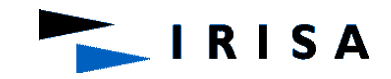